جامعة الجزائر 3

كلية العلوم الإقتصادية والعلوم التجارية وعلوم التسيير.

مطبوعة بيداغوجية تحت عنوان: محاضرات في مادة الإحصاء الوصفي مطْبوعة بيداغوجية مقدمة لطلبة السنة الأولى جذع مشترك -ليسانس-

من إعداد: د- أمزيان أنيسة

السنة الجامعية: 2019/2018

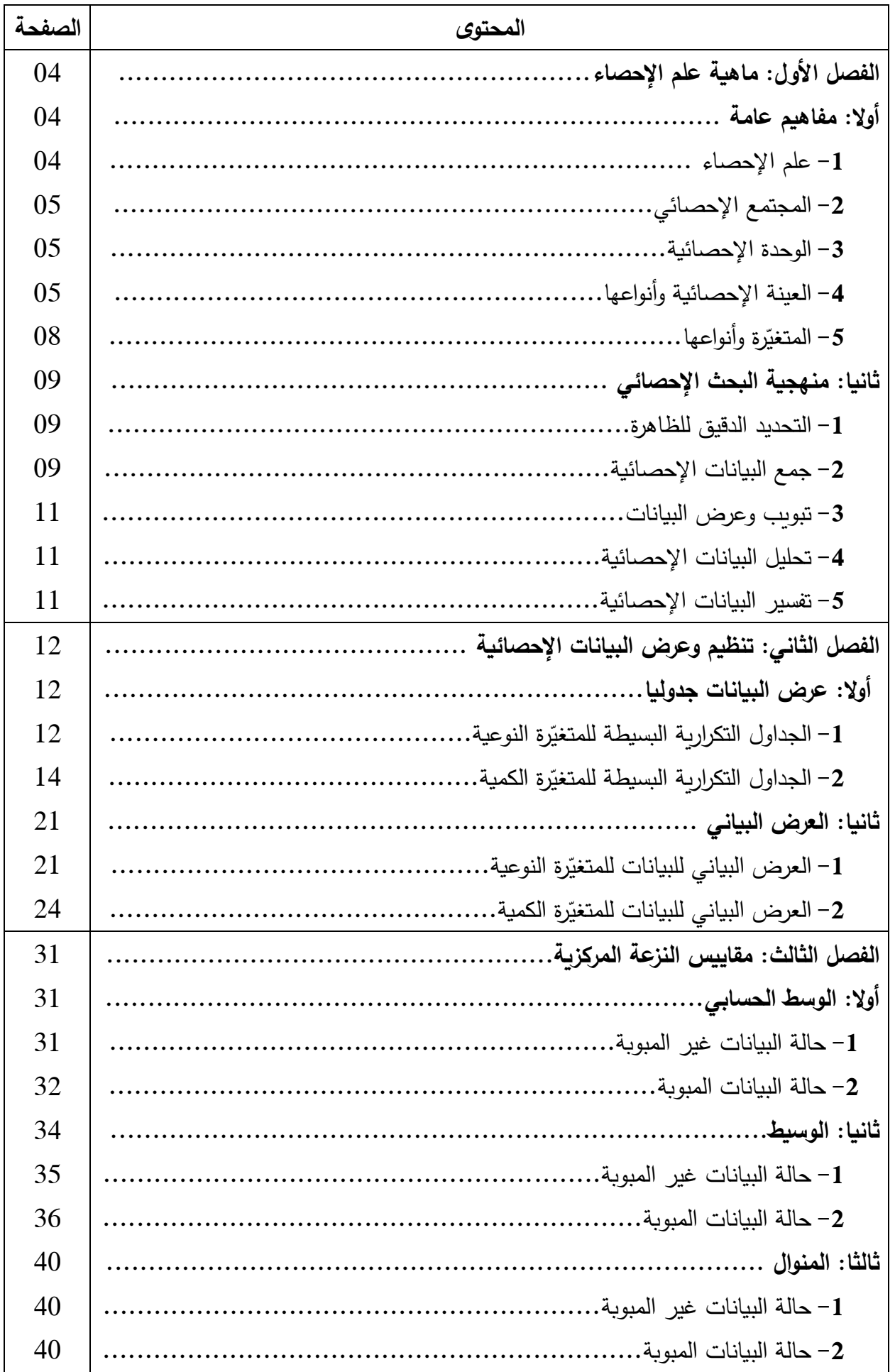

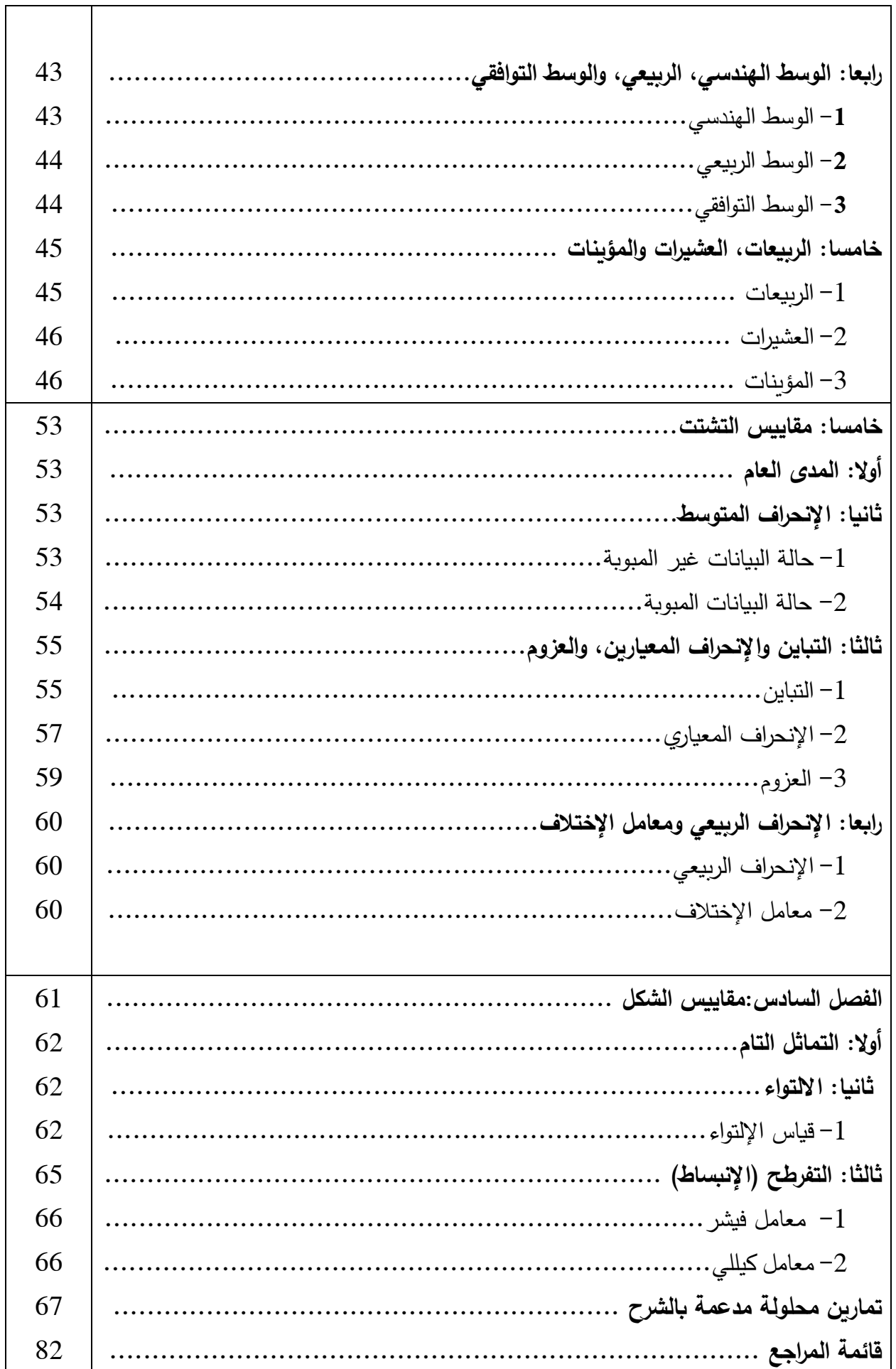

┓

٦

#### **مقدمة:**

 أعدت هذه المطبوعة الموسومة " محاضرات في اإلحصاء الوصفي" لطلبة السنة األولى ليسانس، جذع مشترك لميدان علوم اقتصادية وعلوم تجارية وعلوم التسيير.

 و تمكن الطلبة من اإللمام بمبادئ وأدوات اإلحصاء الوصفي بطريقة سهلة وبسيطة، وقسمنا المطبوعة إلى ستة فصول حسب البرنامج المحدد وزاريا، وختمناها بمجموعة من التمارين المحلولة والمد عمة بالشرح.

# **الفصل األول: ماهية علم اإلحصاء**

**تمهيد:** 

المفهوم السائد عن الإحصاء هو تلك الأرقام والبيانات التي تقوم الدول والهيئات أو بعض الوكالات بجمعها ومعالجتها لتناسب أغراضنا معيّنة، كتلك التي تهتم بتعداد السكان أو تلك التي تهدف إلى رصد المواليد والوفيات.

ويعتبر الإحصاء اليوم بقسميه النظري والتطبيقي فرعا مهما من فروع العلم والمعرفة لأنه يدرس بشكل أساسي الناحية الكمية للظواهر باستخدام الطرق والمبادئ اإلحصائية المناسبة. فهو يدرس الظاهرة حسب المكان وعالقتها بالظواهر األخرى، كما يدرس تطور هذه الظواهر حسب الزمان والتنبؤ بحجمها في المستقبل أخذا بعين الاعتبار العوامل التي تؤثر على هذه الظواهر في الماضـي وتغيّر هذه العوامل أو تغيّر تأثيرها في المستقبل الذي لا غنى عنه لمعرفة حقيقة الظواهر والتخطيط لها.

**أوال: مفاهيم عامة:**

**-1علم اإلحصاء:** يعرف بأنه ذلك الفرع من فروع المعرفة الذي يختص بدراسة أساليب ووسائل معالجة البيانات التي تنشأ في كافة مجاالت العلوم االجتماعية والطبيعية، كما أنه يعتبر اإلحصاء علم كبقية العلوم ألنه يمتاز بالمراحل األربعة التي تمتاز بها بقية العلوم وهي:

- ✓ **المشاهدة:** العالم يشاهد ما يحدث، وبدون الحقائق المتعلقة بالمشكلة التي يود أن يدرسها؛
- ✓ **الفرضية:** لتفسير الحقائق المتعلقة بالمشكلة التي يود العالم أن يدرسها ويصوغ ما في ذهنه على شكل فرضيات تعبر على تحتويه البيانات التي جمعها؛
	- ✓ **التنبؤ:** يستنتج العالم من فرضياته بعض الحقائق؛
- ✓ **التحقق**: يقوم العالم بجمع بيانات جديدة ويضع فرضيات جديدة وباستنتاج حقائق جديدة للتأكد من صحة تنبؤه.

 على الرغم من الفرق الشاسع بين مصطلح "اإلحصاء" والمصطلحات التالية " تعداد، إحصاءات" إال أن أغلبية الطلبة ال تحسن التمييز بين هذه المصطلحات، وإلزالة هذا التداخل نعطي التعاريف التالية:

- ✓ **التعداد:** يقصد به عملية العد التي تقوم بها أجهزة مختصة تابعة لهيئات رسمية، وذ لك بغرض الحصول على معطيات حول ظاهرة أو مجموعة من الظواهر، فالتعداد هو الحصر الكمي للظواهر؛
- **√ إحصائيات:** هي مجموعة المعلومات أو البيانات الكمية(الرقمية) والوصفية الخاصـة بالظاهرة قيد الدراسة أو البحث، ويتم جمع هذه المعلومات من طرف هيئات مختصة وتقدمها بأساليب عملية في وثائق رسمية وغير رسمية لخدمة غرض محدد.

**-2المجتمع اإلحصائي:** يعرف على أنه مجموعة المفردات موضع الدراسة، سواءا كانت هذه الوحدات أفراد أو أشياء أو قياسات والتي تشترك في صفات أو خصائص وسمات محددة، ويقسم المجتمع اإلحصائي إلى قسمين:

- ✓ **المجتمع المحدود:** يعتبر المجتمع محدودا إذا كان باإلمكان حصر جميع وحدات الدراسة فيه: مثال طالب الجامعة الجزائرية يعتبر مجتمع محدود.
- ✓ **المجتمع غير المحدود:** في المجتمع غير المحدود فإن أسلوب دراسة جمع وحدات المجتمع والذي يطلق عليه بأسلوب الحصر الشامل يصبح مستحيال، كذلك الحال في بعض المجتمعات المحدودة والتي ال يقبل المنطق تطبيق أسلوب الحصر الشامل، مثال: فحص دم شخص، حيث ال يمكن سحب جميع دمه مما يؤدي إلى هالكه، لذا فاألسلوب هنا يكمن في تبني أسلوب المعاينة.

**-3الوحدة اإلحصائية:** هي العنصر األولي محل الدراسة اإلحصائية، أو هي القيمة المادية أو المعنوية التي تقع عليها الدراسة الإحصائية، مثل: الطالب (وحدة إحصائية) من جامعة معيّنة (مجتمع الطلبة)، وبالتالي فإن المجتمع اإلحصائي هو مجموعة من الوحدات اإلحصائية.

**-4العينة اإلحصائية وأنواعها:** هي مجموعة جزئية من المجتمع لها نفس الخصائص يتم اختيارها لتمثيل المجتمع والاستدلال على خواصه، لذلك يجب أن تكون العيّنة ممثلة للمجتمع تمثيلا صادقا، يتم اختيارها بطرق مختلفة بغرض دراسة هذا المجتمع، نلجأ من أجل استخراج النتائج المطلوبة في وقت قصير كما تسمح لنا العينة بتوفير الجهد والتكاليف.

المعاينة هي الخطوات أو الطرق التي يتم إتباعها في عملية إختيار العيّنة، ويتوقف نجاح استخدام أسلوب المعاينة على عدة عوامل هي:

✓ كيفية تحديد حجم العينة؛

✓ طريقة اختيار مفردات العينة ؛ ✓ نوع العينة المختارة.

ويمكن تقسيم العينات وفقا ألسلوب اختيارها إلى نوعين هما:

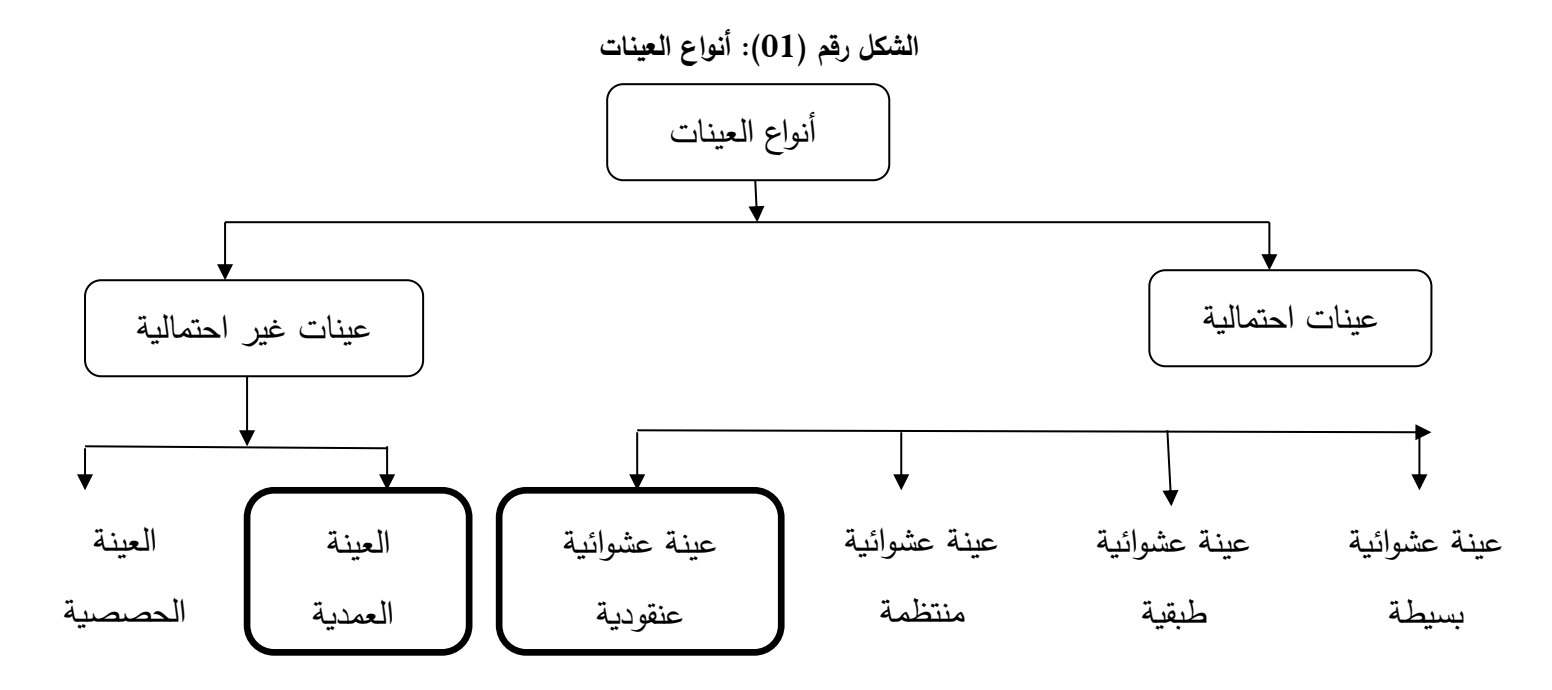

أ/ **العينات اإلحتمالية )العشوائية(:** هي العينات التي يتم اختيار مفرداتها وفقا لقواعد اإلحتماالت، بمعنى آخر هي التي يتم اختيار مفراداتها، من مجتمع الدراسة **بطريقة عشوائية،** بهدف تجنب التحيز الناتج عن اختيار المفردات بحيث يكون لكل عنصر فرصة أو احتمال أن يتواجد فيها، ومن أهم أنواع العينات اإلحتمالية مايلي: **أ-1-العينة العشوائية البسيطة:** تختار هذه العينة من **المجتمع اإلحصائي** الم ارد د ارسته عندما يكون متجانسا، أي أن جميع عناصره متماثلة كاختيار عينة من الطالب جامعة ما جميع طلبتها من الذكور فقط، ويتم اختيار هذه العينة بحيث تكون فرص اختيار جميع مفرداتها من **المجتمع اإلحصائي** متكافئة إذا افترضنا أن n هو  $\frac{n}{\rm N}$  هو حجم المجتمع الإحصائي، فإن فرصـة أو احتمال ظهور كل عنصر في العينة هو  $\frac{n}{\rm N}$ كما أن هذه العينة **تسحب عناصرها عشوائيا** أما باتباع **طر يقة القرعة** أو **بترقيم عناصر المجتمع اإلحصائي** ثم اللجوء إلى جدول األرقام العشوائية لسحب العناصر المناسبة لكل رقم عشوائي.

**أ-2-العينة العشوائية الطبقية**: يشترط في اختيار هذا النوع من العينات أن تحافظ على تجانس خصائص المجتمع من حيث تقسيماته الممكنة، وتستخدم عندما يكون المجتمع مقسما إلى مجموعات بحيث تتشابه أفراد كل مجموعة بالصفات )تكون متجانسة( حيث تسمى كل مجموعة **بالطبقة.**  **حيث: عدد أفراد العينة الطبقية =** x حجم العينة الكلية حجم الطبقة حجم المجتمع

**مثال:** يراد اختيار عينة مكونة من 20 طالب من طلبة احدى الكليات إذا علمت أن عدد طالب هذه الكلية 1000 طالب وهم مقسمين كمايلي )حسب السنة(:

400 طالب سنة أولى، 300 طالب سنة ثانية، 200 طالب سنة ثالثة، 100 طالب سنة رابعة.

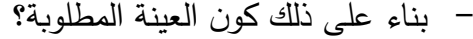

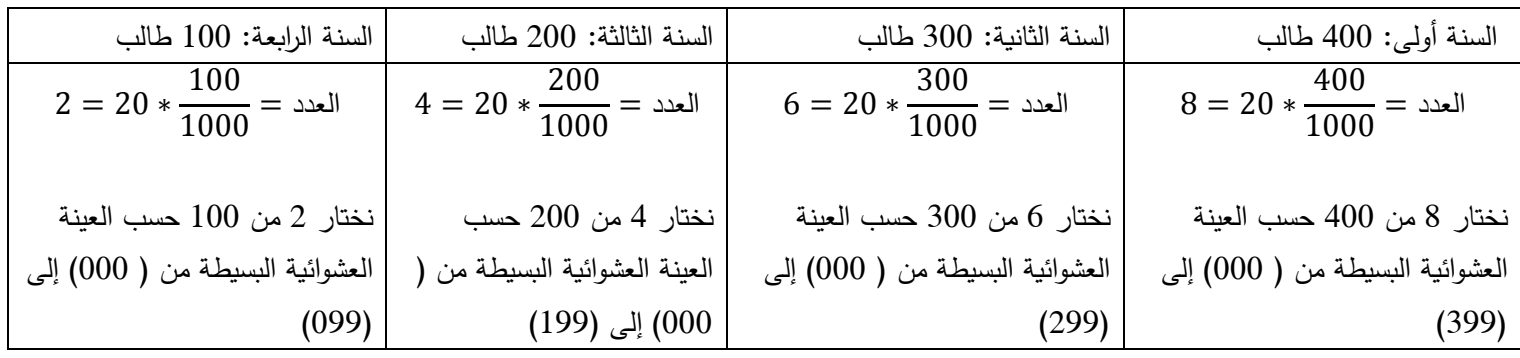

**أ-3-العينة العشوائية المنتظمة)النظامية(:** هي عينة يتم اختيار عناصرها باتباع نظام معين ويشترط ترقيم عناصر المجتمع من 01 إلى N**( حجم المجتمع(،** ويتم تكوينها كمايلي:

 $\frac{N}{n}$  نحسب أولا الكسر  $\checkmark$ n ) حجم العينة)، ونأخذ الرقم الصحيح من هذا الكسر نرمز له بالرمز r ثم نختار عددا طبيعيا عشوائيا بين 1 و **r** نرمز له بالحرف **d** العينة التي يتم تشكيلها أرقام عناصرها كمايلي:

 $d + r, d + 2r, d + 3r, d + 4r \ldots$ 

**12,5**  $=$   $\frac{300}{24}$  =  $\frac{N}{n}$ نحسب $N=300, n=24$ : نحسب  $r=12$  نأخذ الرقم الصحيح 12,5  $\frac{300}{24}$ نأخذ:

 = 1 → 1,13,25,37,49,61 … … … . .277  $d = 2 \rightarrow 2,14,26,38,50,62 \dots \dots \dots .278$  $d = 5 \rightarrow 5,17,29,41,53,65 \dots \dots \dots \dots 281$ 

**أ-4- العينة العشوائية العنقودية:** هي عينة يتم تكوينها بإتباع عدة مراحل حيث يقسم المجتمع اإلحصائي إلى مجموعات جزئية واضحة تسمى كل منها طبقة، ثم نقسم الطبقة إلى طبقات أخرى وهكذا، ونختار عيّنة عشوائية بسيطة من الطبقة الأخيرة تتناسب مع حجم الطبقة.

<mark>مثال</mark>: دراسة فرص العمل لطلاب جامعة معيّنة بعد التخرج، فالمطلوب هو تحديد أفضل عينة؟

في البداية نقوم بتقسيم الجامعة إلى كليات (كلية الطب، كلية الهندسة، كلية العلوم...إلخ) ثم نقوم بتقسيم هذه الكليات إلى تخصصات، ونأخذ عيّنة عشوائية بسيطة من كل تخصص ونجري الدراسة عليها.

ب/ا**لعينات غير الاحتمالية (غير العشوائية): هي التي يتم اختيار مفرداتها بطريقة غير عشوائية حيث يقوم** الباحث باختيار مفردات العينة بالصورة التي تحقق الهدف من المعينة مثل اختيار عينة من المزارع التي تنتج التمور من النوع السكري، وأهم أنواع العينات غير اإلحتمالية مايلي:

**ب-1**– ا**لعينة الحصصية:** نختار عناصرها ليس عشوائيا وإنما بطريقة متعمدة ويشترط فيها الحصص المطلوبة**: مثال:** يختار طبيب مستشفى عينة من 10 مرضى لإجراء تحاليل طبيّة تجريبية ويشترط أن تتكون من 06 نساء و 04 رجال.

**ب**–2—ا**لعينة العمدية (القصدية):** الاختلاف بين العيّنة القصدية وبين العيّنة الحصصية هي عدم وجود أي حصص يتطلب احترامها ويكون الباحث حرا في اختياره.

**ب-3–عينة الصدفة:** تتكون من عناصر يتم مقابلتها بالصدفة، مثلا: اختيار تلاميذ من مدرسة معيّنة.

5 **-المتغيّرة وأنواعها: هي المقادير والصفات التي تقاس بها الميزات الإحصائية لأفراد المجتمع كما تعرف أيضا** بأنها بيانات غير رقمية أو بيانات رقمية في شكل مستويات أو في شكل فئات رقمية وتنقسم حسب طبيعة الميزة اإلحصائية المدروسة إلى قسمين:

أ – ا**لبيانات الوصفية (المتغيّرة النوعية): لا يمكن التعبير عن حالتها بأرقام حيث لا يمكن قياسها أي هي** البيانات التي تصف أفراد المجتمع الإحصائي، مثل لون الشعر أو البشرة أو تقديرات النجاح للطلاب في إحدى المواد...... و تنقسم بدورها إلى نوعين هما:

**أ-1- رة ّ متغي نوعية ترتيبية) رتبية(:** وهي صفة نوعية يمكن ترتيب حاالتها المختلفة ترتيبا معينا. <mark>مثال</mark>: تقديرات الطلبة في مشوارهم الدراسي، نجد الحالات التالية: ممتاز ، جّد جدا ، جيّد، متوسط، ضعيف، ضعيف جدا.

> **أ-2- رة ّ متغي نوعية غير تر تي بية:** في هذا النوع ال يوجد أي معيار لترتيب حاالتها: <mark>مثال:</mark> الحالة العائلية (أعزب– متزوج– مطلق– أرمل).

**ب-البيانات الكمية (المتغيّرة الكمية): هي تلك الخصـائص التي يمكن قياسها وهي أكثر المتغيّرات انتشارا** لكون لغة اإلحصاء هي لغة األرقام.

<mark>مثال:</mark> وزن الطلاب يقاس بالكيلوغرام، أعمار الطلاب تقاس بالسنة، نتيجة الإمتحان وتقاس بالدرجات، أجور العمال وتقاس بالدينار، .... وتنقسم بدورها إلى نوعين هما:

**يرة كمية متقطعة:** هي صفة كمية تأخذ حاالتها قيما ثابتة ومحددة )رقما واحدا محددا( ال تقبل **ّ ب-1-متغ** وحدات قياسها التجزئة.

**مثال:** عدد حوادث المرور، عدد األطفال في كل عائلة، عدد أفراد األسرة....

**ب-2–متغيّرة كمية مستمرة (متصلة): هي ال**تي يمكن قياسها بمعايير وحدود و التي تأخذ أي قيمة يمكن تمثيلها ف*ي* مد*ى* معيّن من الأعداد الحقيقة.<br>-

<mark>مثال:</mark> دخل الأسرة، كميات الأمطار ، وزن المنتوج...

**ثانيا: منهجية البحث اإلحصائي:** وبناء على ما سبق **فالطريقة اإلحصائية** تتم بالخطوات التالية:

**-1التحديد الدقيق للظاهرة المدروسة:** أول مرحلة في البحث اإلحصائي هي التحديد العام للظاهرة، إذ على الباحث أن يحدد بكل دقة الهدف من الدراسة اإلحصائية، ثم المجتمع اإلحصائي ومكانه و الوقت المناسب لجمع البيانات حوله، والصفات المطلوب معرفتها ووحدات القياس المستخدمة.

**-2جمع البيانات اإلحصائية:** إن جمع البيانات اإلحصائية من أساسيات العمل اإلحصائي، ولهذه المرحلة أهمية خاصة، في أي بحث إحصائي، إذ أن توفر البيانات اإلحصائية الدقيقة والسليمة عن الظاهرة المدروسة، يعطي نتائج سليمة، ويساعد على اتخاذ قرار سليم بناء على تلك النتائج، وعلى الباحث أن يحدد مصدر جمع البيانات المرغوب فيها، وأساليب وطرق ذلك قبل البدء في العملية.

**أ/ مصادر جمع البيانات:** هناك مصدرين للحصول منها على البيانات هما:

**أ/1-المصادر األولية**: وهي المصادر التي نحصل منها على البيانات بشكل مباشر، حيث يقوم الباحث نفسه بجمع البيانات من المفردة محل البحث مباشرة، فعندما يهتم الباحث بجمع بيانات عن األسرة، يقوم بإجراء مقابلة مع رب الأسرة، ويتم الحصول منه مباشرة على بيانات خاصة بأسرته، مثل بيانات المنطقة التابع لها، والحي الذي يسكن فيه، والجنسية، والمهنة، والدخل الشهري، وعدد أفراد الأسرة، والمستوى التعليمي، .... وهكذا. ويتميز هذا النوع من المصادر بالدقة والثقة في البيانات، ألن الباحث هو الذي يقوم بنفسه بجمع البيانات من المفردة محل البحث مباشرة، ولكن أهم ما يعاب عليها أنها تحتاج إلى وقت ومجهود كبير، ومن ناحية أخرى أنها مكلفة من الناحية المادية.

**أ/2-المصادر الثانوية**: وهي تشمل جميع المصادر التي يتم الحصول منها على البيانات بشكل غير مباشر، بمعنى آخر يتم الحصول عليها بواسطة أشخاص آخرين، أو أجهزة وهيئات رسمية متخصصة مثل دوريات وزارة الزراعة ومصلحة اإلحصاء...إلخ.

 ولهذه الطريقة فوائد متعددة أهمها أنها تؤدي إلى إقتصاد كبير في وقت الباحث ونفقاته، إالّ أنها تشكو أيضا من بعض العيوب أهمها:

- قد تكون البيانات قديمة وغير متجددة؛
	- قد ال تفي تماما بغرض البحث؛
- قد يكون بها بعض التحيّز الذي يعيق من الإستفادة من البيانات بصورةِ كاملة.

**ب-أساليب جمع البيانات:** يتحدد األسلوب المستخدم في جمع البيانات، حسب الهدف من البحث، وحجم المجتمع محل البحث، وهناك أسلوبين لجمع البيانات هما:

**ب/1-أسلوب الحصر أو المسح الشامل:** يتم في هذه الحالة جمع بيانات عن كل مفر دة من مفردات المجتمع بال إستثناء كحصر جميع المزارع التي تنتج التمور، أو حصر البنوك اإلسالمية في المنطقة. ويتم اعتماد هذه الطريقة في الحاالت التالية:

- **-** البيانات المطلوبة تخص كل مفردة من مفردات المجتمع؛
	- **-** الحصول على نتائج أكثر دقة؛
	- **-** عدم تجانس م فردات المجتمع واذا كان صغي ار نسبيا.

**ينة اإلحصائية(:** يعتمد هذا األسلوب على معاينة جزء من المجتمع محل الدراسة، **ّ ب/2-أسلوب المعاينة )الع** يتم اختياره بطريقة علمية سليمة، ودراسته ثم تعميم نتائج العينة على المجتمع، ومن ثم يتميز هذا األسلوب باآلتي:

- تقليل الوقت والجهد ؛
	- تقليل التكلفة؛
- الحصول على بيانات أكثر تفصيال، وخاصة إذا جمعت البيانات من خالل استمارة استبيان؛

- أسلوب المعاينة يفضل في بعض الحاالت التي يصعب فيها إجراء حصر شامل، مثل معاينة دم المريض، أو إجراء تعداد لعدد األسماك في البحر....إلخ.

ومن جانب آخر ، يعاقب على هذه الطربقة أن نتائجها تكون أقل دقة من نتائج أسلوب الحصر الشامل، رخاصة إذا كانت العيّنة المختارة لا تمثل المجتمع تمثيلا جيّدا.<br>-

**-3 تبويب وعرض البيانات:** يعني عرض البيانات بصورة يمكن اإلستفادة منها في وصف الظاهرة موضوع الدراسة، من حيث تمركز البيانات ودرجة تجانسها. وهناك طريقيتين لعرض البيانات اإلحصائية هما العرض الجدولي والعرض البياني.

**-4 تحليل البيانات اإلحصائية:** تحليل البيانات هو وسيلة الحصول على اإلجابات المطلوبة في إشكالية البحث اإلحصائي، حتى يتمكن الباحث من التحليل اإلحصائي لجوانب الظاهرة المدروسة، ويتم ذلك عن طريق أدوات إحصائية كثيرة منها البسيط ومنها المعقد، تمسح باستقراء النتائج واستخالص مدلولها، الذي هو هدف البحث الإحصائي.

**-5تفسير البيانات اإلحصائية:** من المعروف أن في إعداد السياسات واتخاذ القرارات المتعلقة بالقضايا الاجتماعية والاقتصادية تبنى على أساس الدراسات الإحصائية من هنا كان لزاما على الإحصائي أن يكون ملما بمضمون الأعداد وأن يفسر النتائج المتوصل إليها وأن يشرح ما تعنيه.

## **الفصل الثاني: تنظيم و عرض البيانات اإلحصائية.**

**تمهيد**:

يعتبر تنظيم وعرض البيانات الإحصائية أول مرحلة للتحليل الإحصائي وتتقيّد هذه الطريقة على نوع هذه البيانات وعلى الحقائق المطلوب إبرازها منها. وعليه يمكن تنظيم وعرض البيانات إما عن طريق تصميم التوزيعات أو الجداول التكرارية أو بإستعمال الرسوم البيانية.

#### **أوال: عرض البيانات جدوليا:**

يمكن عرض البيانات في صورة جدول تكراري، ويختلف شكل الجدول طبقا لنوع البيانات، وحسب عدد المتغيرات، ففي الجدول الإحصائي الأولي(البسيط) نضع في العمود الأول جميع الحالات الممكنة للمتغيّرة المدروسة ونرمز لها بالرمز  $X_{\bm{i}}$  ، ونضع في العمود الثاني عدد عناصر المجتمع الإحصائي المقابلة لكل حالة ني التكرار المطلق $n_i$ ، ويكون الجدول الإحصائي كمايلي:

|                                                                  | $\sim$        |
|------------------------------------------------------------------|---------------|
| التكرار المطلق $\bm{n_i}$                                        | الحالات $X_i$ |
| n <sub>1</sub>                                                   | $X_1$         |
| n <sub>2</sub>                                                   | $X_2$         |
| $n_3$                                                            | $X_{3}$       |
| ٠                                                                |               |
|                                                                  |               |
| $n_k$                                                            | $X_k$         |
| $\boldsymbol{k}$<br>$\sum_{i=1}^{n} n_i = N$<br>$\overline{i=1}$ | ر<br>رالمجموع |

**الجدول رقم )01(: الجدول التك ارري البسيط**

هذا الجدول يبين لنا أو يعطينا توزيع المجتمع الإحصائي حسب المتغيّرة المدروسة، يمكن إثراء هذا الجدول  ${\bm f}_{\bm i} \; = \frac{{\bm n}_{\bm i}}{N} \;$  حيث  $\;$   $f_{\rm i} \;$  حيث  $f_{\rm i} \;$  حيث  $f_{\rm i} \;$  حيث بالتكرارات النسبية التي نرمز لها بـ ، كما  $f_i = \frac{1}{N}$ يمكننا الحصول على نسب مئوية (تكرار نسبي مئوي) بضرب الحاصل في 100.

$$
f_i=\frac{n_i}{N}*100
$$

1–ا**لجداول التكرارية البسيطة ذات المتغيّرة النوعية: وهي الجداول التي تتضمن تكرارات متغيرات نوعية معينة** للظاهرة المدروسة، كعدد المتزوجين، أو عدد حاملي شهادة ليسانس في تخصص ما، أو عدد العاطلين عن العمل، مثلا، وتحتوي هذه الجداول على متغيّرة نوعية واحدة فقط (جداول تكرارية بسيطة) ويتم افراغ البيانات

فيها كما هو مبين في المثال التالي والذي يبين لنا كيف يمكن تبويب البيانات الوصفية الخام في شكل جدول تكراري.

**مثال:** أخذت عينة عشوائية من الطلبة تتكون من 25 طالبا، ليتم استقصاءهم حول التقديرات التي تحصلوا عليها في مقياس المحاسبة، وتم ذلك من خلال ملأ استمارات خاصـة، فكانت الإجابات في الإستمارات كمايلي:

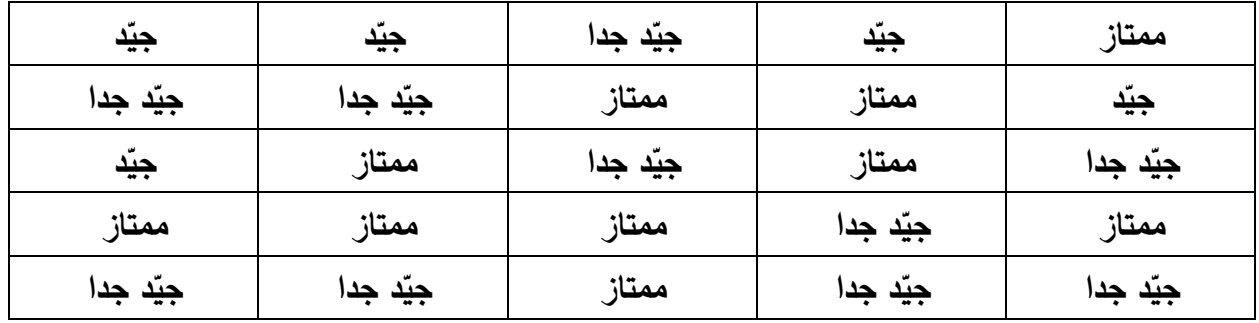

**المطلوب:**

ّ **-<sup>1</sup>** ماهو ر ونوعه المتغي ؟ وما المعيار المستخدم في قياس البيانات؟ **-2** أعرض البيانات في شكل جدول تك ارري **-3** كون التوزيع التك ارري النسبي **-4** علق على النتائج.

**الحل:**

-المتغير التقديرات، متغير وصفى (صفة نوعية غير رتبية)، تقاس بمعيار اسمي. " - لعرض البيانات في شكل جدول تكراري، يتم اتباع الآتي: تكوين جدول تفريغ البيانات.

وحتى نتجنب الخطأ خاصة إذا كان عدد اإلستمارات أو عدد البيانات كبيرا، نقوم بأخذ استمارة بعد استمارة، ونضع تشطيبة عمودية صغيرة أمام الصفة التي تحتويها اإلستمارة وذلك في عمود التعداد، وعندما نصل إلى التشطيبة الخامسة نضعها مقاطعة لألربعة األولى بحيث تشكل لنا زمرة تتكون من خمس تشطيبات ونستمر هكذا حتى ننتهي من تسجيل كل اإلستمارات.

ومن البديهي أن نستخدم الزمر الخماسية على هذا المنوال، يسهل لنا عملية الجمع عند الإنتهاء من إفراغ البيانات في عمود التعداد وذلك ما يوضحه الجدول الموالي:

| التكرار النسبي المئوي            | $n_i$ التكرار المطلق | الفرع    |
|----------------------------------|----------------------|----------|
| $f_i = \frac{n_i}{N} * 100$      |                      |          |
| $f_1 = \frac{10}{25} * 100 = 40$ | 10                   | ممتاز    |
| $f_2 = \frac{10}{25} * 100 = 40$ | 10                   | جيّد جدا |
| $f_3 = \frac{5}{25} * 100 = 20$  | 0 <sub>5</sub>       | جيّد     |
| 100                              | 25                   | المجموع  |

**جدول رقم )02(: جدول تفريغ البيانات**

ا**لشرح:** يلاحظ أن التقديرات الشائعة بين الطلبة في مادة المحاسبة " ممتاز " وجيّد جدا" بنسبة 40% لكل تقدير مما يدل على أنهما يمثلان الأغلبية من بين طلبة العينة المستقصاة

2–ا**لجداول التكرارية البسيطة ذات المتغيّرة الكمية: وهي نوعان هما على التوالي:** 

أ/ ا**لجداول التكرارية البسيطة ذات المتغيّرة الكمية المتقطعة (المنفصلة): وهي الجداول التي تظهر عدد** التكرارات كمية واحدة محددة وممثلة في **رقم واحد فقط**، تسمى هذه **الكمية بالفئة**، وبمعنى آخر هي التي تكون فيها المتغيّرة الكمية عبارة عن متغيرة متقطعة.

**مثال:** أرادت مسؤولة مكتبة جامعية تقرض الكتب الجامعية للطالب أن تحصر عدد الكتب التي تقرضها في السداسي الأول من السنة الجامعية 2018–2019، فقامت هذه المسؤولة بإختيار عيّنة عشوائية متكونة من 12 طالب جامعي وسألت كل واحد منهم عن عدد الكتب التي طلبها من المكتبة في السداسي األول وكانت اإلجابات كمايلي:

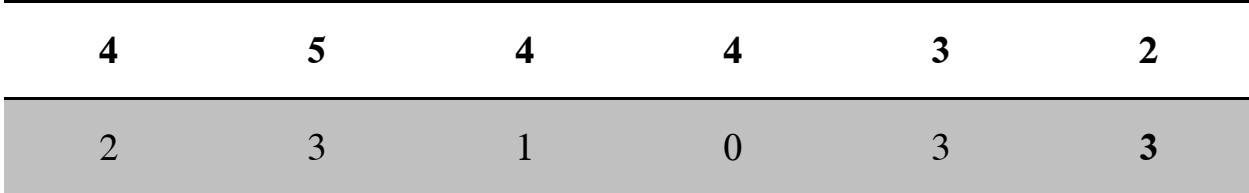

 لكي تكون هذه البيانات أكثر فائدة يجب أن يتم تنظيمها، ونالحظ أن المتغير الذي ورد في العينة هو عدد الكتب التي يطلبها )يقرضها( الطالب في السداسي األول وهو **متغير كمي متقطع.** 

| التكرار النسبي المئوي                                                 | التكرار المطلق $n_i$ | $x_i$ (الفئة) عدد الكتب |
|-----------------------------------------------------------------------|----------------------|-------------------------|
| $f_i = \frac{n_i}{N} * 100$                                           |                      |                         |
| $f_1 = \frac{1}{12} * 100 = 8,33$                                     | 01                   | $\overline{0}$          |
| $f_2 = \frac{1}{12} * 100 = 8.33$                                     | 01                   | 1                       |
| $f_3 = \frac{2}{12} * 100 = 16,67$                                    | 2                    | $\overline{2}$          |
|                                                                       | $\overline{4}$       | 3                       |
| $f_4 = \frac{4}{12} * 100 = 33,33$<br>$f_5 = \frac{3}{12} * 100 = 25$ | 3                    | $\overline{4}$          |
| $f_6 = \frac{1}{12} * 100 = 8,33$                                     | $\mathbf{1}$         | 5                       |
| 100                                                                   | 12                   | جموع                    |

**جدول رقم )03(: جدول توزيع تكراري للكتب المقترضة من طرف الطلبة**

يرمز لقيمة الفئة  $_i$  ولتكراراتها المطلقة بـ  $n_i$  حيث i رقم الفئة

من الملاحظ أنه بمجرد أن توضع البيانات الخام في جدول تكراري يصبح من السهل ملاحظة الوتيرة التي يظهر بها **قيم المتغير** )عدد الكتب(، يسهل علينا هذا الجدول تحديد مثال ماذا كان هنالك عدد كبير من الطالب لم تطلب أي كتاب أو طلبوا أكثر من أربعة كتب.

كما نستطيع أن نحدد درجة طلب وإستخراج الكتب من المكتبة بالتقريب للطالب الجامعي بصورة عامة، 12 نلاحظ أن 4 طلاب من بين 12 طالب طلبوا أكثر من 3 كتب. وكذا ربع( <mark>4</mark> الطلاب طلبوا أقل من 3 كتب خالل السداسي األول من السنة الجامعية **.2019-2018**

 عدد الكتب المطلوبة تسمى الفئة، وهو محدد في قيم واحد كما سبقت اإلشارة أي هو غير محصور ضمن مجال، وبالتالي نقول أن طول الفئة (طول مجال الفئة)، معدوم، ونشير لذلك من الآن

ب: ) 0=L )وتسمى مثل هذه الجداول بالجداول الكمية البسيطة غير المستمرة ) المتقطعة أو المنفصلة(.

**مالحظة**:**عند القيام بعملية التبويب اليدوي للبيانات في مثل هذه الجداول، فإننا نتبع نفس الطريقة التي** ا<mark>تبعت في حالة تبويب البيانات ذات المتغيّرات النوعية.</mark>

**ب/الجداول التكرارية البسيطة ذات المتغيّرات الكمية المستمرة (المتصلة): في حالة المتغيّر الكمي المستمر** يكون مجال الدراسة يضم ملا نهاية من القيّم، ولتعذر وضع كل تلك القيّم، يقسم مجال الدراسة إلى مجالات جزئية تسمى الفئات ، يسمى طول الفئة بمدى الفئة، ونرمز له بالحرف W، وهو الفرق بين أكبر قيمة ضمن مجموعة القيم، وأصغر قيمة ضمنها.

$$
w = X_{max} - X_{min \dots}
$$
 (1)

: أعظم (أكبر ) قيمة ضمن مجموعة القيم: $X_{max}$ 

: أدنى (صغر) قيمة ضمن مجموعة القيم: $X_{min}$ 

✓ تحديد طول الفئة: تحديد طول الفئة يساعد على تحديد عدد الفئات وبالتالي حجم الجداول، إذ كلما كان طول الفئة كبيرا كلما كان حجم الجداول صغيرا والعكس صحيح، ولتحديد طول الفئة يتم استخدام قاعدة ستيرجس (H.A. sturges) التي تعطي كمايلي:  $L=$  $\boldsymbol{w}$  $\frac{1}{1 + 3.322 \log N}$  ... ... ... ... ... ... ... (2)

حيث: L طول الفئة، N عدد القيم، W المدى

**مالحظة: إن هذه القاعدة تعطينا طول الفئات المناسب إلف ارغ مجموعة البيانات في جدول تك ارري مستمر غير أن اإللتزام ليس اجباريا بل يبقى تحديد طول الفئة أكرا يعود لإلحصائي القائم بالعملية.** 

✓ **تحديد عدد الفئات:** يحدد عدد الفئات باستخدام القاعدة التالية:

$$
N_c = \frac{w}{L} \dots \dots \dots \dots \dots \dots \dots \dots (3)
$$

حيث <sub>i</sub> عدد الفئات

من المعادلة رقم )2( يمكننا أن نكتب:

 $W = L(1 + 3.322 \text{ Log}N) \dots \dots \dots \dots \dots (4)$ 

وبتعويض المعادلة رقم (4) في المعادلة رقم (3) نجد أنه يمكننا كتابة المعادلة رقم (3) أيضا على النحو التالي:  $N_c = 1 + 3.322 Log N ... ... ... ... ... ... ... (5)$ 

| 56 | 65 | 70 | 65 | 55 | 60 | 66 | 70 | 75 | 56 |
|----|----|----|----|----|----|----|----|----|----|
| 60 | 70 | 61 | 67 | 61 | 71 | 67 | 62 | 71 | 66 |
| 68 | 72 | 57 | 68 | 72 | 59 | 57 | 71 | 69 | 75 |
| 72 | 62 | 67 | 73 | 58 | 63 | 66 | 73 | 63 | 65 |
| 58 | 73 | 74 | 76 | 74 | 80 | 81 | 60 | 74 | 58 |
| 76 | 82 | 77 | 83 | 77 | 85 | 91 | 78 | 94 | 72 |
| 79 | 64 | 57 | 79 | 55 | 87 | 64 | 88 | 78 | 62 |

**مثال:** فيما يلي بيانات توضح عالمات 70 طالب في االختبار اإلستدراكي لمقرر مادة المحاسبة

**المطلوب:**

**-1** كون جدول التوزيع التك ارري لعالمات الطالب

ّ **-<sup>2</sup>** م التك ارر أحسب قي النسبي **-3** ماهي نسبة الطالب الحاصلين على عالمة ما بين 70 إلى أقل من 80؟ **-4** ماهي نسبة الطالب الحاصلين على عالمة أقل من 70 درجة؟ **-5** ماهي نسبة الطالب الحاصلين على عالمة 80 أو أكثر؟

**الحل:**

- **-1 تكوين التوزيع التك ارري:** عالمة الطالب في اإلختبار متغير كمي مستمر، ولكي يتم تبويب البيانات في شكل جدول تكرارين يتم اتباع اآلتي:
	- ✓ **حساب المدى W:**

$$
w = X_{max} - X_{min}
$$
  
\n
$$
w = 94 - 55 = 39
$$
  
\n
$$
W = 94 - 55 = 39
$$
  
\n
$$
W = 94 - 55 = 39
$$
  
\n
$$
W = 94 - 55 = 39
$$

$$
L = \frac{w}{1 + 3.322 Log N}
$$
  

$$
L = \frac{39}{1 + 3.322 Log 70} = 5,47 \approx 5
$$

✓ تحديد عدد الفئات Nc:

$$
N_c = \frac{w}{L} = \frac{39}{5} = 7.8 \cong 8
$$

إذن طول الفئات المناسب لإفراغ هذه البيانات في جدول تكراري مستمر (متصل) هو :5، أما عدد الفئات المناسب فهو،8: بالتالي يكون الجدول المطلوب هو:

| التكرار النسبي المئوي               | التكرار المطلق $\bm{n_i}$ | الفئات       |
|-------------------------------------|---------------------------|--------------|
| $f_i = \frac{n_i}{N} * 100$         |                           |              |
| $f_1 = \frac{10}{70} * 100 = 14.28$ | 10                        | $160 - 55$ J |
| $f_2 = \frac{12}{70} * 100 = 17.14$ | 12                        | $165 - 60$ 1 |
| $f_3 = \frac{15}{70} * 100 = 18.57$ | 13                        | $170 - 65$ J |
| $f_4 = \frac{16}{70} * 100 = 22,86$ | 16                        | $175 - 70$   |
| $f_5 = \frac{10}{70} * 100 = 14,28$ | 10                        | $180 - 75$ J |
| $f_6 = \frac{1}{70} * 100 = 5.71$   | 04                        | $185 - 801$  |
| $f_7 = \frac{6}{70} * 100 = 4,28$   | 03                        | $190 - 85$ J |
| $f_8 = \frac{1}{70} * 100 = 2,86$   | 02                        | $195 - 901$  |
| <b>100</b>                          | 70                        |              |

**الجدول ر قم)04(: جدول توزيع تك ارري لعالمات الطلبة في إختبار مادة المحاسبة** 

**.3** نسبة الطالب الحاصلين على عالمات ما بين 70 إلى أقل من 80 هو مجموع التكرارين النسبيين للفئتين الرابعة والخامسة.

)%37.2 = +14.3 22.9( إذا نسبة الطالب الحاصلين على عالمات ما بين)70 و 80( أي حوالي %37.2 من الطلاب حصلوا على علامات ما بين (70 و80).

4. نسبة الطلاب الحاصلين على علامات أقل من70 هو مجموع التكرارات النسبية للفئات الأولى والثانية  $(18.6+17.14+14.3=50\%)$  والثالثة:

هناك حوالي %50 من الطالب تحصلوا على عالمة أقل من 70

5. نسبة الطلاب الحاصلين على علامة 80 أو أكثر ، هو مجموع التكرارات النسبية للفئات الثلاثة الأخيرة

 $(5.71 + 4.3 + 2.9 = 812.8)$ 

وعليه نقول أن حوالي %12.8 من الطالب تحصلوا على عالمة 80 أو أكثر.

**أنواع التوزيعات التكرارية المستمرة:** تقدم الجداول التكرارية المستمرة بعد صيغ منها مايلي:

يكون فيه مدى الفئات متساويا، ويسمى **بالتوزيع التك ارري المنتظم**، وفي الحالة المعاكسة لما يكون فيه مدى**-**–ا**لتوزيع التكراري المغلق:** يكون في هذه الحالة الحد الأدنى لأول فئة والحد الأعلى لآخر فئة محددين، وقد الفئات غير متساويا يسمى بالتوزيع التكراري غير المنتظم، ويلجأ إليه الباحث لما تكون البيانات الإحصائية كبيرة التشتت وكثيرة التمركز في بعض الزمر.

**مثال:** نتائج دراسة ميدانية كان الغرض منها تقصي عادة تدخين السجائر للعاملين في أحد المصانع كما يلي:

| التكرار المطلق $n_i$ | فئات المدخنين |
|----------------------|---------------|
| 06                   | $108 - 04$ J  |
| 11                   | $112 - 08$ J  |
| 19                   | $116 - 12$ ]  |
| 42                   | $120 - 16$    |
|                      |               |

**الجدول ر قم )05(: توزيع تك ارري مغلق**

ا**لأسفل،** أو الحد الأدنى لآخر فئة غير محدد ويسمى بالتوزيع التكراري المفتوح من الأعلى، أو الحدين معا **التوزيع التك ارري المفتوح:** يكون فيه الحد األدنى ألول فئة محدد ويسمى **بالتوزيع التك ارري المفتوحمن** ويسمى **بالتوزيع التك ارري المفتوح الطرفين.**

**أمثلة:** 

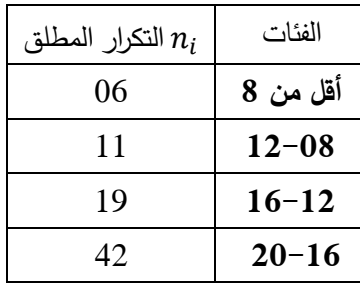

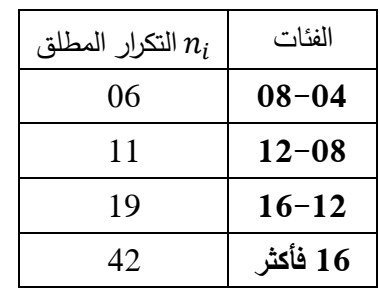

توزيع تكراري مفتوح من الأعلى توزيع تكراري مفتوح من الأسفل توزيع تكراري مفتوح من الطرفين

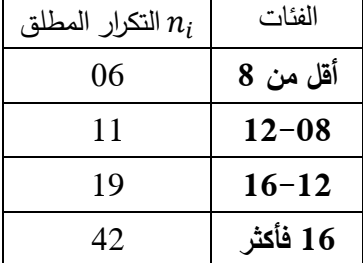

**-التوزيعات التكرارية المجتمعة:** وهي نوعان:

• **التوزيع التك ارري المتجمع الصاعد:** يستخدم لغرض المعرفة السريعة لعدد أو نسب التكرارات التي تقل عن حد معين من حدود الفئات، وفي حساب بعض مقاييس النزعة المركزية، في هذا التوزيع يكون عدد التكرارات التي تقل عن الحد الأعلى لأول فئة يساوي عدد التكرارات أول فئة، وعدد التكرارات التي أقل عن الحد الأعلى للفئة الثانية تساوي عدد التكرارات الفئة الأولى والثانية، أما عدد التكرارات التي تقل عن الحد الأعلى للفئة الثالثة فيساوي إلى مجموع تكرارات الفئة الأولى والثانية والثالثة، وهكذا، يستمر التجميع حتى الوصول إلى التكرارات التي تقل عن الحد الأعلى لآخر فئة، حيث تساوي إلى مجموع التكرارات.

**مثال:** البيانات التالية تظهر أوزان سكان عمارة ما حسب فئات األعمار من 10 إلى 60 سنة.

|    |  | [ 30−20   30−30   30−40   30−40   30−50   المجموع ا | $120-10$ J | الفئات (العمر)       |
|----|--|-----------------------------------------------------|------------|----------------------|
| 40 |  |                                                     |            | التكرار (عدد السكان) |

**المطلوب:**

1– كون جدول التوزيع التكراري مع حساب قيّم المتجمع الصاعد.

ا**لحل:** التوزيع التكراري

|                | التكرار المتجمع الصاعد |       |              |         |
|----------------|------------------------|-------|--------------|---------|
| N <sup>†</sup> | الحد الأعلى            | $f_i$ | الفئات       |         |
| 4              | أقل من 20              |       | $]20-10]$    | 2       |
| 13             | أقل من 30              | 9     | $130 - 201$  | 3       |
| 28             | <b>أقل من 40</b>       | 15    | $140 - 301$  | 4       |
| 36             | $50$ أقل من            | 8     | $150 - 40$ J | 5       |
| 40             | أقل من 60              |       | $160 - 501$  | 6       |
|                |                        | 40    |              | المجموع |

**الجدول ر قم)06(: توزيع تك ارري متجمع صاعد** 

من الجدول أعاله يمكن معرفة التكرارات التي تقل عن أي حد من حدود الفئات المحددة، ويالحظ أن التجميع يجري **بصفة تصاعدية،** أي من الأدنى إلى الأعلى، لذلك سمي هذا التوزيع بالتوزيع التكراري المتجمع الصاعد، ويرمز للتكرارات المتجمعة الصاعدة بسهم إلى األعلى N. ا**لتوزيع التكراري المتجمع النازل:** يستخدم لغرض المعرفة السريعة لعدد أو نسب التكرارات التي تساوي أو تزيد عن حد معين من حدود الفئات.

<mark>مثال:</mark> أحسب قيّم التكرار المتجمع النازل لبيانات المثال السابق أعلاه.<br>-

**الحل:** التوزيع التك ارري.

| التكرار المتجمع النازل  |             |       |              |              |
|-------------------------|-------------|-------|--------------|--------------|
| $N \downarrow$          | الحد الأعلى | $f_i$ | الفئات       |              |
| 40                      | 10 فأكثر    | 4     | $]20-10]$    | $\mathbf{2}$ |
| 36                      | 20 فأكثر    | 9     | $130 - 20$ ] | 3            |
| 27                      | 30 فأكثر    | 15    | $140 - 30$ ] | 4            |
| 12                      | 40 فأكثر    | 8     | $150 - 40$ ] | 5            |
| $\overline{\mathbf{4}}$ | 50 فأكثر    | 4     | $160 - 50$ ] | 6            |
|                         |             | 40    |              | المجموع      |

**الجدول رقم )07(: توزيع تك ارري متجمع النازل** 

من الجدول أعلاه يمكن معرفة التكرارات التي تساوي أو تزيد عن أي حد من حدود الفئات المتضمنة في البيانات الأولية، وفيه يكون التكرار الذي يساوي أو يزيد عن الحد الأدنى لآخر فئة مساويا إلى تكرار آخر فئة، والتكرار الذي يساوي أو يزيد عن الحد الأدنى لأول فئة مساويا إلى مجموع التكرارات.

ويرمز للتكرارات المتجمعة النازلة بسهم إلى الأسفل N

**ثانيا: العرض البياني:**

الرسوم البيانية تعطي انطباعا أفضل وتبرز بنظرة سريعة الخصائص الرئيسية للبيانات وتلقي الضوء بصورة واضحة على شكل توزيع البيانات بعد تنظيمها ألنه قد نجد صعوبة في بعض األحيان في قراءة الجداول التكرارية. لهذا نتناول أهم طرق تمثيل البيانات على أساس أنها الأكثر شيوعا. والأشكال الآتية تعرض أشهر هذه التمثيالت البيانية وهي: أعمدة، قطاعات دائرية، مدرجات ومضلعات تكرارية، منحنيات تكرارية.

ويختلف استعمال هذه الأشكال حسب طبيعة المتغيّر والتوزيع المرغوب تمثيله.

**ّ -1العرض البياني للبيانات النوعية ) رة المتغي النوعية(:** يمكن عرض البيانات الخاصة بمتغير وصفي في شكل دائرة بيانية أو أعمدة بيانية، يمكن من خالله وصف ومقارنة مجموعات أو مستويات هذا المتغير.

**أ/الدائرة البيانية:** يمكن أن نرسم الدائرة ونقسمها إلى قطاعات دائرية تتناسب مساحة كل قطاع مع تكرار الفئة التي تمثلها، فالفئة الأكثر تكرار تقابل القطاع الأكبر مساحة والفئة الأقل تكرارا تقابل القطاع الأصغر مساحة، طريقة الدائرة هي عبارة عن تقسيم الكل إلى أجزاء وكل جزء يمثل بقطاع دائري بحيث أن زاوية رأس كل قطاع دائري تعطي حسب القاعدة التالية:

قيمة الجزء الواحد مجموع قيم األجزاء قياس الزاوية = 360° ∗

<mark>مثال:</mark> الجدول التكراري التالي يبين توزيع عينة حجمها 500 شخص حسب حالته المدنية:

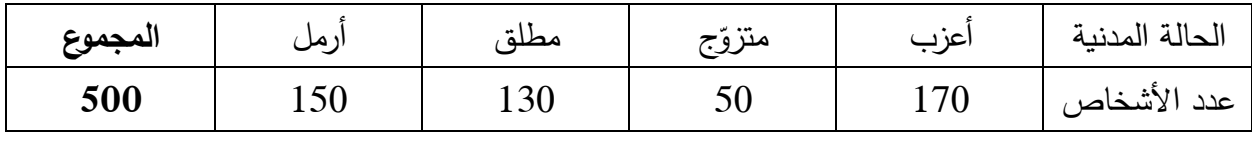

**المطلوب:** مثل البيانات أعاله في شكل دائرة بيانية

**الحل:**

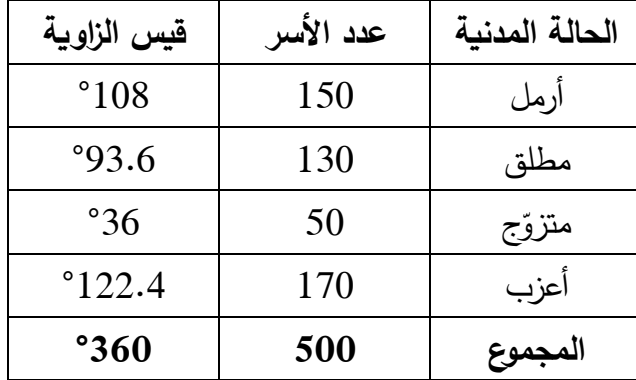

**رسم الدائرة:** يتم رسم الدائرة وتقسيمها إلى أربع أجزاء لكل حالة جزء يتناسب مع مقدار الزاوية المخصصة له، كما هو مبين في الشكل التالي:

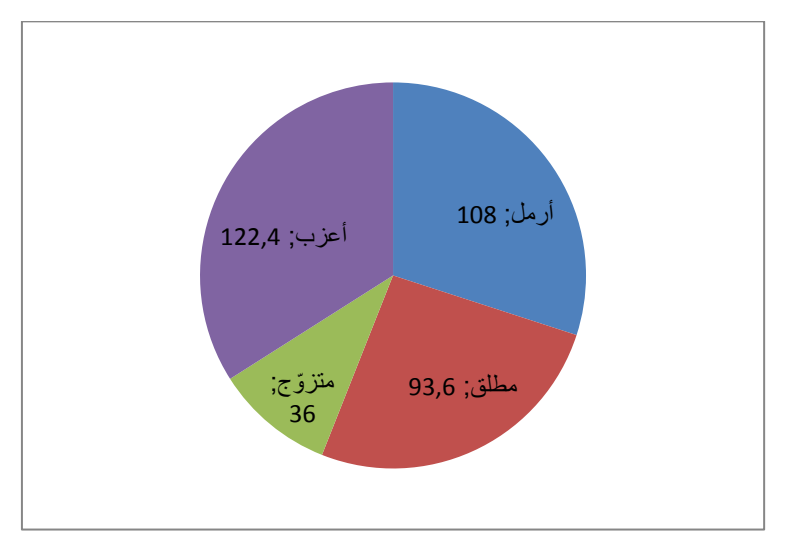

**شكل رقم )02(**: القطاعات الدائرية لعينة حجمها 500 شخص موزعة حسب الحالة المدنية.

**ب/الأعمدة البيانية (التكرارية):** هو الرسم البياني الملائم لتوزيع متغيّر كمي منقطع أو نوعي، هو عبارة عن عدد من الأعمدة بحيث تمثل الفئات أفقيا وتمثل التكرارات رأسيا، يرسم عمود واحد لكل فئة بحيث يكون ارتفاع كل عمود يمثل التكرار أو التكرار النسبي أو التكرار المئوي المرتبط بكل فئة في الجدول التكراري.

مع ملاحظة ان يكون عرض جميع الأعمدة متساوي كما بالإمكان استعمال أشكال تمثيلية بدلا من الأعمدة أو ألوان مختلفة للمتغيّر .

**مثال:** تمثل البيانات التالية تقدير 40 طالبا في اإلمتحان النهائي لمقياس المحاسبة من المدرستين "أ" و"ب".

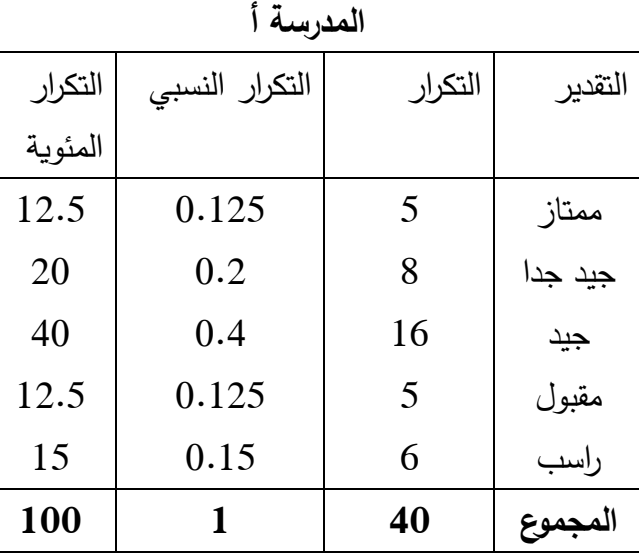

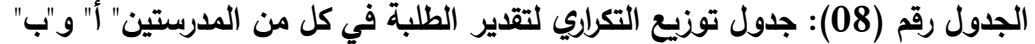

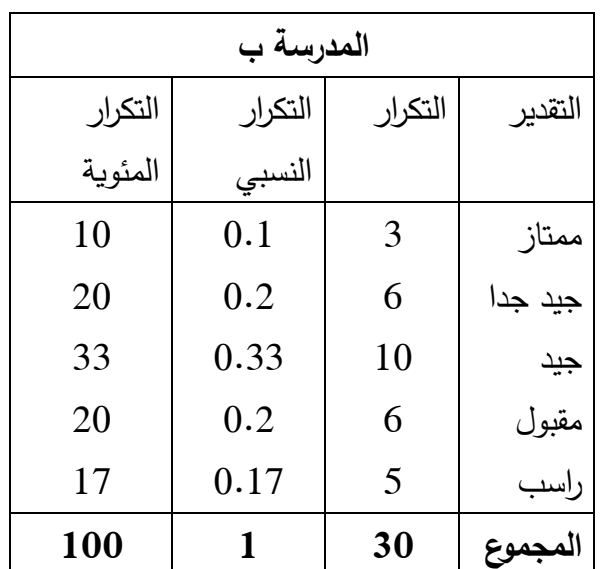

**الحل:** رسم األعمدة

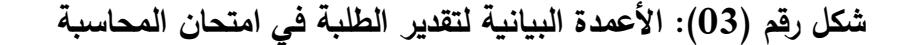

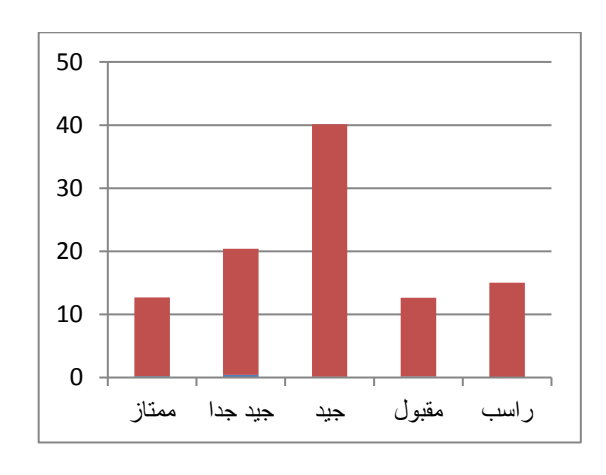

 **نتيجة المدرسة "أ نتيجة المدرسة "ب"**

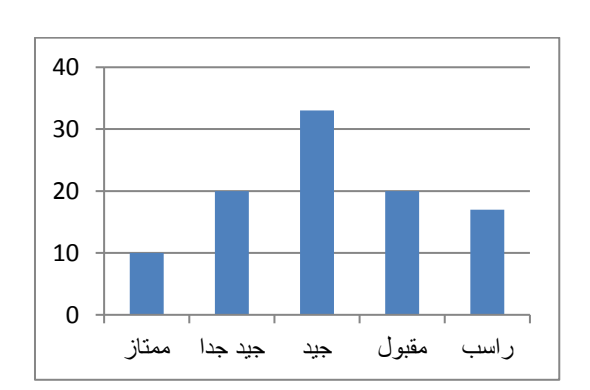

ويمكن وضع بيانات الجدولين في نفس الرسم كمايلي:

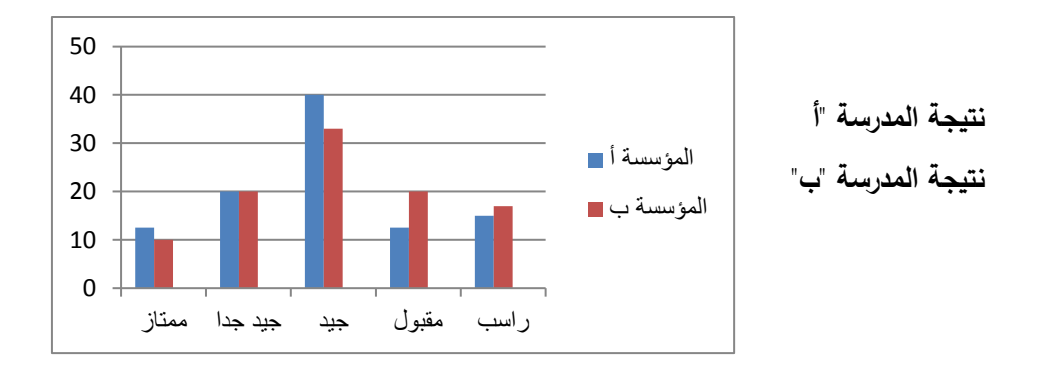

### **-2العرض البياني للبيانات الكمية:**

يمكن تمثيل الجداول التكرارية البسيطة للبيانات الكمية من خالل األشكال التالية:

أ/ ا**لعرض البياني للبيانات الكمية المتقطعة (المنفصلة): نكتفي في هذ الحالة بنوعين من العروض البيانية:** 

**أ/1-األعمدة التكرارية:** نرسم معلم متعامد نضع في محور الفواصل )المحور األفقي( القيم Xi بينما نضع في محجور التراتيب (المحور العمودي) التكرارات المطلقة ni أو النسبية fi، أي هو عبارة عن أعمدة بسيطة تتناسب أطوالـها مـع التكرار المقابل لقيمة معينة للمتغيّر المدروس، وتسمى الأعمدة البسيطة.

**مثال:** الجدول التالي يبين توزيع مساكن أحد األحياء حسب عدد الغرف المملوكة لديهم.

| المجموع | $5 \mid$      | $\vert 4 \vert$ |             |  | $X_i$ عدد الغرف                |
|---------|---------------|-----------------|-------------|--|--------------------------------|
|         | $\mathcal{L}$ |                 | $14 \mid 3$ |  | $\boldsymbol{n}_i$ عدد المساكن |

**الحل:**

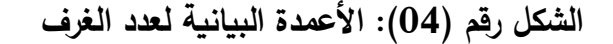

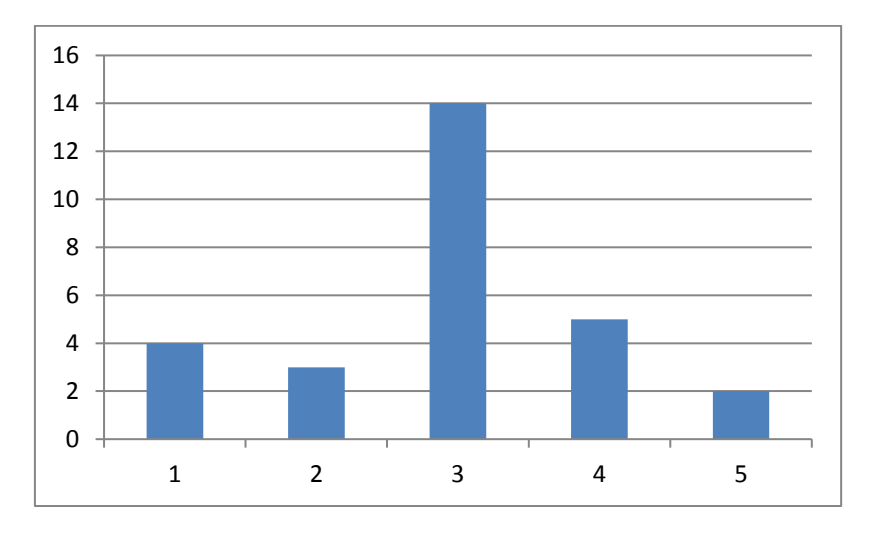

نلاحظ من بين الأعمدة التي تشكل العرض البياني السابق، أن العمود الذي يقابل القيمة 3 هو أطولهم وتكراره يساوي 14، معنى ذلك أن أغلبية المساكن لديها ثلاثة غرف مملوكة.

**أ/2-المنحنى المتجمع )المتراكم(: يسمى بالمنحنى السلمي )Laddercurve )**

 يستعمل هذا النوع من الرسوم البيانية لعرض التكرار المتجمع المطلق أو النسبي حين يتعلق األمر بمتغير كمي منفصل(متقطع) مرتب في جدول تكراري لقيم فردية، وهو عبارة عن منحنى في شكل سلم أين تعبر كل خطوة منه على التكرار التراكمي المقابل لقيمة المتغير.

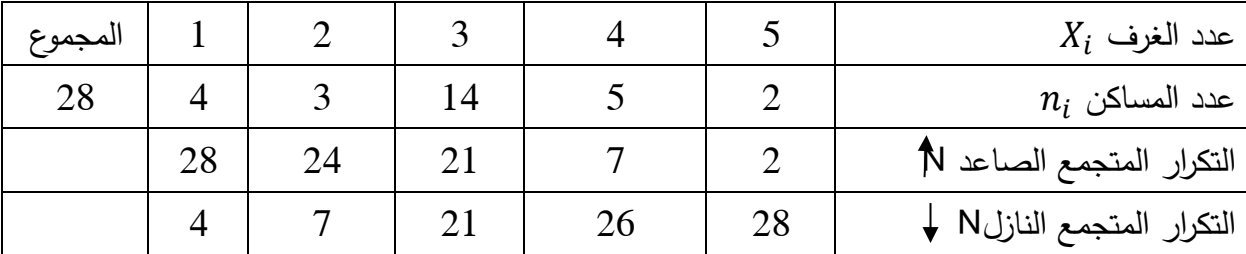

**مثال:** باالعتماد على نفس معطيات المثال السابق

**ب- العرض البياني للبيانات الكمية المستمرة )المتصلة(:**

**ب-1/المدرج التكراري Histogram: المدرج التكراري هو الرسم البياني المكرس للتوزيع التكراري الخاص** بمتغيّر كمي مستمر وهو عبارة عن رسم على محورين متعمدين أحدهما أفقي يمثل الفئات والثاني رأسي يمثل التكرار، ويتألف من عدد من المستطيالت المتالصقة قواعدها طول فئات التوزيع وارتفاعاتها تتناسب مع التكرارات المناظرة لها.

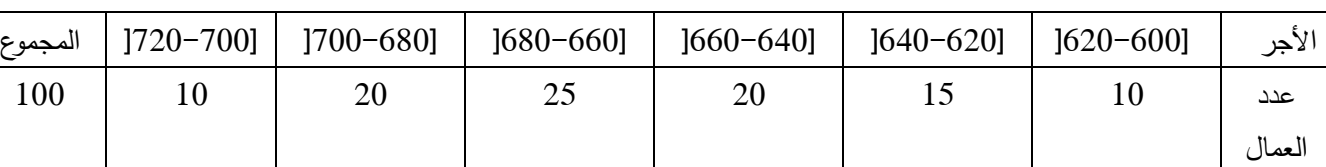

<mark>مثال: ف</mark>يما يلي التوزيع التكراري لـ 100 عامل حس الأجر اليومي:

1– أرسم المدرج التكراري 2- ارسم المدرج التكراري النسبي، ثم علق على الرسم **الحل:** - رسم المدرج التكراري يكون بإتباع المراحل التالية: • رسم محوران متعامدان، المحور العمودي يمثل **التكرارات**، المحور األفقي يمثل **األجر اليومي**  • كل فئة تمثل بعمود ارتفاعه هو تكرار الفئة، وطول قاعدته هو طول الفئة • كل عمود يبدأ من حيث انتهى به عمود الفئة السابقة.

**الشكل رقم )05( المدرج التك ارري لألجور اليومية للعمال**

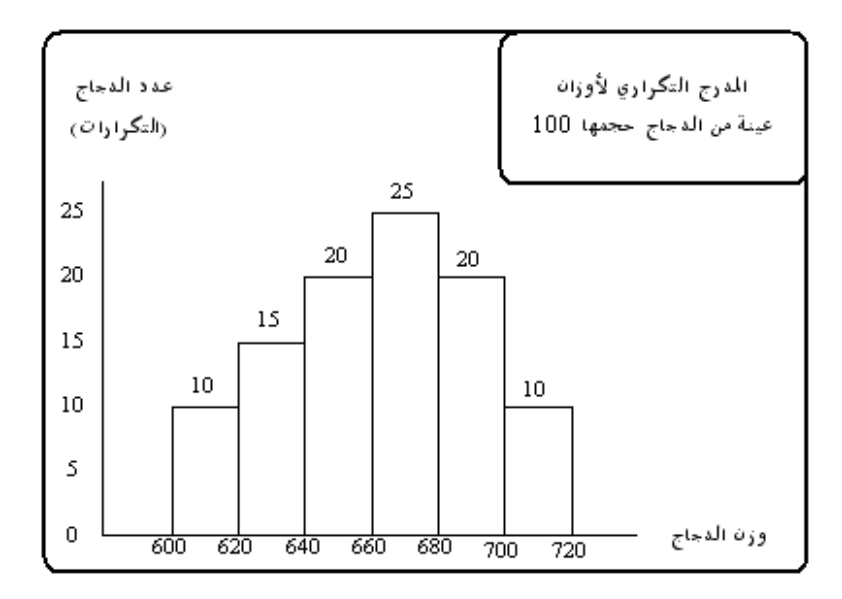

**رسم المدرج التكراري النسبي:** لرسم المدرج التكراري النسبي يتم إجراء الآتي:

• **حساب التكرارات النسبية** 

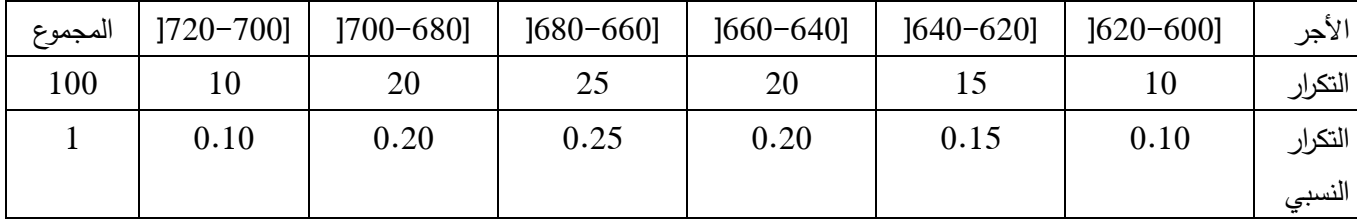

باتباع نفس الخطوات السابقة عند رسم المدرج التكراري، يتم رسم المدرج التكراري النسبي بإحلال التكرارات

النسبية محل التكرارات المطلقة على المحور العمودي، كما هو مبين في الشكل التالي:

الشكل رقم (06): المدرج التكراري النسب*ي* للأجور اليومية لـ 100 عامل

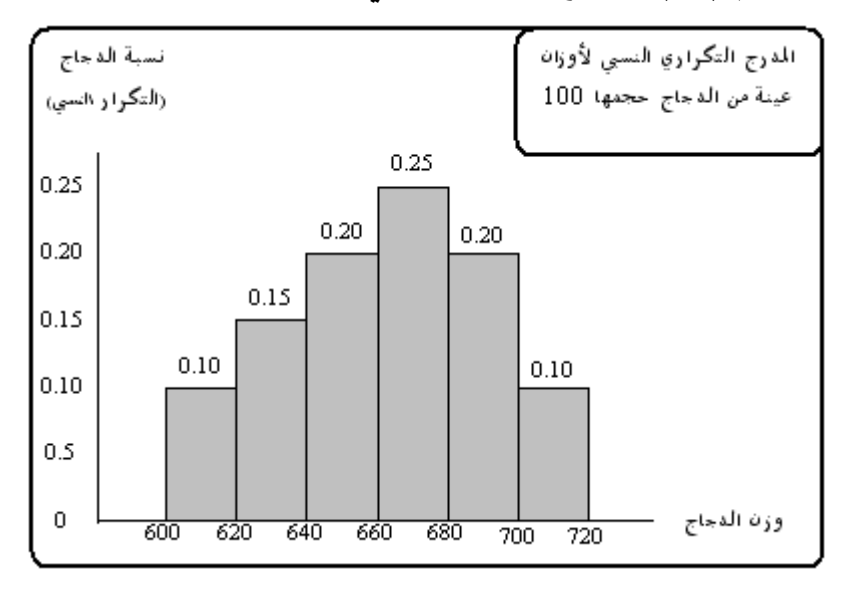

 ومن الشكل أعاله نالحظ أن %25 من العمال تتراوح أجورهم اليومية ما بين 660 و680 وحدة نقدية وهي أكبر نسبة.

**قواعد خاصة بالمدرج التك ارري:**

- المساحة أسفل المدرج التك ارري تساوي مجموع التك ار ارت )n)؛
- المساحة أسفل المدرج التكراري النسبي، فهي تعبر عن مجموع التكرارات النسبية، وهي تساوي الواحد الصحيح؛
	- يمكن أن نميّز بين حالتين عند وضع المدرج التكراري:

–الحالة الأولى عندما تكون الفئات متساوية (كما هو موضح في المثال السابق)، نلا<br>أن قاعدة المقارنة ثابتة ومتساوية ومن ثمّ لا نجري أي تعديل على جدول المعطيات. –الحالة الأولى عندما تكون الفئات متساوية (كما هو موضح في المثال السابق)، نلاحظ في هذه الحالة

-الحالة الثانية: عندما تكون الفئات غير متساوية في الطول نقوم بتعديل التكرارات، ألن قاعدة المقارنة غير ثابتة، حتى يكون هناك تناسب بين طول الفئة والتكرار المقابل لها، أي إيجاد عدد الوحدات الإحصائية الموزعة على وحدة قياس معيّنة، وذلك بحساب التكرار المعدّل وهو عبار عن النسبة بين التكرار البسيط وطول الفئة المقابلة.

**ب** $-2$ **المضلع التكراري:** هو تمثيل بياني أيضا للجدول التكراري البسيط، حيث يمثل التكرارات على المحور العمودي، ومراكز الفئات على المحور األفقي، ثم التوصيل بين اإلحداثيات بخطوط منكسرة، وبعد ذلك يتم توصيل طرفي المضلع بالمحور األفقي، ومركز الفئة هي القيمة التي تقع في منتصف الفئة، وتحسب بتطبيق المعادلة التالية:

$$
\frac{||dz_1||_2}{2} = C_i
$$
operator 
$$
= C_i
$$

ونظرا لعدم معرفة القيم الفعلية لتكرار كل فئة، يعتبر مركز الفئة هو التقدير المناسب لقيمة كل مفردة من مفردات الفئة.

**مثال:** استخدم بيانات الجدول التك ارري في المثال السابق لرسم المضلغ التك ارري

ا<mark>لحل:</mark> لرسم المضلع التكراري يتبع الخطوات التالية:

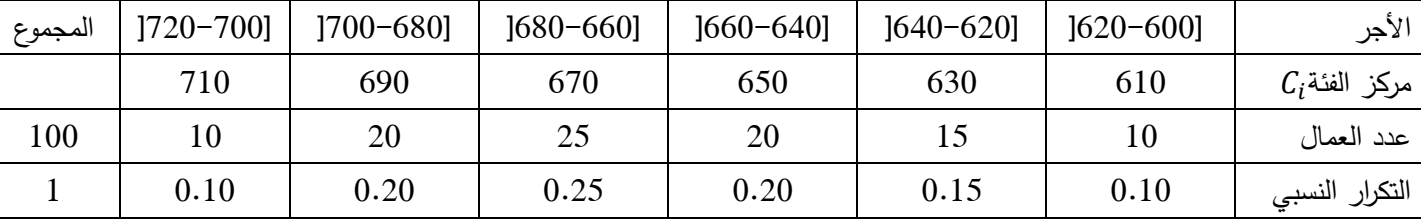

• الخطوة األولى: حساب مراكز الفئات

• الخطوة الثانية: تحديد إحداثيات الرسم:

| 730 | 710 | 690 | 670 | 650 | 630 | 610 | 590 | $C_i$ الفئة<br>ا مرکز |
|-----|-----|-----|-----|-----|-----|-----|-----|-----------------------|
|     |     | 20  | ل⊾∠ | ∠∪  | ⊥ J | ΙV  |     | التک ا،               |

• الخطوة الثالثة: التمثيل البياني لنقط اإلحداثيات وتوصيلها بخطوط مستقيمة،

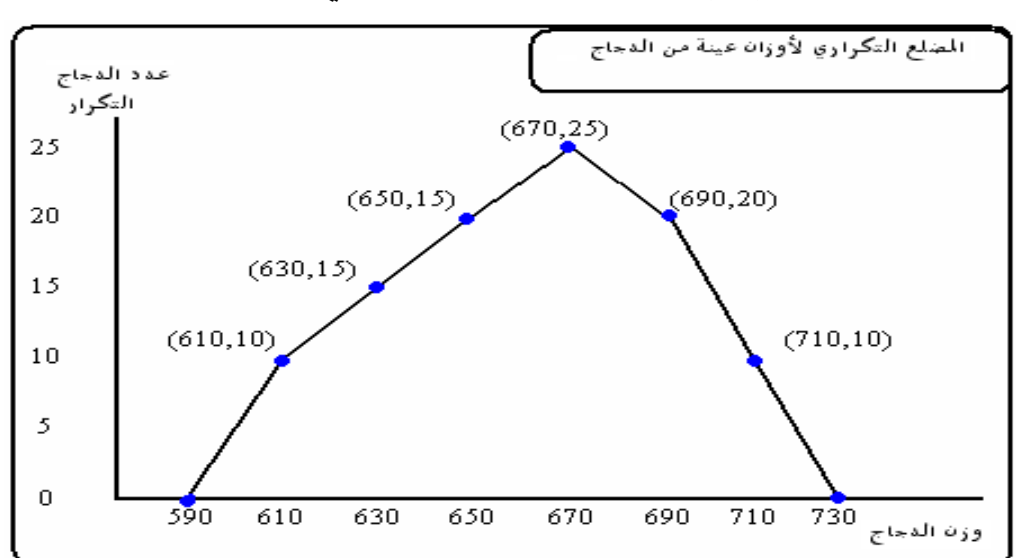

**شكل رقم )07(: المضلع التك ارري لألجر اليومي لـ 100 عامل** 

**قاعدة:** الخط المنكسر هو المضلع التك ارري، حيث أن المساحة التي تقع تحت المضلع التك ارري تساوي المساحة التي تقع تحت المدرج التكراري، وحتى نحافظ على هذه القاعدة، نفرض ان لهذا التوزيع فئتان إحداهما في بدايته والأخرى في نهايته، تكرار كل منهما يساوي الصفر ، بحيث ننطلق من مركز الفئة الإفتراضية الأولى وننتهي عند مركز الفئة اإلفتراضية األخيرة.

**ب/3-المنحنى التك ارري:** باتباع نفس الخطوات السابقة في رسم المضلع يمكن رسم المنحنى التك ارري، ولكن يتم تمهيد الخطوط المنكسرة في شكل منحنى بحيث يمر بأكثر عدد من النقاط. المنحنى التكراري هو خط منحنى ممهد للمضلع التكراري، يعطي لنا فكرة عن شكل التوزيع هل هو قريب إلى التوزيع الطبيعي )متناظر أوغير متناظر(.

**ب/4-التوزيعات التكرارية المتجمعة: )المنحنى المتجمع الصاعد والنازل(: يتم رسم المنحنى المتجمع الصاعد والنازل** في معلم متعامد ومتجانس والتسمية الحقيقية هو المضلع المتجمع الصاعد والمضلع المتجمع النازل، فنسجل على المحور الأفقى " الفئات" بمعنى حدود الفئات (الحد الأدنى والأعلى) أما في المحور العمودي نسجل قيّم التكرار المتجمع الصاعد والتكرار المتجمع النازل، والفائدة منهما تكمن من حساب أحد مقاييس النزعة المركزية وهو الوسيط كما سيتضح الحقا. فبخصوص المنحنى المتجمع الصاعد نحدد ثنائيات كل من الحد الأعلى لكل فئة مع التكرار المتجمع الصاعد، أما بخصوص المنحنى النازل فنحدد ثنائيات كل من الحد الأدنى للفئة مع التكرار المتجمع النازل.

<mark>مثال:</mark> الجدول أدناه يوضح نتائج التوزيع التكراري لقامة (طول) مجموعة من الطلبة بالسنتيمتر

| $[156-152]$ | $[152 - 148]$ | $  148 - 144   144 - 140  $ |    | الفئات (طول القامة)                 |
|-------------|---------------|-----------------------------|----|-------------------------------------|
|             |               |                             |    | $n_i$ التكرارات                     |
| 30          | 28            | 22                          |    | التكرار المتجمع الصاعد N            |
|             |               | 26                          | 30 | التكرار المتجمع النازل <b>ل</b> ه ا |

**المطلوب:**

-1 ارسم المنحنى التك ارري المتجمع )المتراكم( الصاعد -2 ارسم المنحنى التك ارري المتجمع )المتراكم( النازل **الشكل رقم )08(: المنحنى المتجمع الصاعد والنازل** 

<u>ملاحظة</u>: يبيّن كل من المنحنى التجميعي الصـاعد والنازل شدة أوضعف تطور الظاهرة المدروسة عند مستو*ى* معيّن من مجال الدراسة

# **الفصل الثالث: مقاييس النزعة المركزية.**

رأينا سابقا كيف يتم عرض البيانات اإلحصائية جدوليا وبيانيا من أجل نقل وصف عام وسريع للظاهرة المدروسة ومن أجل وضع ترتيب معيّن وضوروري لمهده المعلومات الإحصائية، غير أن لمهذه الطريقة حدود من بينها:

- ال يمكن إستخدامها في األسلوب الشفهي؛
- ال يمكن إستخدامها في تحليل المعطيات؛
- لا يمكن الإستفادة منها في مجال الإستقراء الإحصائي (التتبؤ وإتخاذ القرارات.

ولهذه الأسباب وضعت مقاييس عددية وصفية يمكن إستخدامها في مجالات عديدة منها التحليل والتتبؤ رإتخاذ القرارا ومن بينها مقاييس النزعة المركزية (الموضع أو المتوسطات)، وهي القيم التي تتركز القيم حولها، إ ومن هذه المقاييس، الوسط الحسابي، والمنوال، والوسيط، والوسط الهندسي، والوسط التوافقي، والرباعيات، والمئينات، وفيما يلي عرض أهم هذه المقاييس.

**أوال: الوسط )المتوسط( الحسابي:** يعرف الوسط الحسابي لمجموعة من القيم بأنه مجموع هذه القيمة مقسوما على عددها، كما يمكن تعريفه بأنه القيمة التي لو أعطيت لكل مفردة من مفردات المجموعة فإن مجموع القيم الجديدة يساوي مجموع القيم األصلية.

يعرف الوسط الحسابي رياضيا بأنه يساوي مجموع قيم البيانات مقسوما على عدد مفردات البيانات، أي: **-1حالة البيانات غير المبوبة:** يعرف الوسط الحسابي بشكل عام على أنه مجموع القيم مقسوما على عددها، فإذا كان لدينا n من القيم، ويرمز لها بالرمز :X,,X,1, يحسب بالمعادلة التالية:

$$
\frac{1}{\overline{X}} = \frac{\sum_{i=1}^{n} X_i}{n}
$$

**مثال**: تمثل السلسة التالية مردودية إنتاج الحبوب في الهكتار لمختلف الوحدات الزراعية لوالية ما بالقنطار: 14،13،16،15،13،10،12،11،11،11،10

**المطلوب**: احسب الوسط الحسابي

**الحل:** البيانات غير مبوبة فإن:

$$
\overline{X} = \frac{10 + 11 + \cdots \dots \dots \dots \dots + 16}{11} = 12,36
$$

معناه أن متوسط أو معدل المردودية لمختلف الوحدات الزراعية 12,36 قنطار في الهكتار.

**-2حالة البيانات المبوبة:** 

n<sup>k</sup> تكراراتها **أ/حالة المتغير المتقطع:** إذا كان 1x و 2x'...........x<sup>n</sup> قيم ميزة احصائية، وكانت 1nو 2n.... على الترتيب: فإنّ الوسط الحسابي لهذه السلسلة الإحصائية يعطى بالعلاقة:

$$
\overline{X} = \frac{n_1x_1 + n_2x_2 + \dots + n_kx_k}{n_1 + n_2 + \dots + n_k}
$$
\n
$$
\overline{X} = \frac{\sum_{i=1}^{k} n_ix_i}{N} \qquad \qquad \vdots
$$

K: عدد القيم المختلفة N: حجم المجتمع n<sup>i</sup> : حجم التكرار المطلق

Xi: القيم

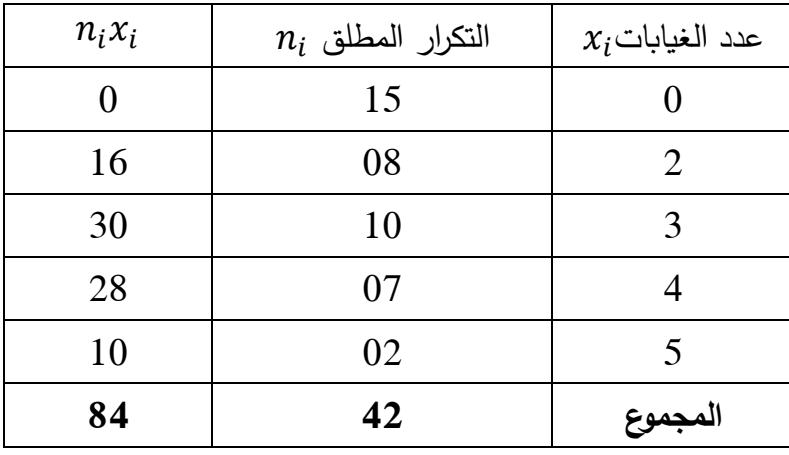

**مثال:** الجدول التالي يعطينا توزيع 42 طالب حسب عدد الغيابات

**الحل:**

$$
\overline{X} = \frac{\sum_{i=1}^k n_i x_i}{N} = \frac{84}{12} = 02
$$

بمعنى أن متوسط )معدل( غيابات كل طالب هو **02**

**ب حالة المتغير المستمر**: من المعلوم أن القيم الأصلية، لايمكن معرفتها من جدول التوزيع التكراري، حيث أن هذه القيم موضوعة في شكل فئات، ولذا يتم التعبير عن كل قيمة من القيم التي تقع داخل حدود الفئة بمركز هذه الفئة، ومن ثم يؤخذ في اإلعتبار أن مركز الفئة هو القيمة التقديرية لكل مفردة تقع في هذه الفئة.

فإذا كانت K هي عدد الفئات، وكانت C<sub>K</sub>,.....C<sub>2</sub>,C<sub>1</sub> هي مراكز هذه الفئات وكانت <sub>1</sub>n<sub>k,......</sub>n<sub>2,</sub>N تكراراتها على الترتيب، فإن الوسط الحسابي يحسب بالمعادلة التالية:

$$
\overline{X} = \frac{\sum_{i=1}^{k} n_i c_i}{\sum_{i=1}^{k} n_i}
$$

<mark>مثال</mark>: لمعرفة ودراسة تطور مداخيل العائلات (المداخيل السنوية) أخذت عيّنة من منطقة ما وبعد جمع البيانات كانت النتائج كما يلي**:** 

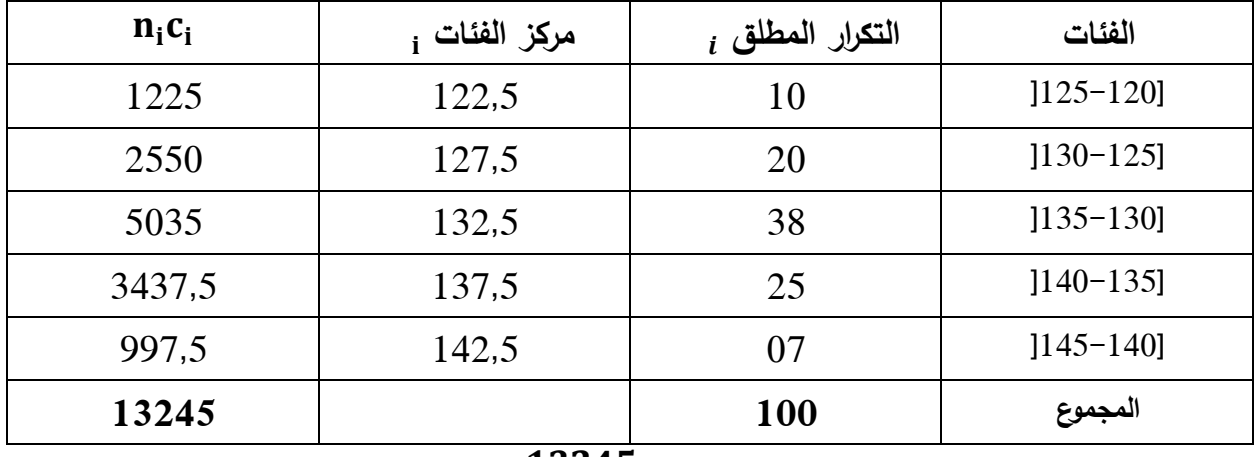

#### $X =$ 13245  $\frac{12}{100}$  = 132,45

وعليه متوسط مداخيل العائالت هو 132,45 حدة نقدية.

ويمكن تلخيص خصائص الوسط الحسابي فيما يلي:

يتأثر بالقيم المتطرفة أو الشاذة؛

–يتأثر بالقيم المتطرفة أو الشاذة؛<br>–يستعمل في حالة المتغيّرات الكمية القابلة للقياس؛

-ال يمكن أن يكون ألي توزيع تك ارري أكثر من وسط حسابي؛

-أساس حساب الوسط الحسابي هو الحساب التجميعي؛

–مجموع إنحرافات قيّم المتغيّر الإحصـائي بالنسبة للوسط الحسابي تساوي الصفر ؛ متوسط قيمة ثابتة يساوي تلك القيمة الثابتة.

**ثانيا: الوسيط**-

الوسيط هو المقياس الثاني من مقاييس النزعة المركزية من حيث الأهمية، ويحسب إذا تمّ ترتيب البيانات سب حجمها تصاعديا أو تنازليا، وتظهر الحاجة إليه عندما تكون البيانات تتبع توزيعا غير معتدل أو في الحاالت التي توجد فيها قيّم شاذة يراد التخلص من تأثيرها أو عند وجود بيانات على هيئة جداول تكرارية مفتوحة.

أي هو القيمة التي تقع في منتصف المجموعة بعد ترتيب القيم تصاعديا أو تنازليا، أي هو القيمة التي يكون نصف عدد القيم أصغر منها أو يساويها والنصف اآلخر أكبر منها أو يساويها، من هذا التعريف للوسيط نجد أنه يعالج العيوب الثالثة التي يعاني منها الوسط الحسابي، فالوسيط ال يتأثر بالقيم الشاذة أو المتطرفة، كما أنه يمكن حسابه في حالة الفئات المفتوحة، ويمكن ايجاده بيانيا.

**-1البيانات غير المبوبة:** يتم حساب الوسيط لهذه البيانات باتباع الخطوات التالية:

- نقوم بترتيب البيانات تصاعديا أو تنازليا
- نقو م بحساب ترتيب الوسيط Cعدد القيم إذا كان زوجيا أو فرديا.
	- **أ- إذا كان عدد القيم N فرديا يكون:**

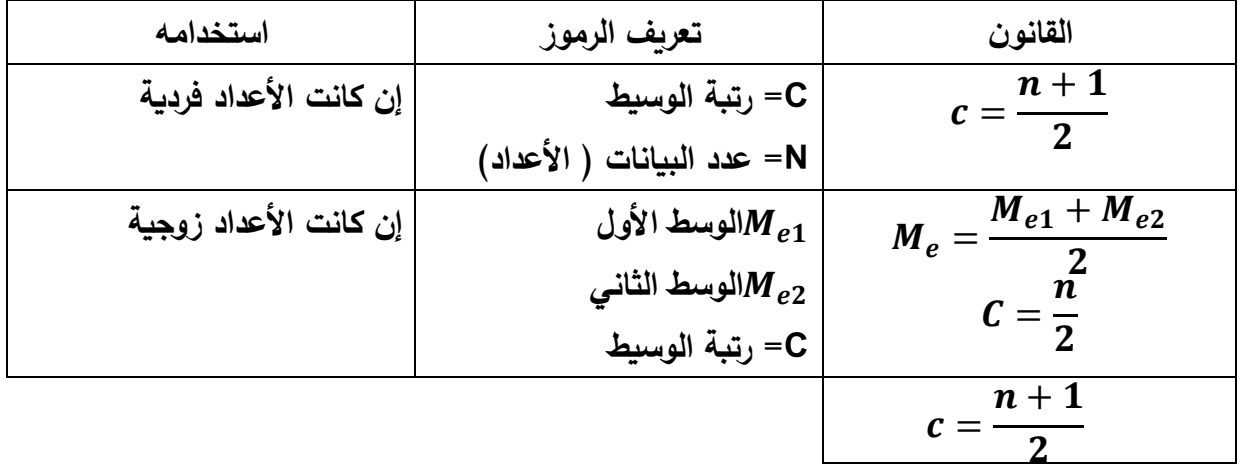

**مثال:** تمثل البيانات التالية أعمار خمسة عشر شخصا: -33 -25 -37 -29 -23 -38 -45-26-35  $.34 - 33 - 24 - 19 - 39 - 48$ 

**الحل:**

- نرتب األرقام تصاعديا )مهما تكررت األرقام(
	- حساب الرتبة:

$$
c=\frac{n+1}{2}=\frac{15+1}{2}=8
$$

الترتيب التصاعدي للقيّم هو : 19−23−25−24−33−33−34−33−34−33−48−45−39

إذن قيمة الوسيط هو **33 = M<sup>e</sup>**

 واذا حذفنا مثال القيمة 33 من المثال أعاله تصبح **N** زوجي تساوي،14 **ب/إذا كان عدد القيم N زوجيا يكون:**  وعليه يحسب الوسيط بالخطوات التالية:

حساب الرتبة:
$$
c = \frac{n}{2} = \frac{14}{2} = 7
$$
  

$$
c = \frac{n}{2} + 1 = \frac{14}{2} + 1 = 8
$$

نرتب األرقام تصاعديا -19 -23 -33-29-26-25-24 -34 -35 -37 -38 48-45-39 إذن قيمة الوسيط **34**: **=2Me 33,=1M<sup>e</sup>**

$$
M_e = \frac{M_{e1} + M_{e2}}{2} = \frac{33 + 34}{2} = 33.5
$$

 $M_e = 33.5$ 

**-2البيانات المبوبة:** البيانات المبوبة قد تكون غير مستمرة أي مدى فئاتها معدوم، وقد تكون مستمرة أي مدى فئاتها أكبر من الصفر، ويتم ايجاد الوسيط حسب كل حالة كمايلي:

**أ/ حالة البيانات المنفصلة )المتقطعة( )طول الفئات معدوم(:** في هذه الحالة يتم ايجاد الوسيط كما يلي:

• يتم حساب ترتيب الو سيط باستخدام احدى العالقتين التاليتين:

$$
c = \frac{\sum n_i + 1}{2} = 2
$$

$$
c = \frac{\sum n_i}{2} : \text{if } i \leq k
$$

• نحسب التكرار المتجمع الصاعد) أو النازل( ونبحث عن مكان ترتيب الوسيط بين التكرارات المتجمعة، فتجده بين تكرارين من التكرارات المتجمعة، وتكون قيمة الوسيط هي القيمة المقابلة للتكرار المتجمع اللاحق لترتيب الوسيط، إذا ما كانت C تساوي قيم التكرارات المتجمعة فإن $M_e$  تساوي الفئة المقابلة لها، سواء مجموع التكرارات زوجيا أو فرديا.

**مثال:** نفس المثال السابق الخاص بتوزيع الطلبة حسب عدد الغيابات

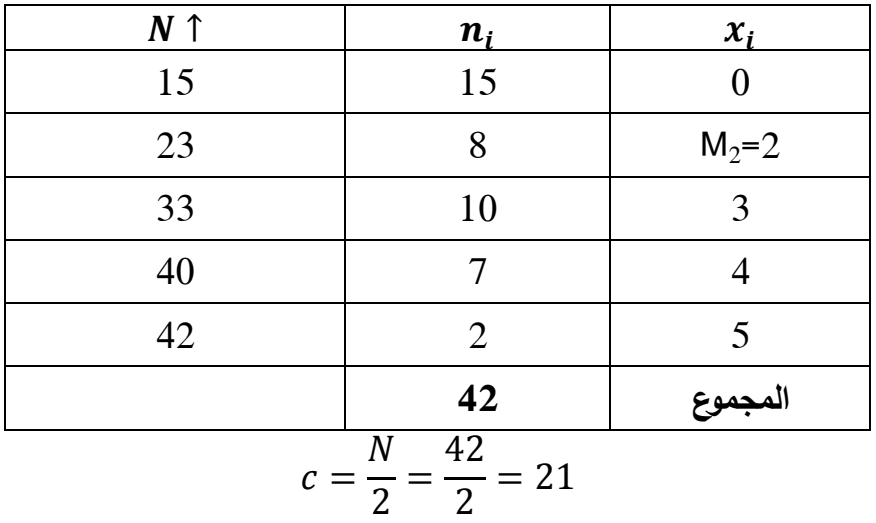

لحساب قيمة الوسيط نقسم المجتمع على إثنين )عدد القيم زوجي(  $c=$  $\boldsymbol{N}$ 2 = 42 2  $= 21$ 

ترتيب الوسيط يوجد بين التكرارين المتجمعين: 15 و 23 لذلك فإن الوسيط يساوي القيمة (الفئة) المقابلة لـ 23، وبالتالي يكون:

 $M_e=2$ 

**ب/ حالة البيانات المستمرة) المتصلة( )طول الفئات أكبر من الصفر(:** يتم حساب الوسيط بعدة طرق تعطي نتائج متقاربة في الغالب وهي:

**ب**–1/الطريقة الأولى (وهي الأكثر استخداما): يتم استخدام المنهجية التالية لحساب الوسيط

- تحديد قيّم التكرار المتجمع الصـاعد أو التكرار المتجمع النازل
- نبحث عن ترتيب) رتبة( الوسيط باستخدام العالقة) سواء كان مجموع التكرارات **فرديا أو زوجيا** تستخدم نفس العلاقة).

$$
c = \frac{\sum_{I=1}^{K} NJ}{2}
$$

- نبحث عن مكان ترتيب الوسيط بين التكرارات المتجمعة، فنجده بين تكرارين المتجمعة أحدهما سابق له واآلخر الحق له.
- نبحث عن الفئة الوسيطية في حدود الفئات التي تحدد التكرار المتجمع، بحيث يكون الحد الأدنى للفئة الوسيطية هو الحد المقابل للتكرار المتجمع السابق لترتيب الوسيط، وحدها األعلى هو الحد المقابل للمجتمع الالحق لترتيب الوسيط.

$$
M_E = D + \frac{C - N_{I-1}^+}{N_{I+1}^+ - N_{I-1}^+} l
$$

| قيمة الوسيط                          | $M_{\rm e}$   |
|--------------------------------------|---------------|
| الحد الأدنى للفئة الوسيطية           |               |
| ترتيب (رتبة) الوسيط                  | C             |
| طول الفئة الوسيطية                   |               |
| التكرار المتجمع السابق لترتيب الوسيط | $N_{I-1}^{+}$ |
| التكرار المتجمع اللاحق لترتيب الوسيط | $N_{I+1}^{+}$ |

<mark>مثال:</mark> في إطار مراقبة جودة المصابيح المصنوعة من طرف شركة ما، أخذت عيّنة 92 مصباح فكانت النتائج كالتالي:

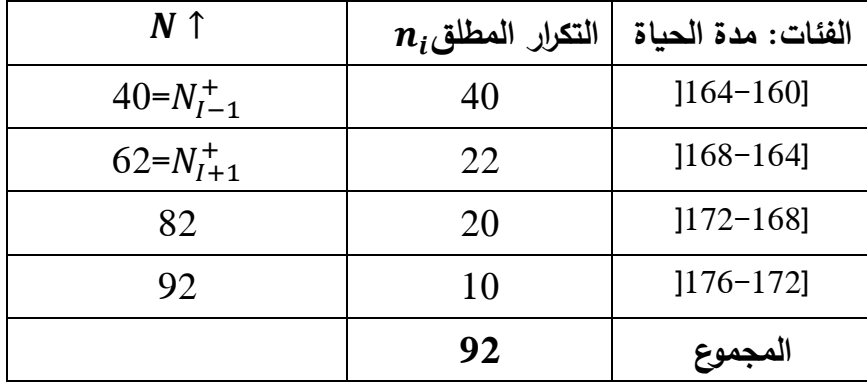

حساب الرتبة:

$$
c = \frac{\sum_{I=1}^{K} NJ}{2} = \frac{92}{2} = 46
$$
  

$$
M_e = 164 + \frac{46 - 40}{62 - 40} = 165,09
$$

**ب/2-الطريقة الثانية:** نفس المراحل المستخدمة في الطريقة األولى إليجاد الوسيط

$$
M_e = d + \frac{\frac{\sum n_i - N_{I-1}^+}{2}}{n_i} * L
$$

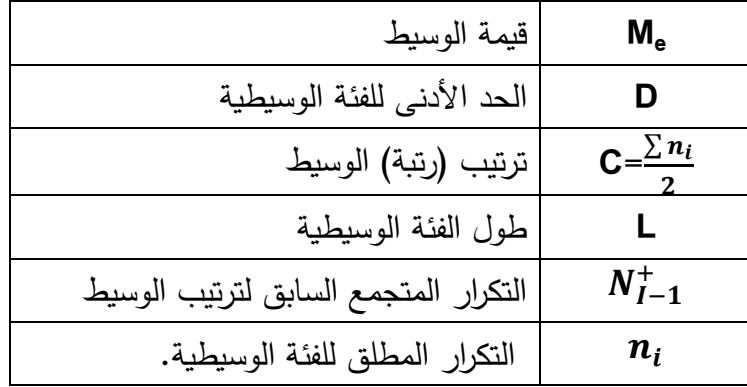

**مثال:** باإلعتماد على نفس معطيات المثال السابق:

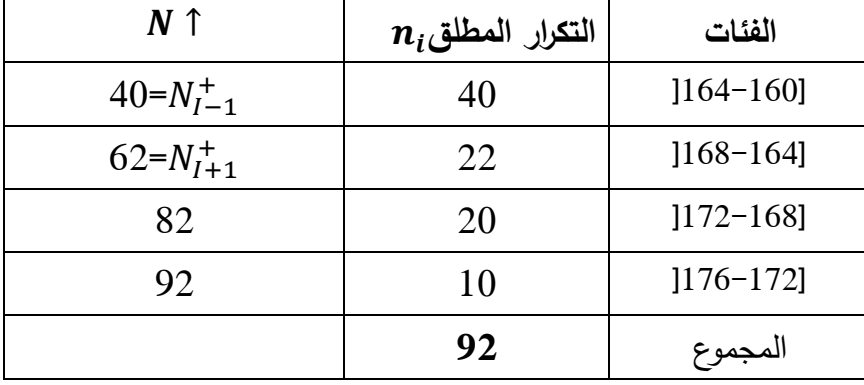

حساب الرتبة:

$$
c = \frac{\sum_{I=1}^{K} NJ}{2} = \frac{92}{2} = 46
$$

$$
M_e = 164 + \frac{46 - 40}{62 - 40} = 165,09
$$

**ب/3-الطريقة الثالثة: الطريقة البيانية**: إذ يمكن ايجاد الوسيط بيانيا، وذلك برسم، أما المنحنى التك ارري المتجمع الصاعد أو النازل أو من خلال تقاطع كل من المنحنى التكراري المتجمع الصاعد والنازل.

ويمكن تلخيص خصائص الوسيط في النقاط التالية: ّ - رنا أطوال الفئات بالنسبة لنفس ّر الوسيط كّلما غي يتغي ز الوسيط بعدم الثبات؛ ّ التوزيع التك ارري، إذا يتمي ّ -ال يتأثر الو م المتطرفة أو الشاذة؛ سيط بالقي -يقسم المدرج التك ارري إلى مساحتين متساويتين.

**ثالثا: المنوال.**

يعتبر المنوال المقياس الثالث من حيث الأهمية في مقاييس النزعة المركزية، وهي قيمة المتغيّر الإحصائي األكثر إنتشارا أو تكرارا لمجموعة من البيانات ، و يمكن أن نجد أكثر من منوال واحد في نفس السلسلة للقيم، فنقول سلسلة ذات منوالين إذا توفر منواالن لسلسة واحدة أو متعددة المنوال في حالة وجود عدة منواالت كما يمكن أن لا نجد منوالا لسلسلة القيم. ويتم حسابه كما يلي:

**-1 البيانات غير المبوبة:** يمثل المنوال في هذه الحالة القيمة األكثر تكرارا

**مثال:** أحسب المنوال للسلسلة التالية والتي تمثل األجور الشهرية التي يتقاضاها عمال مؤسسة خاصة:

14000-12000 -10000 -11000-9000-8000 -9000 -10000-9000 -8000 -6000

إذا قيمة المنوال هي: **9000=0M**

**-2البيانات المبوبة:** 

أ/**حالة البيانات المنفصلة )المتقطعة( )طول الفئات معدوم(:** في هذه الحالة يكون المنوال هو قيمة المتغير ذات التكرار المطلق الأكبر .

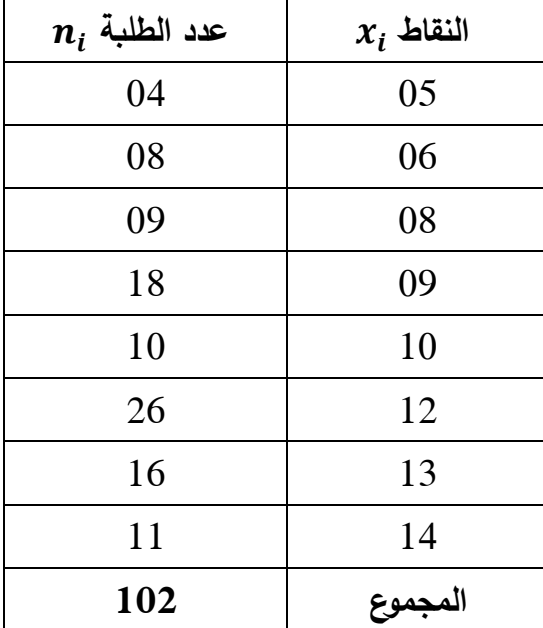

**مثال:** ليكن توزيع عالمات الطلبة في مادة اإلحصاء كاالتي:

**المطلوب**: حساب المنوال

**الحل**: المنوال هو العالمة األكثر تكرارا من بين عالمات الطلبة، إذا قيمة المنوال هي:

 $M_0 = 12$ 

**ب-حالة البيانات المستمرة )المتصلة( )طول الفئات أكبر من الصفر(:** تسمى هذه الطريقة بطريقة الرافعة، وفيها يتم إيجاد المنوال باستخدام المعادلة التالية:

$$
M_0 = d + \frac{n_{i+1}}{n_{i+1} + L}
$$

| $M_0$         | قيمة المنوال                          |
|---------------|---------------------------------------|
| D             | الحد الأدنى للفئة المنوالية           |
|               | طول الفئة المنوالية                   |
| $N_{I+1}^{+}$ | التكرار اللاحق لتكرار الفئة المنوالية |
| $n_{i-1}$     | التكرار السابق لتكرار الفئة المنوالية |

**مثال:** لدينا جدول التالي يلخص توزيع مجموعة من الالعبين فئةاألصاغر لكرة السلة حسب طول قامتهم بالسنتيمتر

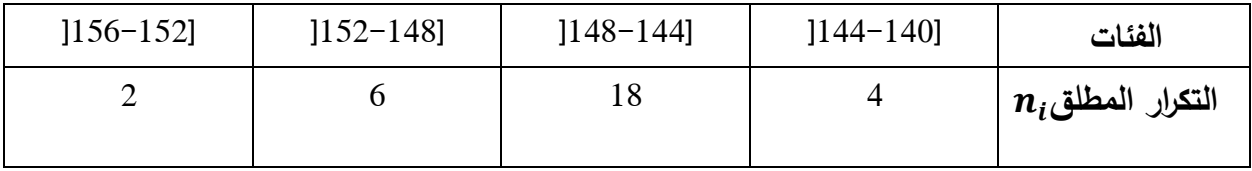

نالحظ أن أغلبية الالعبين طول قامتهم تنتمي إلى الفئة ]-144 148] تسمى هذه الفئة: **فئة منوالية.**  وعليه فإن قيمة المنوال هي:

$$
M_0 = 144 + \frac{6}{6+4} \cdot 4 = 146.4
$$

أو من خالل:

$$
M_0 = d + \frac{\Delta_{i-1}}{\Delta_{i+1} + \Delta_{i-1}} \cdot L
$$

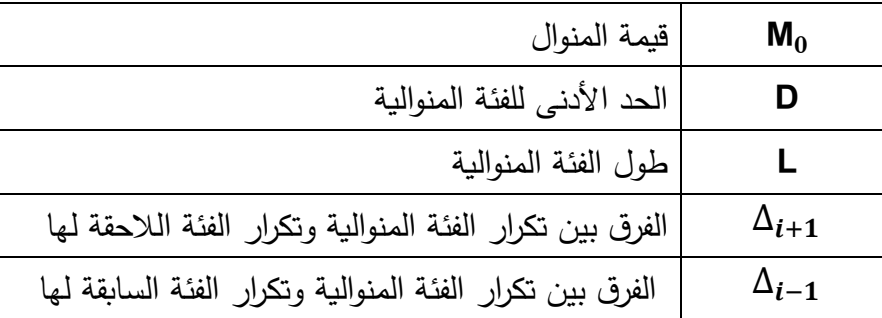

**مثال:** باإلعتماد على نفس معطيات المثال السابق**:**

| $]156-152]$ | $[152 - 148]$ | $[148 - 144]$ | $[144 - 140]$ | الفئات                 |
|-------------|---------------|---------------|---------------|------------------------|
|             |               |               |               | $n_i$ التكرار المطلق ا |

نالحظ أن أغلبية الالعبين طول قامتهم تنتمي إلى الفئة ]-144 148] تسمى هذه الفئة: **فئة منوالية**.

وعليه فإن قيمة المنوال هي:

$$
M_0 = 144 + \frac{14}{14 + 12}4 = 146.15
$$

كيفية إيجاد منوال هذه الفئة من العرض البياني:

#### **مالحظات:**

-1العالقة بين الوسط الحسابي، الوسيط والمنوال: يقع الوسيط في كل الحاالت بين الوسط الحسابي والمنوال، وذلك حسب الحالالت التالية:

- ّ تكون قيم المقاييس الثالثة متساوية في هذه الحالة يكون التوزيع التك ارري المدروس متماثل أو متناظر؛
- عندما يكون التوزيع التكراري غير متناظر من اليمين تكون قيمة الوسيط من قيمة المنوال وأقل من قيمة الوسط الحسابي؛

- وعندما يكون غير متناظر من اليسار تصبح قيمة الوسيط أكبر من الوسط الحسابي وأقل من قيمة المنوال.

-نربط بين الوسط الحسابي  $\overline{\text{x}}$  والوسيط  $\text{M}_\text{e}$  والمنوال  $\text{M}_\text{0}$  بالعلاقة التالية:

$$
\overline{X} - M_0 = 3(\overline{X} - M_e)
$$

**رابعا: الوسط الهندسي، الوسط التوافقي و الوسط الربيعي:**

الوسط الهندسي يستخدم في حساب متوسط النسب (مثل الأرقام القياسية) والظواهر التي تستلزم حساب متوسط قيّم متزايدة أو متناقصة ومعدلات النمو .

الوسط التوافقي يستخدم إليجاد متوسطات األسعار إذا أعطيت بداللة وحدة النقود، كذلك في حالة إيجاد متوسط السرعة التي تعطي في العادة بدلالة وحدة الزمن. ويعرف الوسط التوافقي لظاهرة ما بأنه مقلوب الوسط م. ّ الحسابي لمقلوب هذه القي

الوسط الربيعي (التربيعي) يمثل جذر متوسط مربعات قيّم الظاهرة، ويستخدم هذا النوع من المقاييس في التطبيقات الطبيعية. والوسط التربيعي لرقمين موجبين غير متساويين أكبر من وسطها الهندسي، ويالحظ أنه أكبر من مربع الوسط الحسابي.

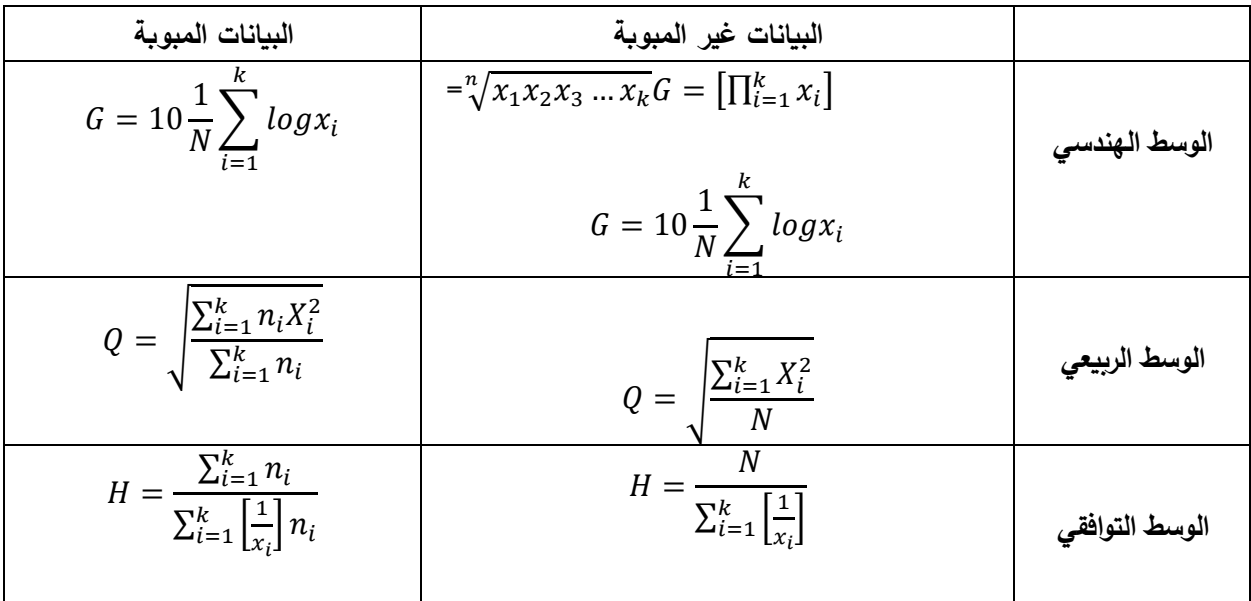

**مثال:** لدينا القيم التالية : ،14 ،10 ،8 ،15 .12

**المطلوب**: حساب كل من: الوسط الهندسي، الوسط الربيعي والوسط التوافقي :

**الحل**: نلخص الحل لحساب المتوسطات المطلوبة في الجدول التالي:

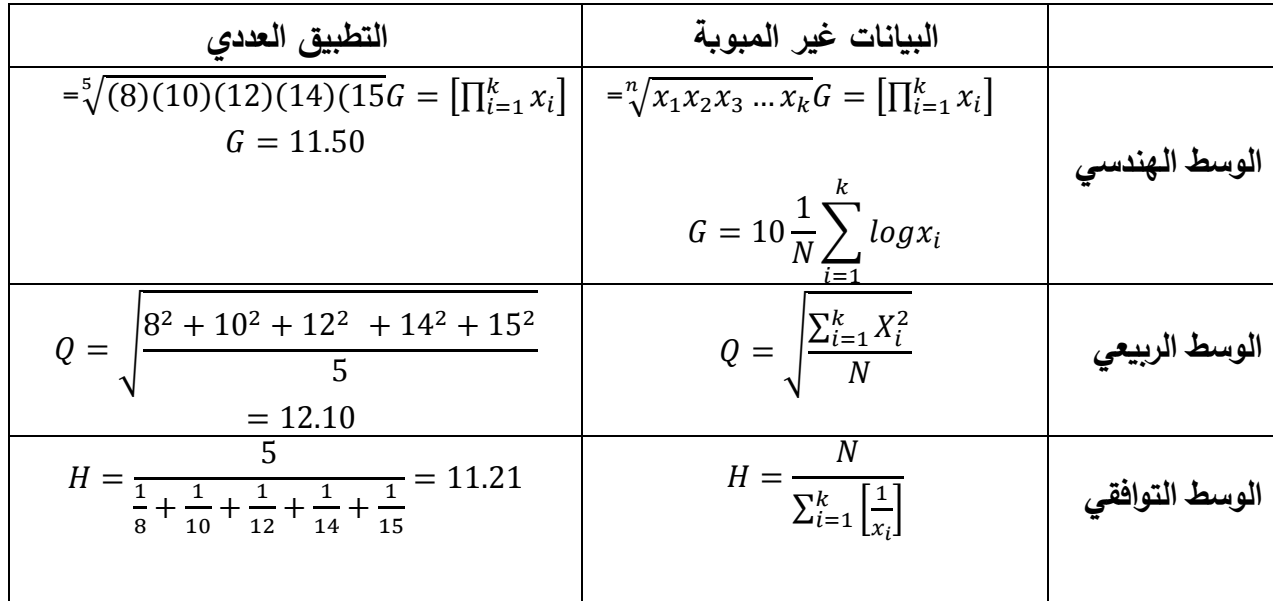

**مثال:** إليك البيانات التالية التي تلخص عدد األطفال حسب عدد األسر في أحد العمارات السكنية:

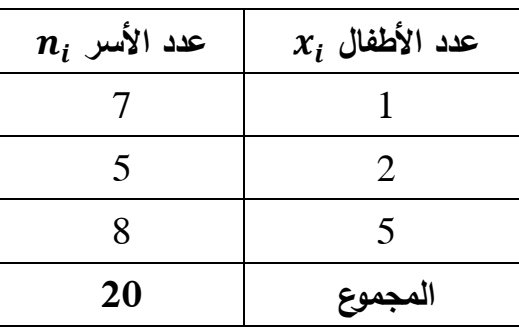

**المطلوب:** حساب كل من الوسط الهندسي، الربيعي والتوافقي للبيانات المبوبة التالية:

**الحل:**

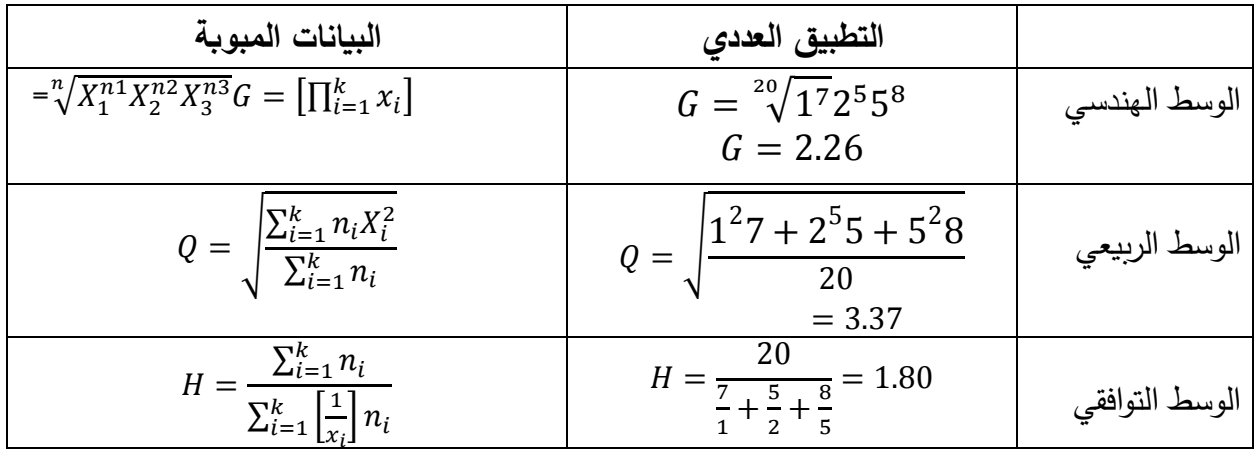

**خامسا: الربيعات، العشيرات والمؤينات** 

تعني مقاييس النزعة المركزية عملية اختيار قيمة معيّنة لتمثيل مجموعة من القيّم والتعبير عنها لتعطي فكرة عامة عن مجموعة القيّم التي تنتمي إليها، أما فكرة الربيعات والعشيرات والمؤينات فهي تعتمد أساسا على فكرة الوسيط، فالوسيط كما عرفناه سابقا هو القيمة التي تقسم المجموعة إلى قسمين متساويين، وعندما نقسم القيّم إلى أربعة أجزاء متساوية نحصل على الربيعات، وإذا قمنا بتقسيمها إلى عشرة نحصل على العشيرات وإذا قمنا بتقسيمها إلى مئة جزء متساوي نحصل على المؤينات.

1–ا**لربيعات**: هي عبارة عن ثلاثة قُيّم، تقسم التوزيع إلى أربعة أقسام متساوية وهي: الربيع الأول ويمثل 25%، الربيع الثاني وهو الوسيط ويمثل 50%، أما الربيع الثالث فيمثل 75% من المجتمع الإحصائي، ونرمز للربيعات بـ Qi حيث 1,2,3=i.

**-الربيع األول:)األدنى(**

**-حالة البيانات غير المبوبة:** نقوم بترتيب القيم تصاعديا، ثم نقوم بحساب رتبة الربيع األول

$$
C_1 = N\frac{1}{4}
$$

**مثال:** إليك البيانات بعدما تم ترتيبها تصاعديا: ،2 ،4 ،5 ،8 ،10 ،13 ،15 نقوم بحساب رتبة الربيع األول والربيع الثاني والربيع الثالث.

$$
C_1 = 7\frac{1}{4} = 1,75 \approx 2
$$

$$
Q_1 = 7:2
$$

**-الربيع الثاني:** 

$$
C_2 = N\frac{2}{4} = 7\frac{2}{4} = 3.5 \approx 4
$$
  
 $Q_2 = 8$ 

**- الربيع الثالث )األعلى(:**

$$
C_3 = N\frac{3}{4} = 7\frac{3}{4} = 5,25
$$
  

$$
Q_2 = 10
$$
  

$$
45
$$

2–ا**لعشيرات:** وهي تسعة قيّم تقسم المجتمع الإحصائيي إلى عشرة أجزاء متساوية، كل جزء يسمى العشير ،  $i=1,2,3,4,5,6,7,8,9,10$  ونرمز للعشيرات بالرمز  $d_i$  حيث:

**العشير األول:** 

**حالة البيانات غير المبوبة:** نقوم بترتيب القيم تصاعديا، ثم نقوم بحساب رتبة العشير األول**-** $C_1 = N$ 1 10

**مثال:** إليك البيانات بعدما تم ترتيبها تصاعديا: ،2 ،4 ،5 ،8 ،10 ،13 15

$$
C_1 = 7\frac{1}{10} = 0.7 \cong 1
$$

وعليه

 $d_1 = 2$ 

بنفس الطريقة يمكننا الحصول مثال على العشير السادس، والعشير التاسع

**-العشير السادس:**

$$
C_6 = N \frac{6}{10} = 7 \frac{6}{10} = 4.2
$$

وعليه

وعليه

 $d_6 = 8$ 

**- العشير التاسع:**

$$
C_9 = N \frac{9}{10} = 7 \frac{9}{10} = 6.3
$$
  

$$
d_9 = 13
$$

**-3المئوينات:** يمكننا تقسيم أي مجموعة من البيانات إلى 100 قسم متساوية بعد ترتيبها تصاعديا، يفصل <sup>i</sup> بين كل قسم وقسم ما يسمى بالمؤين ونرمز للمؤينات بـ c حيث:

 $i=1,2,3,4,5,6,7,8,9,10$ ……100

**-المؤين الخامس واألربعون:**

**-حالة البيانات غير المبوبة:** نقوم بترتيب القيم تصاعديا، ثم نقوم بحساب رتبة المؤين الخامس واألربعون:

 $C_{45} = N$ 45 100

**مثال:** إليك البيانات بعدما تم ترتيبها تصاعديا: ،2 ،4 ،5 ،8 ،10 ،13 15

$$
C_{45} = 7\frac{45}{100} = 3,15
$$

وعليه

 $C_{45} = 5$ 

بنفس الطريقة يمكننا الحصول مثال على كل من المؤين الثمانون، والمؤين التاسع والتسعون **-المؤين الثمانون:**

$$
C_{45} = N \frac{80}{100} = 7 \frac{80}{100} = 5,6 \approx 6
$$

وعليه

$$
C_{80}=13
$$

-**المؤين التاسع والتسعون:**

$$
C_{99} = N \frac{99}{100} = 7 \frac{99}{100} = 6,93 \approx 7
$$

وعليه

 $C_{99} = 15$ 

 $\sum_{i=1}^k n_i$  **حالة البيانات المبوبة:** في هذه الحالة يتم استبدال N بمجموع التكرارات $-$ بمعنى أنه نستعمل نفس  $\sum_{i=1}^{\kappa}$ الطريقة لإيجاد الوسيط في حالة البيانات المبوبة، غير أن الذي يتغيّر هو الرتبة وما يترتب عنها. نحسب الرتبة:

$$
C_i = \sum_{i=1}^k n_i \frac{i}{k}
$$

47

$$
\mathcal{L}_{\mathcal{L}_{\mathcal{L}}}
$$

K في الربيعات تأخذ القيم من .4......................،1

K في العشيرات تأخذ القيم من 1، .............................1

K في المؤينات تأخذ القيم من 100....................،1

ثم نبحث عن الرتبة في التكرار المتجمع الصاعد ونستخرج القيمة المقابلة لها.

**مثال في حالة المتغيّرة المتقطعة:** إليك نتائج دراسة استطلاعية حول عدد منتجات مؤسسة صناعية.<br>-

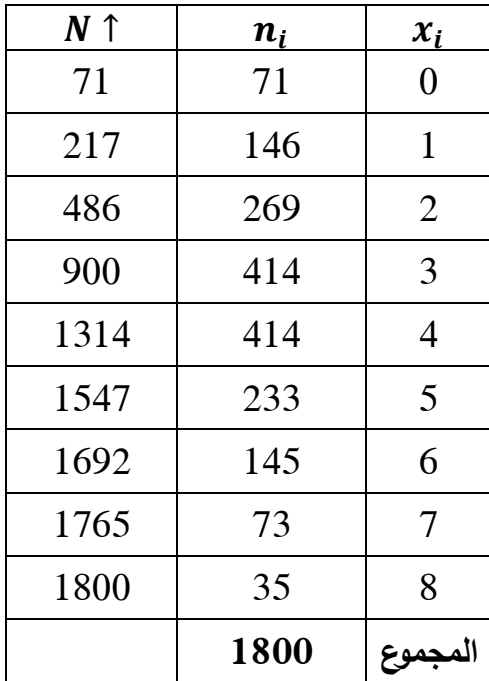

<u>-الربيع الأول:</u>

$$
C_1 = 1 \frac{1800}{4} = 450
$$

 $_1 = 2$  بالعودة إلى التكرار المتجمع الصاعد نحدد الرتبة وعليه يمكننا الحصول على قيمة الربيع الأول **-الربيع الثاني:** 

$$
C_2 = \sum_{i=1}^{k} n_i \frac{2}{4} = 1800 \frac{2}{4} = 900
$$
  

$$
Q_2 = 3
$$

**-الربيع الثالث:**

$$
C_3 = \sum_{i=1}^{k} n_i \frac{3}{4} = 1800 \frac{3}{4} = 1350
$$
  

$$
Q_3 = 5
$$

**-العشير السادس:**

$$
C_6 = \sum_{i=1}^{k} n_i \frac{6}{10} = 1800 \frac{6}{10} = 1080
$$

 $d_6=4$ بالعودة إلى التكرار المتجمع الصاعد نحدد الرتبة وعليه يمكننا الحصول على قيمة العشير السادس **-العشير التاسع:**

$$
C_9 = \sum_{i=1}^{k} n_i \frac{9}{10} = 1800 \frac{9}{10} = 1620
$$
  

$$
d_9 = 6
$$

**-المؤين الخامس والعشرين:**

$$
C_{25} = \sum_{i=1}^{k} n_i \frac{25}{100} = 1800 \frac{25}{100} = 450
$$

بالعودة إلى التكرار المتجمع الصاعد نحدد الرتبة وعليه يمكننا الحصول على قيمة المؤين الخامس والعشرون

 $C_{25} = 2$ 

**-المؤين الخامس والثمانون:**

$$
C_{85} = \sum_{i=1}^{k} n_i \frac{85}{100} = 1800 \frac{85}{100} = 1530
$$

$$
C_{85} = 5
$$

**حالة البيانات المستمرة:** تجد اإلشارة في هذا الحالة يتم حساب الربيعيات أو العشيرات أو المؤينات تتم بنفس طريقة إيجاد الوسيط في حالة المتغيّرة الكمية المتصلة ومنه يتم حساب:<br>.

أوال الرتبة:

$$
C_{i} = \sum_{i=1}^{k} n_{i} \frac{i}{k}
$$
  
4.................  
49  
49

K في العشيرات تأخذ القيم من 1، .......................11

K في المؤينات تأخذ القيم من 100....................،1

ثم نبحث عن الرتبة في التكرار المتجمع الصاعد ونستخرج القيمة المقابلة لها، ثم نحسب هذه المقاييس بالصيغة التالية:

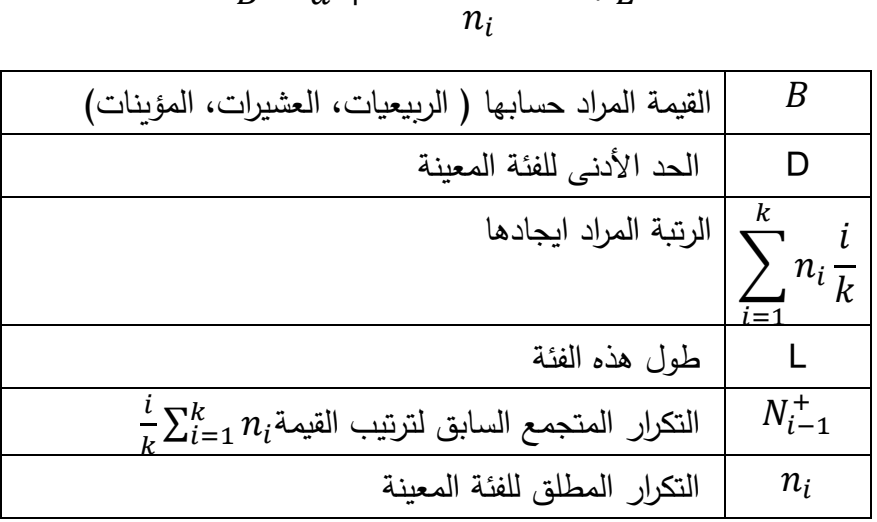

$$
B = d + \frac{\sum_{i=1}^{k} n_i \frac{i - N_{i-1}^+}{k}}{n_i} * L
$$

<mark>مثال</mark>: الجدول التكراري الآتي يبيّن العمر الذي أصبب فيه 1000 شخص بمرض السكري لأول مرة، فكانت النتائج كما يلي:

| $N$ 1 | $n_i$ | الفئات      |
|-------|-------|-------------|
| 55    | 55    | $[15-10]$   |
| 170   | 115   | $[20-15]$   |
| 370   | 200   | $[25-20]$   |
| 450   | 80    | $[30-25]$   |
| 600   | 150   | $135 - 301$ |
| 725   | 125   | $[40-35]$   |
| 825   | 100   | $145 - 401$ |
| 1000  | 175   | $150 - 45$  |
|       | 1000  |             |

ا<mark>لمطلوب</mark>: حساب كل من الربيع الأول والثالث، العشير الرابع والتاسع، المؤين ثلاثون وخمسة وستون.

**-حساب الربيع األول:** 

$$
C_i = \sum_{i=1}^{k} n_i \frac{1}{k} = C_1 = 1000 \frac{1}{4} = 250
$$
  
=22Q<sub>1</sub> = d +  $\frac{\sum_{i=1}^{k} n_i \frac{i}{k} - N_{i-1}^+}{n_i} \times L = 20 + \frac{250 - 170}{200}$ 

**-حساب الربيع الثالث:**

$$
C_i = \sum_{i=1}^{k} n_i \frac{1}{k} = C_3 = 1000 \frac{3}{4} = 750
$$
  

$$
Q_3 = d + \frac{\sum_{i=1}^{k} n_i \frac{i}{k} - N_{i-1}^+}{n_i} * L = 40 + \frac{750 - 725}{200} x5 = 41.25
$$

**-حساب العشير الرابع:**

$$
C_i = \sum_{i=1}^{k} n_i \frac{1}{k} = C_4 = 1000 \frac{4}{10} = 400
$$
  

$$
D_4 = d + \frac{\sum_{i=1}^{k} n_i \frac{i}{k} - N_{i-1}^+}{n_i} * L = 25 + \frac{400 - 370}{80}5 = 26.87
$$

**-حساب العشير التاسع:**

$$
C_i = \sum_{i=1}^{k} n_i \frac{1}{k} = C_9 = 1000 \frac{9}{10} = 900
$$
  

$$
D_9 = d + \frac{\sum_{i=1}^{k} n_i \frac{i}{k} - N_{i-1}^+}{n_i} * L = 45 + \frac{900 - 825}{175} = 47,14
$$

**-حساب المؤين ثالثون:**

$$
C_i = \sum_{i=1}^{k} n_i \frac{1}{k} = C_{30} = 1000 \frac{30}{100} = 300
$$
  

$$
C_{30} = d + \frac{\sum_{i=1}^{k} n_i \frac{i}{k} - N_{i-1}^+}{n_i} * L = 20 + \frac{300 - 170}{200}5 = 23,12
$$

**-حساب المؤين الخامس والستون:**

$$
C_i = \sum_{i=1}^{k} n_i \frac{1}{k} = C_{65} = 1000 \frac{65}{100} = 650
$$
  

$$
C_{65} = d + \frac{\sum_{i=1}^{k} n_i \frac{i}{k} - N_{i-1}^+}{n_i} \cdot L = 35 + \frac{650 - 600}{125} = 37
$$

**مالحظة هامة: نعلم ان جميع هذه المتوسطات تمثل 50 بالمئة من المجتمع اإلحصائي** 

$$
M_e = Q_2 = D_5 = C_{50}
$$

### **الفصل الرابع: مقاييس التشتت.**

 تستخدم مقاييس التشتت لتعكس نمط اإلختالفات بين المشاهدات، فقد تكون المجموعات مختلفة من البيانات نفس المتوسط أو نفس الوسيط ولكنها تختلف من حيث درجة تركزها أو تباعدها عن المتوسط، لذلك فإن مسألة تجانس البيانات من الأشياء الهامة جدا في الإحصاء فمن الهام جدا أن نعرف أن البيانات التي تم جمعها متجانسة أو غير متجانسة لذالك مقاييس التشتت تحدد لنا تجانس البيانات من عدمه.

### **أوال: المدى العام:**

 هو أبسط مقياس لقياس التشتت، وهو عبارة عن الفرق بين أكبر قيمة وأصغرها في المجموعة، فهو مقياس غير دقيق في معناه ومدلوله. ولحسابه نتبع الخطوات التالية:

- الخطوة األولى: نرتب البيانات ترتيبا تصاعديا أو تنازليا ؛
- الخطوة الثانية: نوجد أعلى قيمة في القيم **Max** واقل قيمة في القيم **Min** فيكون المدى يساوي:

## $W = X_{max} - X_{min}$

كلما زادت قيمة المدى كلما كانت القيم غير متجانسة والعكس صحيح.

<u>م**ثال:** أ</u>حسب المدى العام للقيّم التالية: 20−35−30−60−60−35−30−55−30.

**الحل**: أعلى قيمة 75 و أقل قيمة 20 فيكون المدى: **55=75-20=w**

#### **ثانيا: اإلنحراف المتوسط**:

يمثل أحد مقاييس التشتت الأقل إستخداما، فهو الوسط الحسابي لفروقات القيم عن وسطها الحسابي بالقيمة المطلقة، وتختلف طريقة حسابه باختالف طريقة تقديم البيانات .

**-1حالة بيانات غير مبو بة**: إذا كانت لدينا القيم التالية: ............32 <sup>1</sup>,، فإن انحرافها المتوسط يعطي بالمعادلة التالية:

$$
e = \frac{\sum_{i=1}^{k} |(X_i - \overline{X})|}{N}
$$

**مثال:** إليك القيم التالية إليجاد اإلنحراف المتوسط: ،6 ،4 ،16 ،5 ،21 10

**الحل**:

$$
\overline{X} = \frac{1}{6}(10 + 21 + 5 + 16 + 4 + 6) = 10,33
$$

ومنه:

$$
e = \frac{1}{6} \left[ |10 - 10,33| + |21 - 10,33| + |5 - 10,33| + |16 - 10,33| + |4 - 10,33| + |6 - 10,33| \right]
$$
  
+ |6 - 10,33| = 5,44

**-2حالة البيانات المبوبة:** إذا كانت لدينا البيانات التالية: ............32 <sup>1</sup>,، تكراراتها على التوالي ... ... ... ...  $n_1, n_2, n_3,$  فإن انحرافها المتوسط يعطي كالتالي.  $n_1, n_2, n_3,$ **-2أ/حالة البيانات المتقطعة:**

$$
e = \frac{\sum_{i=1}^{k} |(X_i - \overline{X})|}{N}
$$

<mark>مثال:</mark> ليكن التوزيع التكراري التالي والمطلوب هو حساب الإنحراف المتوسط.

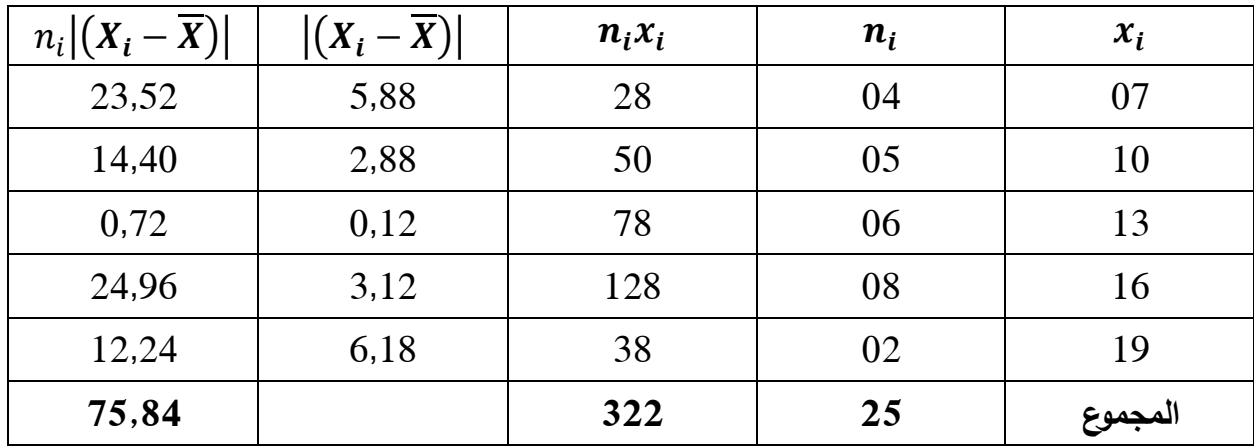

$$
\overline{X} = \frac{322}{25} = 12,88
$$

$$
e = \frac{75,84}{25} = 3,03
$$

**-2ب/ حالة البيانات المستمرة:** 

<sup>i</sup>تجدر اإلشارة إلى أنه في حالة البيانات التي مدى فئاتها أكبر من الصفر، يتم استخدام مراكز الفئات وتكون معادلة الإنحراف المتوسط كمايلي:

$$
e = \frac{\sum_{i=1}^k n_i |(C_i - \overline{X})|}{\sum_{i=1}^k n_i}
$$

**مالحظة:** الخاصية اإليجابية لإلنحراف المتوسط أنه يأخذ جميع القيم، لذلك درجة تأثره بالقيم الشاذة ضعيفة على عكس المدى، ولكن لا يستعمل هذا المقياس بشكل واسع لأنه يأخذ بعين الإعتبار القيمة المطلقة في حسابه، ويحوّل القيّم السالبة إلى موجبة مما يفقد النتيجة مصداقيتها.

**ثالثا: التباين واإلنحراف المعيارين والعزوم**

1–ا**لتباين:** هو عبارة عن وسط حسابي لمريعات الفروق بين قيّم المتغيّر الإحصـائي والوسط الـحسابي وهو <sub>ت</sub>ختلف حسب طبيعة المتغيّر .<br>-

**أ/البيانات غبر المبوية:** إذا كانت لدينا القيم التالية ............32 <sup>1</sup>,، فإن تباينها يعطى بالمعادلة التالية:

$$
v(x) = \partial^{2} = \frac{\sum_{i=1}^{k} (X_{i} - \overline{X})^{2}}{N}
$$

$$
v(x) = \frac{1}{N} \sum_{i=1}^{k} (X_{i})^{2} - \overline{X^{2}}
$$

**مثال:**إليك البيانات التالية: ،6 ،4 ،16 ،5 ،21 10 والمطلوب هو حساب قيمة التباين

$$
\overline{X} = \frac{1}{6}(10 + 21 + 5 + 16 + 4 + 6) = 10,33
$$

ومنه:

$$
e = \frac{1}{6}[(10 - 10,33)^2 + (21 - 10,33)^2 + (5 - 10,33)^2 + (16 - 10,33)^2 + (4 - 10,33)^2 + [(6 - 10,33)^2 + (6 - 10,33)^2] = 38,89
$$

**ب/البيانات المبوبة:** إذا كانت لدينا البيانات التالية :............32 <sup>1</sup>, ، تكراراتها على التوالي . ... ... ... ...  $n_1, n_2, n_3, ...$  فإن التباين يعطى كالتالى:  $n_1, n_2, n_3, ...$ 

**ب/1- حالة البيانات المتقطعة:** حسب هذه الحالة هناك طريقتين لتحديد قيمة التباين:

<u>-الطريقة الأولى:</u>

$$
\nu(x) = \partial^2 = \frac{\sum_{i=1}^k n_i (X_i - \overline{X})^2}{\sum_{i=1}^k n_i}
$$

**-الطريقة الثانية:** 

$$
\nu(x) = \frac{1}{\sum_{i=1}^{k} n_i} \sum_{i=1}^{k} n_i (X_i)^2 - \overline{X}^2
$$

أي أنه عبارة عن:

$$
-\overline{X}^2\partial^2 = Q^2
$$

**مثال:** إذا كانت عالمات 30 طالب في أحد اإلختبارات ملخصة في الجدول التالي:

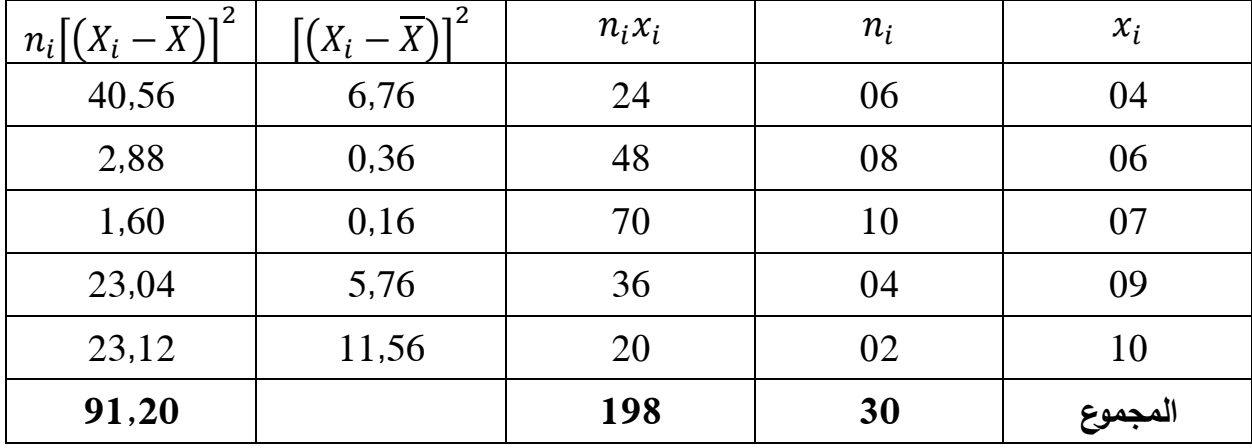

$$
v(x) = \partial^2 = \frac{91,20}{30} = 3,04
$$

**ب/2-حالة البيانات المستمرة:**

 $\, C_i \,$  تجدر الإشارة إلى أنه في حالة البيانات التي مدى فئاتها أكبر من الصفر ، يتم استخدام مراكز الفئات وتكون معادلة التباين كمايلي:

$$
\nu(x) = \partial^2 = \frac{\sum_{i=1}^k n_i (X_i - \overline{X})^2}{\sum_{i=1}^k n_i}
$$

2–الإنحراف المعيار*ي*:

من أهم مقاييس التشتت الإنحراف المعياري ويرمز له بالرمز سيقما $\partial$  ويعرف بأنه الجذر التربيعي للتباين ويحسب بالطريقة التي تم حساب التباين بها. وكلما كان الإنحراف المعياري أكبر كلما دلّ ذلك على عدم  $\partial^{\,2}$ تجانس المشاهدات.

**-إيجابيات االنحراف المعياري:**

– يعتبر الإنحراف المعياري من أهم مقاييس التشتت لأنه يستعمل في حساب عدة مؤشرات: معامل الإرتباط، تحديد أشكال التوزيعات الإحصائية و الإحتمالية .....ألخ؛

> - معرفة طبيعة توزيع أفراد العينة، أي مدى انسجامها؛ - يفيدنا في مقارنة مجموعة بمجموعة أخرى.

**أ/البيانات غير المبوبة:** إذا كانت لدينا القيم التالية: ............32 <sup>1</sup>, فإن انحرفها المعياري يعطى بالمعادلة التالية:

$$
\boldsymbol{\partial} = \sqrt{\frac{\sum_{i=1}^{k}(X_i - \overline{X})^2}{N}} = \sqrt{\boldsymbol{\nu}(\boldsymbol{x})}
$$

<mark>مثال</mark>: إليك البيانات التالية: 6، 4، 16، 5، 21، 10 والمطلوب هو حساب قيمة الإنحراف المعياري

$$
\overline{X} = \frac{1}{6}(10 + 21 + 5 + 16 + 4 + 6) = 10,33
$$
  

$$
e = 38,89
$$

$$
\begin{aligned} \n\mathbf{d} &= \sqrt{\frac{1}{6} \left[ (10 - 10,33)^2 + (21 - 10,33)^2 + (5 - 10,33)^2 + (16 - 10,33)^2 + (4 - 10,33)^2 + \right] (6 - 10,33)^2} \\ \n&= \mathbf{6.23} \n\end{aligned}
$$

**ب/ البيانات المبوبة:** 

 $n_1, n_2, n_3, \ldots \ldots \ldots \ldots \ldots$ ياذا كانت لدينا البيانات التالية:  $X_1, X_2 X_3, \ldots \ldots \ldots \ldots \ldots$ فإن الإنحراف المعياري كالتالي: **ب/1- حالة البيانات المتقطعة:** في هذه الحالة نعتمد على العالقة التالية:

$$
\partial = \sqrt{\nu(x)} = \sqrt{\frac{\sum_{i=1}^{k} (X_i - \overline{X})^2}{\sum_{i=1}^{k} n_i}}
$$

| $n_i[(X_i-\overline{X})]$ | $(X_i - \overline{X})$ | $n_i x_i$ | $n_i$ | $x_i$   |
|---------------------------|------------------------|-----------|-------|---------|
| 40,56                     | 6,76                   | 24        | 06    | 04      |
| 2,88                      | 0,36                   | 48        | 08    | 06      |
| 1,60                      | 0,16                   | 70        | 10    | 07      |
| 23,04                     | 5,76                   | 36        | 04    | 09      |
| 23,12                     | 11,56                  | 20        | 02    | 10      |
| 91,20                     |                        | 198       | 30    | المجموع |

<mark>مثال:</mark> بإستخدام نفس معطيات المثال السابق، المطلوب هو حساب قيمة الإنحراف المعياري

$$
\sqrt{v(x)} = \partial = \sqrt{\frac{91,20}{30}} = 1,74
$$

**ب/2-حالة البيانات المستمرة**: تجدر اإلشارة إلى أنه في حالة البيانات التي مدى فئاتها أكبر من الصفر، يتم استخدام مراكز الفئات  $\,c_i\,$  وتكون معادلة الإنحراف المعياري كمايلي:

$$
\mathbf{v}(x) = \partial = \sqrt{\frac{\sum_{i=1}^{k} (C_i - \overline{X})^2}{\sum_{i=1}^{k} n_i}}
$$

#### **مالحظات هامة:**

–مقياس التشتت المناسب في حالة البيانات غير المبوبة لسلسلة عديمة القيّم المتطرفة هو الإنحراف المعياري، إن هذا الأخير أحسن مقياس تشتت ويعتبر من أهم مقاييس الإنتشار ويتعامل به في أغلب الحالات؛

–يأخذ الإنحراف المعياري في الحسبان جميع القيم، كما أن قيمته صغيرة وبالتالي يمكن أن تعطي خلاصة واضحة عن مدى تباعد القيم، إذ كلما كانت هذه القيمة صغيرة دل ذلك على أن القيم ليست متباعدة عن الوسط الحسابي وبالتالي فهي أقل تشتتا ووسطها الحسابي يمثلها تمثيال جيدا، وعلى العموم يمكننا القول أن القيم غير مشتتة إذا كان الإنحراف المعياري يمثل أقل من 20% من وسطها الحسابي.

**-3 العزوم:**

 يمكن أن تعرف العزوم حول أي نقطة أو قيمة، فقد تكون هذه القيمة صفر ويسمى في هذه الحالة بالعزوم البسبطة، أو تكون هذه القيمة أحد مقاييس النزعة المركزيو مثل الوسط الحسابي وتمسى بالعزوم المركزية. إذا كانت لدينا البيانات التالية............32 <sup>1</sup>, حيث N عدد القيم، فإن عالقة العزوم هي:  $X_q =$  $X_1^q + X_2^q + X_3^q + \dots + X_k^q$  $\boldsymbol{N}$ تسمى بالعزوم من الدرجة q، ( حيث q عدد طبيعي(، إذا كان 1=q العزم مساويا للوسط الحسابي. يسمى العزم من الدرجة q بالنسبة للوسط الحسابي، بالعزم المركزي، ويعرف كمايلي .

**أ/حالة البيانات غير مبوبة:** 

$$
\nu(x) = \partial^2 = \frac{\sum_{i=1}^k (X_i - \overline{X})^q}{N}
$$

**ب/ حالة البيانات المبوبة:** 

$$
\nu(x) = \partial^2 = \frac{\sum_{i=1}^k n_i (X_i - \overline{X})^q}{\sum_{i=1}^k n_i}
$$

#### **مالحظة هامة:**

$$
m_q = 0
$$
 یکون:  $q = 1$ یا کان $q = 1$   
بنا کان  $q = 2$  یکون:  $m_q = \partial^2$ 

**رابعا: االنحراف الربيعي ومعامل اإلختالف.** 

## **-1 اإلنحراف الربيعي:**

 اإلنحراف الربيعي ويطلق عليه أيضا نصف المدى الربيعي وهو يستخدم لمعالجة عيب المدى من تصادف رجود قيّم شاذة طرفية للحد الأدنى والأعلى لقيّم الظاهرة، حيث يتم إستبعاد الربيع الأول من بيانات الظاهرة (بعد ترتيبها) وأيضا إستبعاد الربيع الأخير من بيانات الظاهرة، ثم الحصول على نصف المدى بين الربيعيين الأول والأخير وبالتالي: إذا كان ليدنا بيانات احصائية ربيعها الأول هو  ${\sf Q}_1$  وربيعها الثالث  ${\sf Q}_3$ ، فإن انحرافها الربيعي يعطى كما يلي:

$$
E_Q = \frac{Q_3 - Q_1}{2}
$$

**- اإلنحراف الربيعي النسبي :** ويطلق عليه المتوسط الربيعي وهو النسبة بين المدى الربيعي والوسيط مضروبا في مئة، نستخدم المتوسط الربيعي كأحسن مقياس لقياس التشتت في حالة الجداول المفتوحة وأيضا لقياس تشتت السلسلة غير المبوبة التي تضم قيّم متطرفة

$$
E_{Qp} = \frac{Q_3 - Q_1}{2}x100
$$

**مالحظة:** 

$$
\partial e = \frac{4}{5}
$$
: وانجية أخماس الإنحراف المعياري 
$$
\partial e = \frac{2}{3}
$$
: وال\:نحراف المعياري أي: 
$$
\frac{2}{3} = \frac{2}{3}
$$

**-2 معامل اإلختالف:** هو عبارة عن النسبة المئو ية لإلنح ارف المعياري على الوسط الحسابي، ويعطى بالمعادلة التالية:

$$
cv = \frac{\partial}{X}100
$$

 ويعتبر معامل اإلختالف أحد مقاييس التشتت النسبية، ويستخدم للمقارنة بين مجموعتين أو أكثر لمعرفة أيهما أكثر تشتتا وخاصة المجموعات غير المتجانسة. إذا كان معامل اإلختالف أكبر من 50% نقول تشتت نموي، وإذا كان معامل الإختلاف يساوي %50 نقول تشتت متوسط، أما إذا كان معامل الإختلاف أقل من 50% نقول تشتت ضعيف.

### **الفصل الخامس: مقاييس الشكل.**

**تمهيد:**

إضافة إلى مقاييس الوضع والتشتت، سنتطرق إلى مقاييس تبيّن شكل التوزيع الإحصـائي (الإلتواء، التطاول والتفلطح) مقارنة بتوزيع مرجعي (التوزيع المتناظر والطبيعي) نسمي هذه الأدوات الإحصائية بمقاييس الشكل.

وقبل التطرق لهذه المسألة، دعونا نتعرف على أهم الأشكال التي يمكن أن يأخذها أي توزيع تكراري، وهذا بالطبيعة الحال وفقا لطبيعة التوزيع أو بمعنى آخر وفقا لتوزع المفردات حول قيمة مركزية معينة، غالبا ما تكون الوسط الحسابي، فقد يكون التوزيع التكراري.

متماثلا إذا كان $M_e - M_e = X$ أي تكون50% من القيم على يمين وعلى يسار هذه المقاييس، يعتبر هذا الشكل شكلا معياريا، أي أنه تقاس بالنسبة له كل الأشكال المتبقية.

- $\mu_e > M_e \geq 0$  موجب الإلتواء إذا كان ممتدا أكثر نحو اليمين ويكون في هذه الحالة
	- $\overline{X} < M_o < M_0$  سالب الإلتواء إذا كان ممتدا أكثر نحو اليسار ويكون

**الشكل رقم )10(: أهم أشكال التوزيع التك ارري**

تختلف الأشكال البيانية للتوزيعات التكرارية فمنها ما هو متماثل أين تتساوى مقاييس النزعة المركزبة )الوسط الحسابي، الوسيط، المنوال( ومنها توزيعات غير متماثلة فهي ملتوية نحو اليمين واألخرى ملتوية نحو اليسار، وهو يسمح بتلخيص ومقارنة التوزيعات إلى جانب مقاييس النزعة المركزية ومقاييس التشتت التي ال تكفي لوحدها بالقيام بهذه العملية ( أي عملية المقارنة) فقد يتساوى توزيعان من حيث المتوسط والإنحراف المعياري ولكنهما يختلفان من حيث اإللتواء، وقد يكون التوائهما في اتجاه واحد ولكن بقدرين مختلفين، أو قد تتساوى درجة التوائهما ولكنهما يختلفان في الإشارة، كما يمكن معرفة نوع الإلتواء( موجب أو سالب) ودرجته ) بسيط أو حاد( من شكل المنحنى نفسه، إال أن هذا ال يعطينا قياسا رقميا لإللتواء، لهذا الغرض أصبح من المهم التعرف على أداة احصائ ية تستخدم لقياس اإللتواء **تسمى معامل اإللتواء.** 

**أوال: التماثل التام**

 هو المنحنى إذا قسمناه إلى نصفين انطبق هذان النصفان على بعضهما البعض تماما. أي أنه يكون المنحنى التكراري متماثلا، بحيث يكون الشق الأيسر مع المحور الأفقى للمعلم هي النقطة المركزية التامة للتوزيع، وتمسى بنقطة التماثل، وتكون مساوية للوسط الحسابي وللوسيط والمنوال، وتكون بالتالي ممثلة تمثال جيدا للتوزيع.

**ثانيا: اإللتواء** 

يمثل الإلتواء درجة تماثل أو عدم تماثل بيانات أي ظاهرة تحت الدراسة وبإستخدام المنحنى التكراري يظهر شكل التوزيع، ويقصد بالإلتواء انعدام التماثل في توزيع قيم الظاهرة حول قيمتها المركزية( الوسط الحسابي) وفيه تنتفي شروط التماثل التام.

إذا كانت التكرارات تتركز عند أصغر القيم يصبح المنحنى ملتويا التواء موجب جهة اليمين **التوزيع (المنحنى) موجب الإلتواء جهة اليمين (** الوسط الحسابي> الوسيط> المنوال).

أما في حالة تركز التكرارات عند أكبر القيم فيكون المنحنى في تلك الحالة ملتوي التواء سالب جهة اليسار **التوزيع ملتوي جهة اليسار** ) الوسط الحسابي> الوسيط> المنوال(.

**-1قياس اإللتواء:** يمكن قياس اإللتواء بمعامل اإللتواء والذي يفيدنا في الحكم على مدى تماثل أو التواء التوزيع، حيث تعدد مقاييس اإللتواء إال أن من أهمها: **أ/ معامل اإللتواء:** لمعرفة قيمة اإللتواء لظاهرة ما يتم استخدام المعادلة التالية والتي تنص على الوسط الحسابي ناقص المنوال.

$$
VA = \overline{X} - M_Q
$$

**ب/معامل بيرسون PERSON لإللتواء:** تتلخص صيغة معامل بيرسون لإللتواء بقسمة مقدار اإللتواء على الإنحراف المعياري وهي تفيد في حالة الجداول المغلقة ويمكن حسابه بالمعادلتين التاليتين:

$$
CA = \frac{\overline{X} - M_e}{\partial}
$$

كما يكتب معامل بيرسون لإللتواء أيضا بالصيغة التالية:

$$
CA = \frac{3(\overline{X} - M_e)}{\partial}
$$

ويكون معامل الالتواء محصورا بين +1 و−1، إذا كان موجبا دل على أن التوزيع يمتد إلى اليمين، أما إذا كان سالبا دل على أن التوزيع يمتد إلى اليسار، وفي حالة ما إذا كان يساوي 0 فهذا يعني أن المنحنى (التوزيع) متماثل، وقد تم تقسيم قيمة الإلتواء على الإنحراف المعياري من أجل اختزال وحدات القياس، والتمكن بالتالي من مقارنة التواء ظاهرتين مختلفتين.

**مثال:** لدينا دراسة إحصائية قامت بمتابعة أوزان ثمانية صناديق من الفواكه فتحصلنا بالكليلو غرام على مايلي: .58 ،74 ،91 ،80 ،78 ،52 ،85 ،66

ا<mark>لمطلوب</mark>: ايجاد كل من الوسط الحسابي والوسيط والإنحراف المعياري.

• **الوسط الحسابي:**

$$
\overline{X} = \frac{\sum xi}{N} = \frac{66 + 85 + 52 + 78 + 80 + 91 + 74 + 58}{8} = 73kg
$$

• **الوسيط: ترتيب القيم ،52 ،58 ،66 ،74 ،78 ،80 ،85 .91**

الرتبة N زوجي

$$
C=\frac{N}{2}=\frac{8}{2}=4
$$

$$
C = \frac{N}{2} + 1 = \frac{8}{2} + 1 = 5
$$

إذن لدينا:

- $M_{e1} = 74$
- $M_{e2} = 78$

$$
M_e = \frac{M_{e1} + M_{e2}}{2} = \frac{74 + 78}{2} = 76kg
$$

• اإلنح ارف المعياري:

$$
\partial = \sqrt{\frac{\Sigma (x_i - \overline{x})^2}{N}} = \sqrt{\frac{1258}{8}} = 12.53 \text{kg}
$$

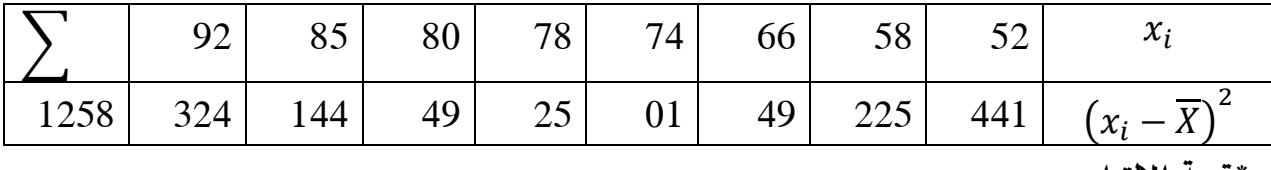

**\*قيمة اإللتواء:** 

$$
VA = 3(\overline{X} - M_e) = 3(73 - 76) = -9kg
$$

ويدل ذلك على أن أوزان الأشخاص ذات التواء إلى اليسار .

• **معامل بيرسون لإللتواء**

$$
CA = \frac{3(\overline{X} - M_e)}{\partial} = \frac{-9}{12,53} = 0,72
$$

نالحظ أن التوزيع ملتو إلى اليسار.

**مالحظة:** من بين سلبيات معامل التواء بيرسون المعطى بالصيغتين السابقتين:

- أنه ال يمكن حسابه من الجداول التكرارية المفتوحة من أحد الطرفين أو من كيلهما؛
- كما ال يمكن حسابه في حالة المنحنيات شديدة التواء وفي هذه الحالة يفضل استخدام معامل التواء بولي.

**ج/معامل اإللتواء العزمي:** يطلق على معامل اإللتواء المحسوب بهذه الطريقة اسم معامل اإللتواء العزمي ويعبر عنه رياضيا بالعالقة التالية:

$$
CA_m + \frac{m_3}{\partial^3}
$$

يستخدم هذا المعامل إذا كان التوزيع وحيد المنوال، وتنحصر قيمته أيضا بين +1 و –1، وتدل الإشارة على اتجاه التوزيع.

**د/ معامل بيرسون بالعزوم:** هناك صيغة أخرى لبيسون يستخرج بها معامل اإللتواء وهي تساوي العزم المركزي من الدرجة الثالثة على الإنحراف المعياري مكعّب. هو العزم الثالث على الإنحراف المعياري مكعّب

**ه/معامل التواء بولي:** 

$$
CA_B = \frac{Q_3 - M_e + Q_1}{Q_3 - Q_1}
$$

**الوسيط** حيث  **الربيع األول، : الربيع الثالث،** 

**و/معامل اإللتواء الربيعي ) معامل يول(:** يستعمل هذا المعامل في حالة الجداول المفتوحة، و يعطى اإللتواء الربيعي من خالل الصيغة التالية:

$$
CA_{Q} + \frac{(Q_{3} - Q_{2}) - (Q_{2} - Q_{1})}{Q_{3} - Q_{1}}
$$

 تكون قيمة هذا المعامل محصورة بين +1 و 1 - إذا كانت قيمته من الصفر يعني ذلك أن التوزيع قريبا من التناظر، وتدل إشارته إلى اتجاه اإللتواء نحو اليمين أو اليسار.

## **ثالثا: التفرطح )اإلنبساط(:**

نستعمل مصطلح التفلطح لوصف عدم تطاول المنحنى التكراري أو المضلع التكراري، فإذا كان المنحنى أكثر تفرطحا من منحنى التكرارات المعتدل قيل عنه منحنى مفلطحا وهو الذي يتسع في الوسط وتنحني قمّته عن قمّة المنحنى المعتدل، وإذا كان أكثر تدبدبا من المنحنى التكراري المعتدل قيل عنه منحنى مدببا وهو الذي يضيق في الوسط وتوتفع قمّته عن قمّة المنحنى المعتدل، أما إذا كان منطبقا على المنحنى المعتدل قيل عنه منحنى طبيعي أو متماثل. وتكون قيمة معامل التفرطح تساوي **3** وفي حالة التوزيع الطبيعي المعتدل.

## **الشكل رقم )11(: وضعيات معامل التفرطح**

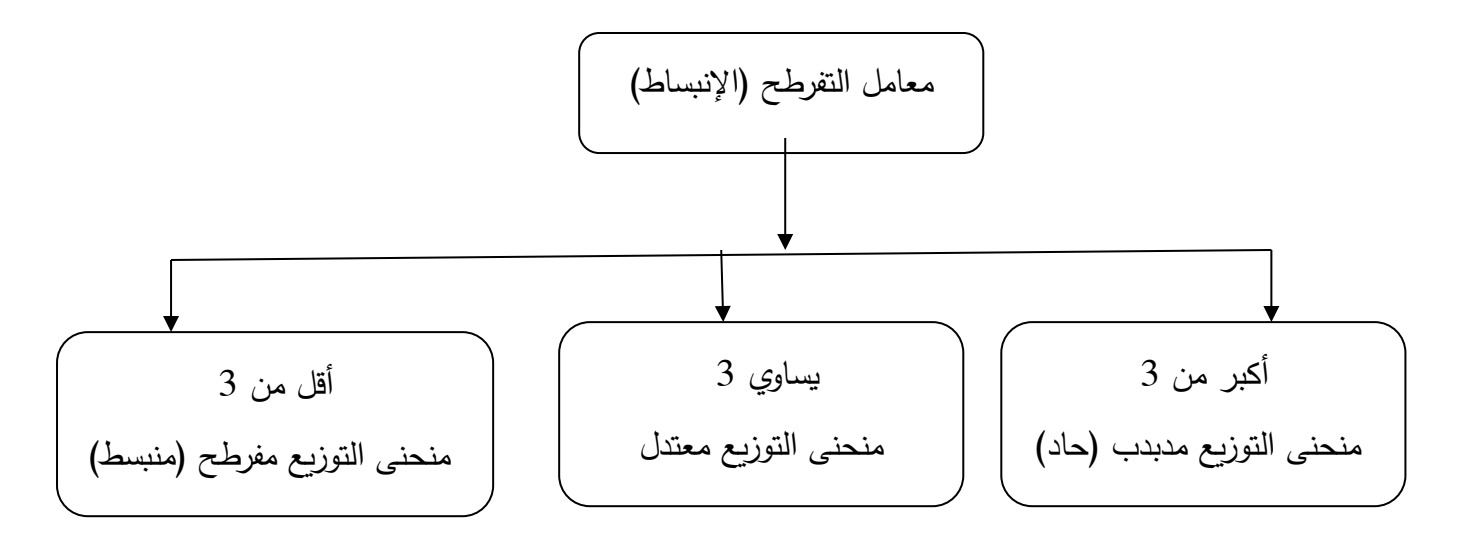

يقاس تفرطح المنحنيات التكرارية عن طريق عدة مقاييس منها:

**-1 معامل فيشر) معامل التفرطح العزمي(:** الذي يعطي بالمعادلة التالية:

$$
CF = \frac{m_4}{\partial^4}
$$

تجدر الإشارة في هذا الصدد أن المنحنى المعتدل (متوسط التفرطح) يعتبر معيارا لتحديد طبيعة التفرطح، ووجد عمليا أن قيمة معامل تفرطح التوزيع المتماثل يساوي 3 ومنه، يكون الرقم 3 أساسا للتفرقة بين المنحنيات من حيث التذبدب والتفرطح وعليه:

- التوزيع متماثل القمة أو معتدل يعني 3=CF
	- التوزيع مدبدب القمة يعني 3<CF
	- ّ التوزيع مفرطح القمة يعني أن: 3>CF

إذا كان معامل فيشر موجبا دل ذلك على أن التوزيع أقل تفرطحا من التوزيع الطبيعي، وإذا كان سالبا دل ذلك على أن التوزيع أكثر تفرطحا، أي مدببا أكثر من التوزيع الطبيعي.

**-2 معامل كيللي:** يمكن حساب معامل التفرطح بطريقة كيللي كمايلي:

$$
CK = \frac{(Q_3 - Q_1)}{D_9 - D_1}
$$

# **تمارين مقترحة محلولة مدعمة بالشرح**

**تمرين :01** إذا كانت الدرجات التي تحصل عليها الطالب في خمس مواد هي: ،8 ،10 ،13 ،14 .15

- أحسب متوسط درجات هذا الطالب؟

**الحل:**

مجموع الدرجات عدد الدرجات المتوسط =

$$
\overline{X} = \frac{\sum X_i}{n} = \frac{8 + 10 + 13 + 14 + 15}{5} = \frac{60}{5} = 12
$$

**تمرين:02** تمثل البيانات التالية حجم المبيعات األسبوعية بآالف الدنانير في والية م<mark>عيّنة:2،3،5،8،10،12،14،16،20</mark>

أحسب متوسط المبيعات؟

**الحل:**

مجموع المبيعات عدد المبيعات المتوسط =

$$
\overline{X} = \frac{\sum X_i}{n} = \frac{2+3+5\ldots+20}{9} = \frac{90}{9} = 10
$$

**تمرين :03** في امتحان فجائي في مادة اإلحصاء الوصفي تحصل طلبة فوج معين على الدرجات المبينة في الجدول التالي:

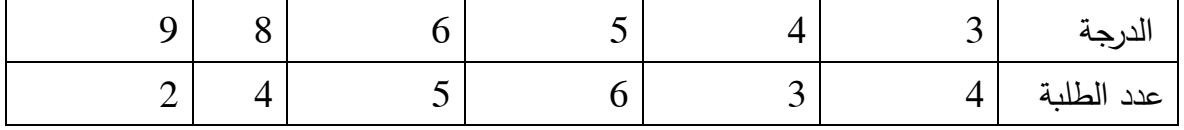

**المطلوب:** حساب متوسط الدرجات التي تحصل عليها طلبة هذا الفوج؟

**الحل:**

 لحساب هذا المتوسط فإننا نقوم أوال بضرب كل قيمة في تكرارها ثم نطبق العالقة التي تحسب المتوسط الحسابي لبيانات متكررة، وسنقوم بذلك من خالل الجدول التالي:

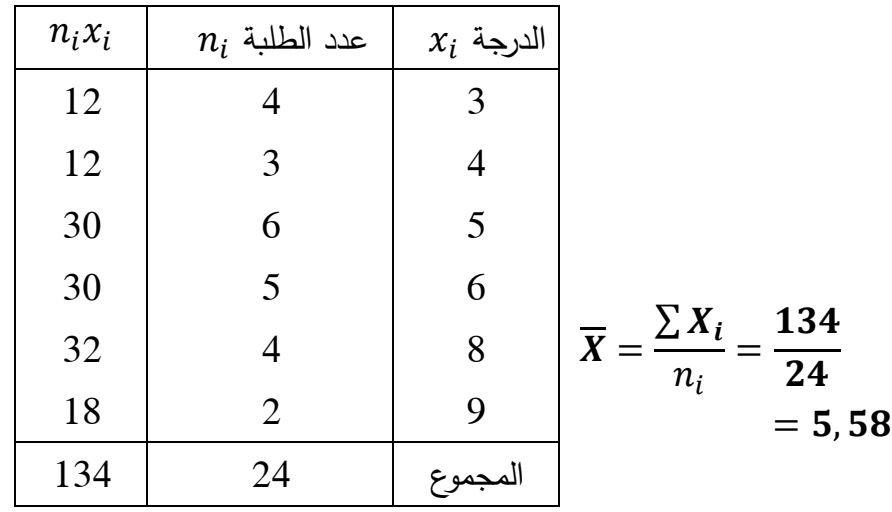

أي أن متوسط درجات طلبة هذا الفوج الحسابي في اإلمتحان الفجائي يساوي , **تمرين :04** 

في دراسة احصائية حول مادة الحليب بالمزارع الموجودة على مستوى ولاية المسيلة توصلنا إلى إعداد الجدول التالي:

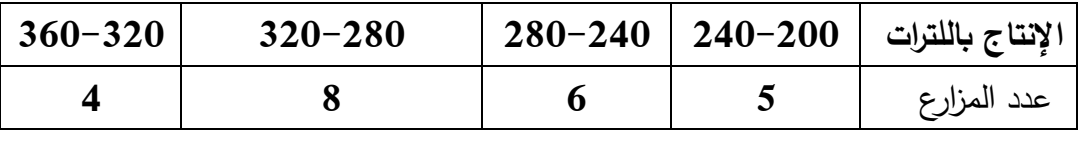

المطلوب: إيجاد متوسط إنتاج الحليب بهذه المزارع

**الحل:**

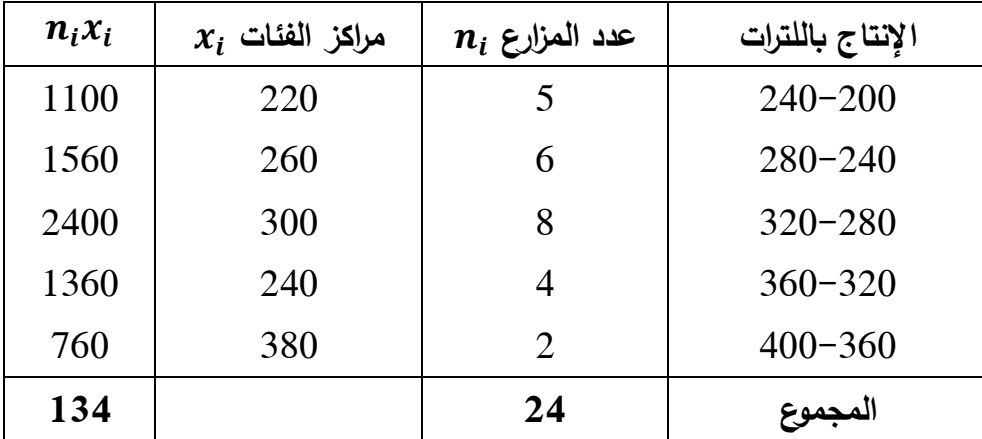

$$
\overline{X} = \frac{\sum X_i}{n_i} = \frac{7180}{25} = 287, 2
$$

أي أن متوسط إنتاج الحليب بهذه المزارع هو أكثر بقليل من **287** لتر للمزرعة. **حساب المتوسط الحسابي بالطريقة المختصرة:**

عندما تكون البيانات الموجودة في الجداول المعطاة كبيرة القيم فإن استخدام الطريقة السابقة يصبح صعب، كما يزداد احتمال الووقع في الأخطاء بذلك فإنه في مثل هذه الحالات يفضل استخدام طريقة مختصرة الهدف منها تبسيط العمليات الحسابية الطويلة حتى تسهل التعامل معها.

فإذا قمنا مثلا بطريقة قيمة ثابتة( a) من جميع القيم( جميع مراكز الفئات) فإن المتوسط الحسابي يصبح

$$
\overline{X} = a + \frac{\sum_{i=1}^{n} (x_i - a)}{n}
$$

إذا كانت البيانات مفردة أو إذا كانت البيانات مبوبة في جداول توزيع التكراري

$$
\overline{X} = a + \frac{\sum_{i=1}^{n} n_i (x_i - a)}{n_i}
$$

**ويمكن حساب متوسط إنتاج مادة الحليب بإتباع الطريقة المختصرة:**

نختار وسط فرضي 
$$
a=30
$$
وهو مركر الفئة الوسطى ونتبع الخطرات التالية:  
– توجد قيم جديدة $y$  = والتي تساوي مراکز الفئات ناقص الوسط الفرض  
– نضرب هذه القيم الجديدة في تکرار الفئات  $n_i$ 

-
$$
\overline{X}
$$
نحسب $\overline{X}$ وهو الوسط الحسابي لهذه القيم الجديدة.

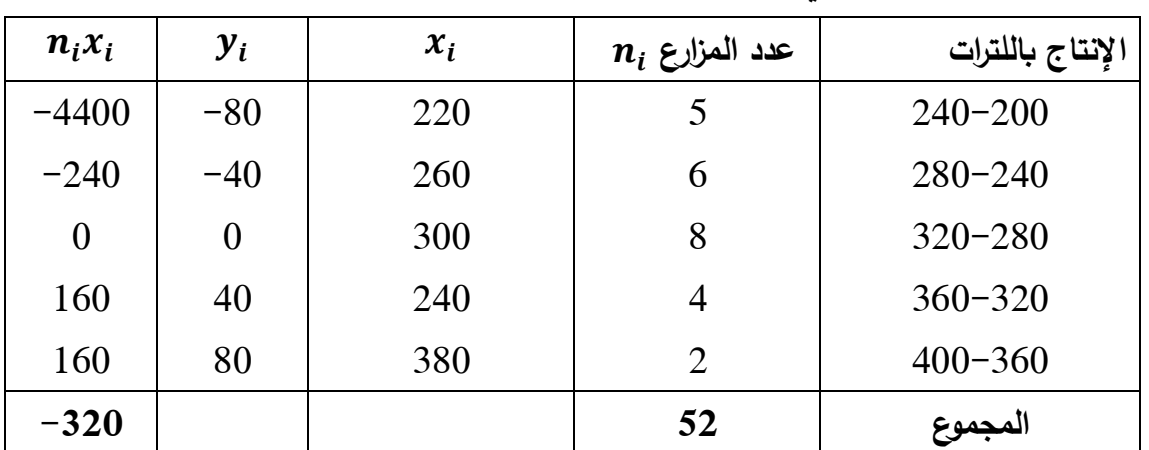

$$
X=\overline{y}
$$
يساري يالقيم الجديدة والذي يساري $\overline{y}$ 

$$
\overline{y} = \frac{\sum_{i=1}^{n} n_i y_i}{\sum_{i=1}^{n} n_i} = \frac{-320}{25} = 12,8
$$

$$
\overline{X} = 300 - 12,8 = 287,2
$$

#### **تمرين :05**

لنفرض ان مؤسسة إصدار الكتب الجامعية تلخص عدد إصداراتها ومتوسط أسعار البيع في الجدول أدناه: **المطلوب** حساب متوسط األسعار للكتب التي تصدرها هذه المؤسسة؟

| الوحدة الثالثة | الوحدة الثانية | الوحدة الأولى | الفرع         |
|----------------|----------------|---------------|---------------|
| 80             | 110            | 130           | عدد الإصدارات |
| 18500          | 14500          | 13000         | متوسط الأسعار |

**الحل:**

إذا اعتبرنا أن متوسط الأسعار في المؤسسة هو عبارة عن مجموع متوسط الأسعار في الوحدات الثلاث مقسوما على ثلاثة فإن الإجابة تكون خاطئة فالإجابة الصحيحة هي تلك التي يمكن الحصول عليها من خلال عالقة المتوسط الحسابي المرجح.

$$
\overline{X} = \frac{n_1 \overline{x_1} + n_2 \overline{x_2} + n_3 \overline{x_3} + \dots + n_n \overline{x_n}}{n_1 + n_2 + n_3 + \dots + n_n}
$$

$$
\overline{X} = \frac{(130x + 13000) + (110x14500) + (80x18500)}{130 + 110 + 80}
$$

$$
= \frac{1690000 + 1595000 + 1480000}{320}
$$

$$
\overline{X} = \frac{4765000}{320} = 14890,62
$$

## **تمرين :06**

أوجد المتوسط الهندسي للبيانات المبنية في الجدول أدناه باستخدام طريقة اللوغاريتم

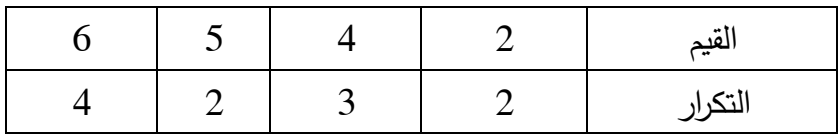

$$
\log G = \frac{1}{N} \sum_{i=1}^{n} N \log x_i
$$
  
=  $\frac{1}{11} [2 \log 2 + 3 \log 4 + 2 \log 5 + 4 \log 6]$   
 $\frac{1}{11} [(2 * 0.0301) + (3 * 0.601) + (2 * 0.699) + (4 * 0.778)]$   
 $\frac{1}{11} [0.602 + 1.806 + 1.398 + 3.112]$   
 $= \frac{1}{11} 6.918$   
 $\log G = 0.629$ 

**تمرين :07**  قام أستاذ بإجراء امتحان لطلبته المقسمين إلى مجموعتين فإذا توفرت لك المعلومات التالية عدد طلبة المجموعة األولى: 248 المتوسط الحسابي لدرجاتهم =09.5 عدد طلبة المجموعة الثاني ة= 230 المتوسط الحسابي لدرجاتهم= 10.4 أوجد المتوسط الحسابي لمجموع الطلبة **الحل:**

$$
x_1 = 09, 5
$$
  

$$
n_1 = 24, 8
$$
  

$$
n_2 = 230
$$
  

$$
x_2 = 09, 5
$$

نستخدم المتوسط الحسابي المرجع إليجاد متوسط درجات مجموع الطلبة

$$
\overline{X} = \frac{n_1 \overline{X_1} + n_2 \overline{X_2}}{n_1 + n_2} = \frac{(148x9,5) + (230x10,4)}{248 + 230}
$$

$$
\overline{X} = \frac{2356 + 2392}{478} = \frac{4748}{478} = 9,93
$$

# **تمرين :08**

إذا علمت بأن متوسط عدد الطلبة بالحافالت الصغيرة في احدى رحالت الجامعة كان 23 طالبا، والمتوسط بالحافالت الكبيرة كان 65 طالبا، أوجد عدد الطلبة المشاركين في الرحلة إذا كان عد د الحافالت الصغير = 3 وعدد الحافالت الكبيرة = .4
**الحل:**

$$
\overline{X_1} = 23, \overline{X_2} = 65
$$
  
\n $n_1 = 3$   
\n $n_2 = 4$   
\n $69 = 3 \times 23 = 124$   
\n $260 = 4 \times 65 = 329 = 260 + 69 = 329 = 260 + 69 = 329$   
\n $\overline{9} = 329 = 260 + 69 = 329 = 260$ 

ليكن التكرار المتجمع الصاعد للظاهرة )X )على الشكل التالي: ،10 ،30 ،70 ،90 100

فإذا علمت أن طول الفئة عبارة عن جداء التكرار الأول في التكرار الأخير وأن الحد الأعلى للفئة الثالثة عبارة عن جداء تكرار الفئة الثانية في تكرار الفئة الرابعة.

**المطلوب: -** إعادة تكوين حساب الجدول

- حساب المتوسط الحسابي

**الحل:**

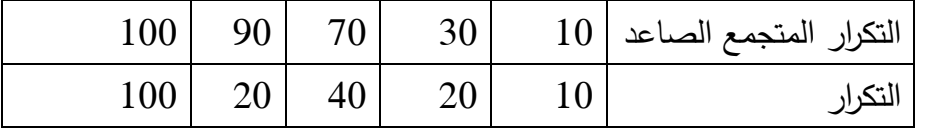

 $100=10*10=10$ طول الفئة

الحد الأعلى للفئة الثالثة =20\* 20= 400

 $300$ = الحد الأدنى للفئة الثالثة= الحد الأعلى لها – طول الفئة =000−100 =300

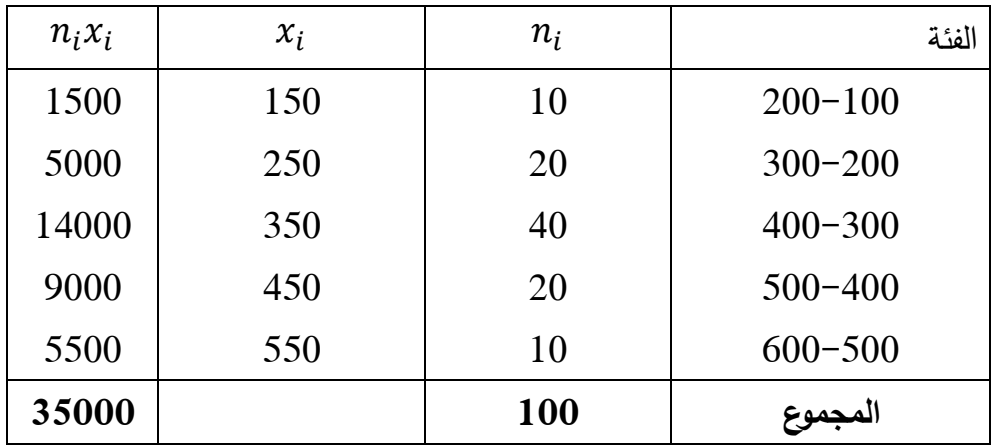

$$
\overline{X} = \frac{\sum n_i x_i}{\sum n_i} = \frac{35000}{100} = 350
$$

**تمرين :10** 

الجدول التالي يمثل مبيعات 500 حذاء خالل أسبوع الدخول المدرسي

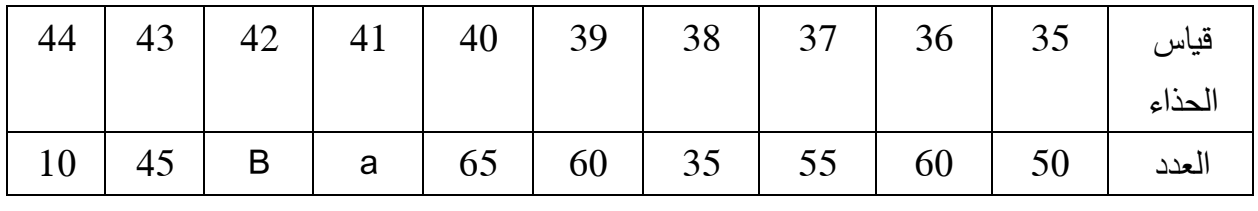

**المطلوب:**

- تحديد طبيعة المتغير اإلحصائي - حساب βإذا علمت أن = ما يمثل كل من و - ايجاد قيمة المنوال من الرسم أن أمكن؟ - حساب قيمة المنوال؟

**الحل:**

1- المتغير الإحصائي (قياس الأحذية) کمي مستمر  
\n
$$
\alpha + \beta = 500 - (50 + 60 + 55 + 35 + 60 + 65 + 45 + 10) -
$$
\n
$$
\alpha + \beta = 500 - 380
$$
\n
$$
\alpha + \beta = 120
$$
\n
$$
2\beta + \beta = 120 > \beta - \frac{120}{2} = 40
$$

3

$$
\alpha=40x2=80
$$

α يمثل مبيعات الأحذية من المقاس 41  
يمثل مبيعات الأحذية من المقاس 42
$$
β
$$
  
أ− لا يمكن حساب المنوال من المدرج التكراري في هذهٔ التمرين لأن البيانات ليست مبوبة في جدول توزيع  
ب−المنوال = 41 وهو المقاس الأكثر مبيعا.

## **تمرين :11**

أجريت دراسة حول إستطلاع للرأي على مئة مستهلك حسب فئاتهم العمرية حول منتوج جديد عرض في السوق فتحصلنا على مايلي:

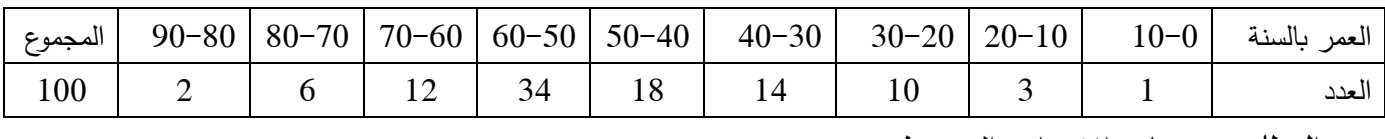

**المطلوب:** حساب اإلنحراف المتوسط

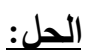

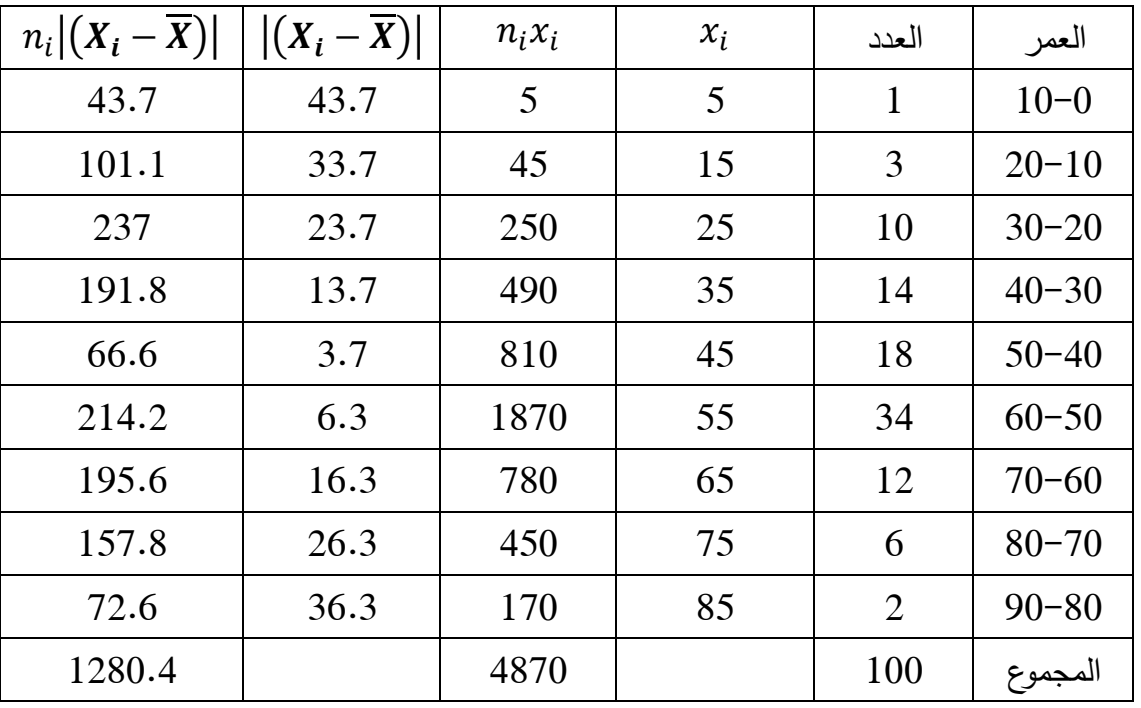

$$
\overline{X} = \frac{\sum h_i X_i}{\sum h_i} = \frac{4870}{100} = 48.74
$$

 $E_{\rm x} = \frac{\sum h_{\rm i} |X_{\rm i} - X|}{\sum h_{\rm i}}$  $\frac{|X_i - X|}{\sum h_i} = \frac{1280.4}{100}$  $\frac{200.4}{100} = 12.8$ الإنحراف المتوسط سنة

أي أن متوسط العمر الذي أصيب فيه الأشخاص بمرض السكري لأول مرة هو 48,7 سنة بانحراف معياري 12.8 سنة.

## **التمرين :12**

الجدول التالي يبين أرباح الشركتين X، Y لفترة ما بماليين الدينارات ، أي الشركتين أفضل في نظرك ولماذا؟

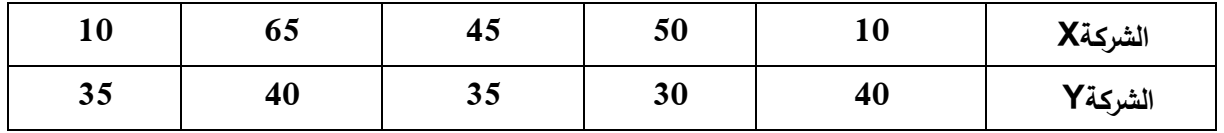

**الحل:**

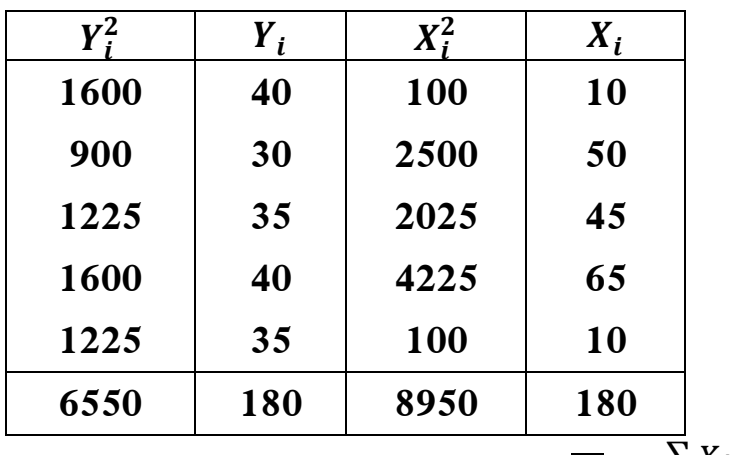

 = ∑ ∑ = 180 5 36 = متوسط أرباح الشركة ) X)

 = ∑ ∑ = 180 5 36 = متوسط أرباح الشركة ) y )

$$
S_x = \sqrt{\frac{\sum X_i^2}{\sum n_i} - \overline{X}^2} = \sqrt{\frac{8950}{5} - (36)^2} = 17.888
$$

$$
S_y = \sqrt{\frac{\sum y_i^2}{\sum n_i} - \overline{y}^2} = \sqrt{\frac{6650}{5} - (36)^2} = 7.07
$$

على الرغم من أن متوسط أربح الشركتين متساوي خلال الفترة إلا أن الأرباح الشركة(Y) أقل تشتتا (اكثر استقرار = من أرباح الشركة (X) وهذا ما يجعل الشركة(Y) أفضل بالنسبة للمستثمرين.

## **تمرين :13**

إذا علمت أن معامل اإلختالف النتاج أحد المصانع في فترة ما هو %20 أوجد عدد أـيام هذه الفترة إذا كان الإنحراف المعياري للإنتاج هو 10 ومجموع إنتاج الفترة يساوي 500 وحدة؟

**الحل:**

معامل اختالف =

$$
C_v = \frac{\frac{100}{500}}{n} = 0.20
$$
  

$$
100 * \frac{Q_v}{\frac{1}{200}} = 100
$$

ومنه عدد أيام الفترة 10 أيام =n

<mark>تمرين 14</mark>: أدرس شكل منحنى التوزيع التكراري الآتي باستخدام معاملات فيشر ثم قم برسمه

|             |  |  | 8−6   18−18   12−14   14−12   12−10   10−8   المجموع |  | ا الفئة |
|-------------|--|--|------------------------------------------------------|--|---------|
| $\vert$ 100 |  |  |                                                      |  |         |

**الحل:**

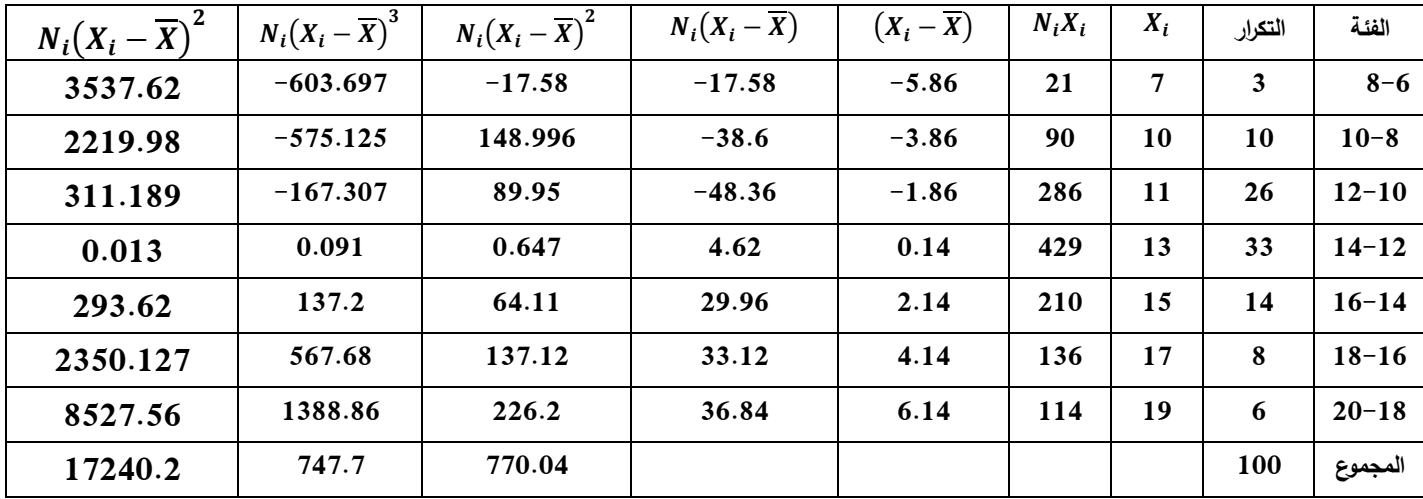

$$
U_2 = \frac{\sum n_i (X_i - \overline{X})^2}{\sum n_i} = \frac{770.04}{100} = 7.7
$$
  

$$
U_3 = \frac{\sum n_i (X_i - \overline{X})^3}{\sum n_i} = \frac{747.7}{100} = 7.48
$$
  

$$
U_4 = \frac{\sum n_i (X_i - \overline{X})^4}{\sum n_i} = \frac{17240.2}{100} = 172.4
$$

$$
s_x = \sqrt{u_2} = \sqrt{7F_1} = \frac{7.48}{(2.775)^3}
$$

$$
F_1 = \frac{7.48}{21.369} = 0.35
$$

معامل فيشر لإللتواء:

يعني أن منحنى التوزيع غير متناظر ملتوي قليلا ناحية اليمين  $f_1>0$ 

$$
F_2 = \frac{U_4}{(U_2)^2}
$$
  

$$
F_2 = \frac{172.4}{(7.7)^2} - 3 = \frac{172.4}{59.29} = -0.092
$$

معامل فيشر للتفلطح مما يعني أن منحنى التوزيع يميل للتفلطح

<mark>تمرين 15</mark>: الجدول التالي يبين توزيع مؤسسة ما حسب الدخول الشهرية لكل منهم

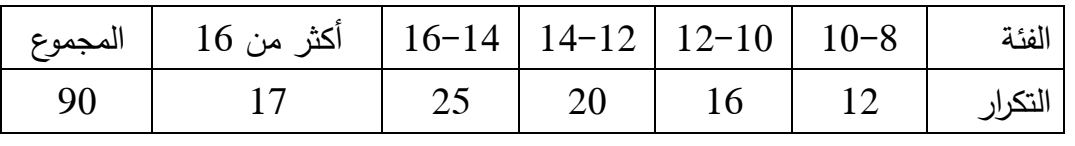

**المطلوب:** 

- حساب معامالت اإللتواء والتفلطح؟

**الحل:**

بما أن جدول التوزيع التكراري مفتوح من النهاية فإننا نستخدم معامل يول وكندال لقياس التواء التوزيع ومعامل كيلي لقياس التفلطح.

$$
C_{yk} = \frac{(Q_3 - Q_2) - (Q_2 - Q_1)}{Q_3 - Q_1}
$$

$$
C_{yk} = \frac{Q_3 - Q_2 - Q_1}{Q_3 - Q_1}
$$

معامل يول وكندال لإللتواء

$$
C_{yk} = \frac{1}{2} \frac{Q_3 - Q_1}{Q_3 - Q_1}
$$

**معامل كيلي للتفلطح**

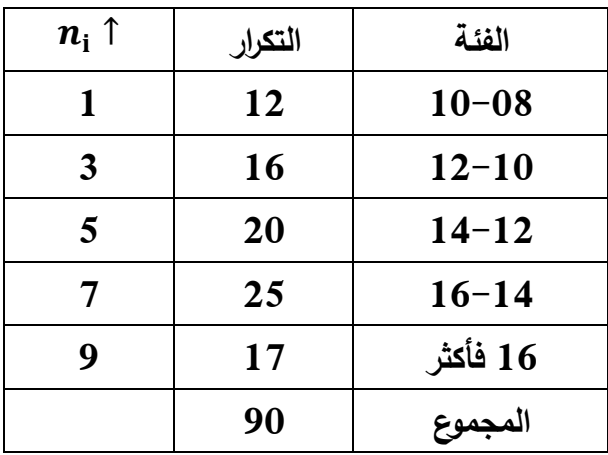

$$
Q_1 = L_1 + \frac{\frac{\sum n_i - N_0}{4}}{n\theta 1} k = 10 + \frac{22.5 - 12}{16} 2 = 11.31
$$

$$
Q_2 = L_1 + \frac{\frac{\sum n_i - N_0}{2}}{nQ1}k = 12 + \frac{45 - 28}{20}2 = 13.7
$$

$$
Q_3 = L_1 + \frac{\frac{3 \sum n_i - N_0}{4}}{nQ1}k = 10 + \frac{67.5 - 48}{25}2 = 15.56
$$

$$
D_1 = L_1 + \frac{\frac{\sum n_i - N_0}{10}}{nD1}k = 8 + \frac{9 - 0}{12}2 = 9.5
$$

$$
D_9 = L_1 + \frac{\frac{9 \sum n_i - N_0}{10}}{nD9}k = 16 + \frac{81 - 73}{17}2 = 16.94
$$

ومنه معامل اإللتواء

$$
C_{yk} = \frac{15.56 - 2 * 13.7 - 11.31}{15.56 - 11.31} = \frac{23.15}{4.25}
$$

التواء ناحية اليسار

معامل التفلطح 
$$
C_{yk} = \frac{15.56 - 2 \times 13.7 - 11.31}{2(16.94 - 9.5)} = \frac{4.25}{14.88} = 0.28 > 0
$$

<mark>تمرين 16</mark>: ليكن لدينا التوزيع التكراري التالي:

| المجموع | $45 - 40$ | $40 - 35$ | $35 - 30$ | $30 - 25$ | $25 - 20$ | الفئات |
|---------|-----------|-----------|-----------|-----------|-----------|--------|
| 50      |           |           |           | ıυ        |           |        |

**المطلوب:** 

- ايجاد قيمة الوسط الحسابي، الوسيط والمنوال؟
	- ايجاد الإنحراف المعياري والتباين؟
- ايجاد قيم معامل اإللتواء، ومعامل التفرطح؟

**الحل:**

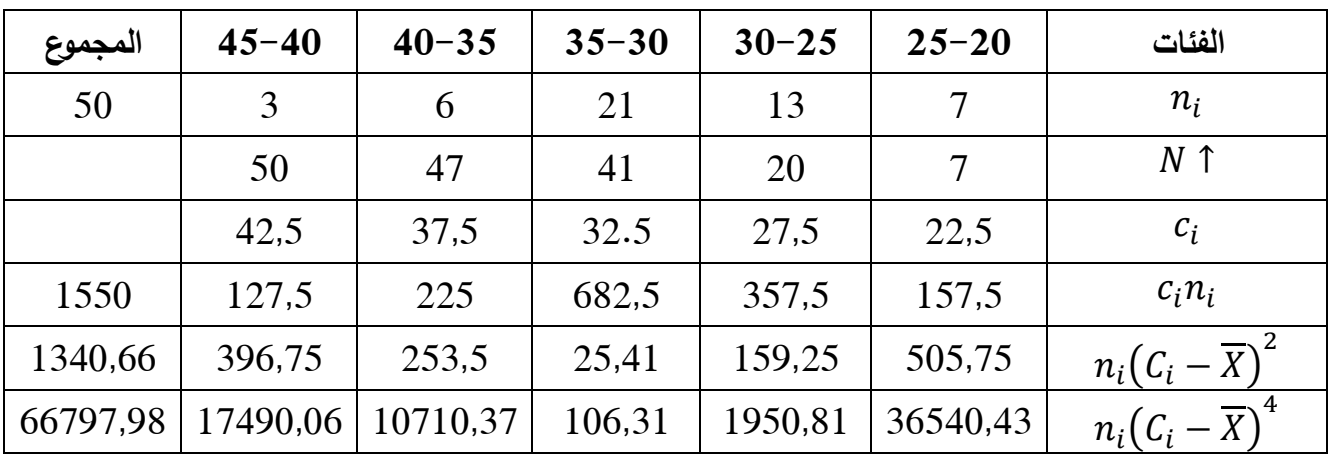

**-1 حساب الوسط الحسابي**

$$
\overline{X} = \frac{\sum C_i n_i}{\sum n_i} = \frac{1550}{50} = 31
$$

• **المنوال: الفئة المنوالية ]35-30]**   $12<sup>13</sup>$ 

$$
M_o = d + \frac{n_{i-1}}{n_{i+1} + n_{i-1}} L = 30 + \frac{13}{6+13} 5 = 33,42
$$

• **الوسيط: الرتبة** 

$$
C=\frac{\sum n_i}{2}=\frac{50}{2}=25
$$

الفئة الوسيطية : **]35-30]** 

$$
M_e = d + \frac{C - N_{i-1}^+}{n_i}L = 30 + \frac{25 - 20}{21}5 = 31.2
$$

• **اإلنح ارف المعياري:**

$$
\partial = \sqrt{\frac{n_i \sum (c_i - \overline{X})^2}{\sum n_i}} = \sqrt{\frac{1340,66}{50}} = 5,2
$$

**إذن التباين هو:** 

 $v(x) = 26,81$ 

- -2 من خالل جدول المسودة نجد
	- **قيمة اإللتواء**

$$
VA + 3(\overline{X} - M_E) + 3(31 - 31.2 = -0.6
$$

ويدل ذلك على أن التوزيع ملتو إلى اليسار

• **معامل بيرسون لإللتواء:**

$$
CA = \frac{3(X - M_e)}{\partial} = \frac{-0.6}{5.2} = -0.12
$$

نالحظ أن التوزيع ملتو إلى اليسار

**-معامل التواء بولي:** يمكن حساب معامل التواء بولي بالمعادلة التالية:

 $\mathsf{Q}_1$  الربيع الأول الرتبة

$$
=50\frac{1}{4} = 12,5C_1 + \sum n_i \frac{1}{4}
$$
  

$$
Q_1 = d + \frac{c - N_{i-1}^+}{n_i}L = 25 + \frac{12,5 - 7}{13}5 = 27,11
$$

الرتبة

$$
=50\frac{3}{4} = 37,5C_3 + \sum n_i 3/4
$$
  

$$
Q_3 = d + \frac{c - N_{i-1}^+}{n_i}L = 25 + \frac{375 - 20s}{21}
$$

$$
CA_B = \frac{Q_3 - M_e + Q_1}{Q_3 - Q_1} = \frac{34,16 - 31,2 + 27,11}{34,16 - 27,11} = \frac{30,07}{7,05} = 4,26
$$
  
54,16 - 27,11 =  $\frac{30,07}{7,05} = 4,26$   
6 - 27,05 |*l*| =  $\frac{63 - 21}{7,05} = 6$   
6  $CA_Q + \frac{(Q_3 - Q_2) - (Q_2 - Q_1)}{Q_3 - Q_1} = \frac{(34,16 - 31,2) - (31,2 - 27,11)}{34,16 - 27,11} = \frac{2,96 - 4,09}{7,05} = -0,16$ 

تكون قيمة هذا المعامل محصورة 1+ و 1− إذن التوزيع ملتو نحو اليسار

$$
m_4 = \frac{\sum n_i (C_i - \overline{X})^4}{\sum n_i} = \frac{66797,98}{50} = 1335,96
$$

$$
\mathcal{C}F\frac{m_4}{\partial^4} = \frac{1335,96}{731,16} = 1,827
$$
وعلية فاز قيمة 3×3 7-10 تجدر الإشازة في هذا المدد أن التوزيع مفرطح القمة  
• معامل كيللي: يمكن حساب معامل التفرحط بطريةة كيليلي كمايلي:  
ڪيث 01 ال~~ع~~ثيير الأول

$$
D_1 = \sum n_i \frac{1}{10} = 50 \frac{1}{10} = 5
$$
  

$$
D_1 = d + \frac{C - N_{i-1}^+}{n_i} L = 20 + \frac{5 - 0}{7} 5 = 23{,}57
$$

<sup>9</sup>D: العشير التاسع

$$
D_9 = \sum n_i \frac{9}{10} = 50 \frac{9}{10} = 45
$$

 $D_9 = d +$  $C - N_{i-1}^+$  $n_i$  $L = 35 +$  $45 - 41$ 6  $5 = 38,33$ 

$$
CK = \frac{(Q_3 - Q_1)}{D_9 - D_1} = \frac{34,16 - 27,11}{38,38 - 23,57} = \frac{7,05}{14,76} = 0,48
$$

## **قائمة المراجع**

-1جياللي جالطو، **اإلحصاء مع تمارين ومسائل محلولة**، ديوان المطبوعات الجامعية، الجزائر، 2002؛ -2سعد بن سعيد القحطاني، **اإلحصاء التطبيقي**، مركز البحوث، معهد اإلدارة العامة، المملكة العربية السعودية، 2015؛

-3مصطفى يوسف كافي وآخرون، **اإلحصاء في اإلدارة و اإلقتصاد**، المجتمع العربي، األردن، 2012؛ -4مصطفى عبد المنعم الخواجة، **مقدمة في اإلحصاء الوصفي**، مكتبة اإلشعاع، القاهرة، 1998؛ -5 عادل محمود حالوة وعبد المرضي عزام، **مقدمة في األساليب اإلحصائية والرياضية لإلداريين**، جامعة اإلسكندرية، 2004؛ -6 تيلولت سامية، **مبادئ في اإلحصاء**، دار الحديث للكتاب ، القبة، الجزائر، الطبعة الثانية، 2009؛

-7كامل فليفل وفتحي حمدان، **مبدئ اإلحصاء للمهن التجارية**، دار المناهج، األردن، .1999